## SatNOGS Optical Unofficial Guide DRAFT

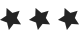

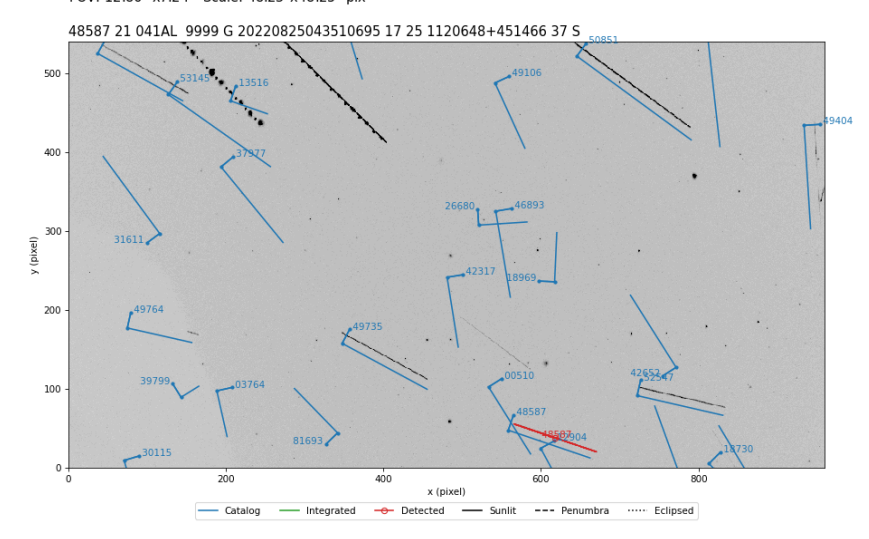

UT Date: 2022-08-25T04:35:05.706 COSPAR ID: 9999<br>R.A.: 174.602042 (17.2") Decl.: 43.540431 (22.6")<br>FOV: 12.86 ° x7.24 ° Scale: 48.23"x48.25" pix<sup>-1</sup>

## **SatNOGS Optical** *Unofficial* **Guide**

#### **Jeff Moe**

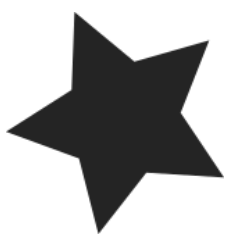

*Loveland, Colorado, USA*

2022

#### **SatNOGS Optical Unofficial Guide**

by Jeff Moe

Copyright © 2022 Jeff Moe.

Permission is granted to copy, distribute and/or modify this document under the terms of the Creative Commons Attribution 4.0 International Public License (CC BY-SA 4.0).

Published by Jeff Moe, Loveland, Colorado, USA.

ISBN: 978-1-387-65419-2 XXX DRAFT NOT FINAL

10 9 8 7 6 5 4 3 2 1 0 20220930

Dedicated to free users

*Space should be claimed the libre way.*

Libre Space Foundation

## Contents

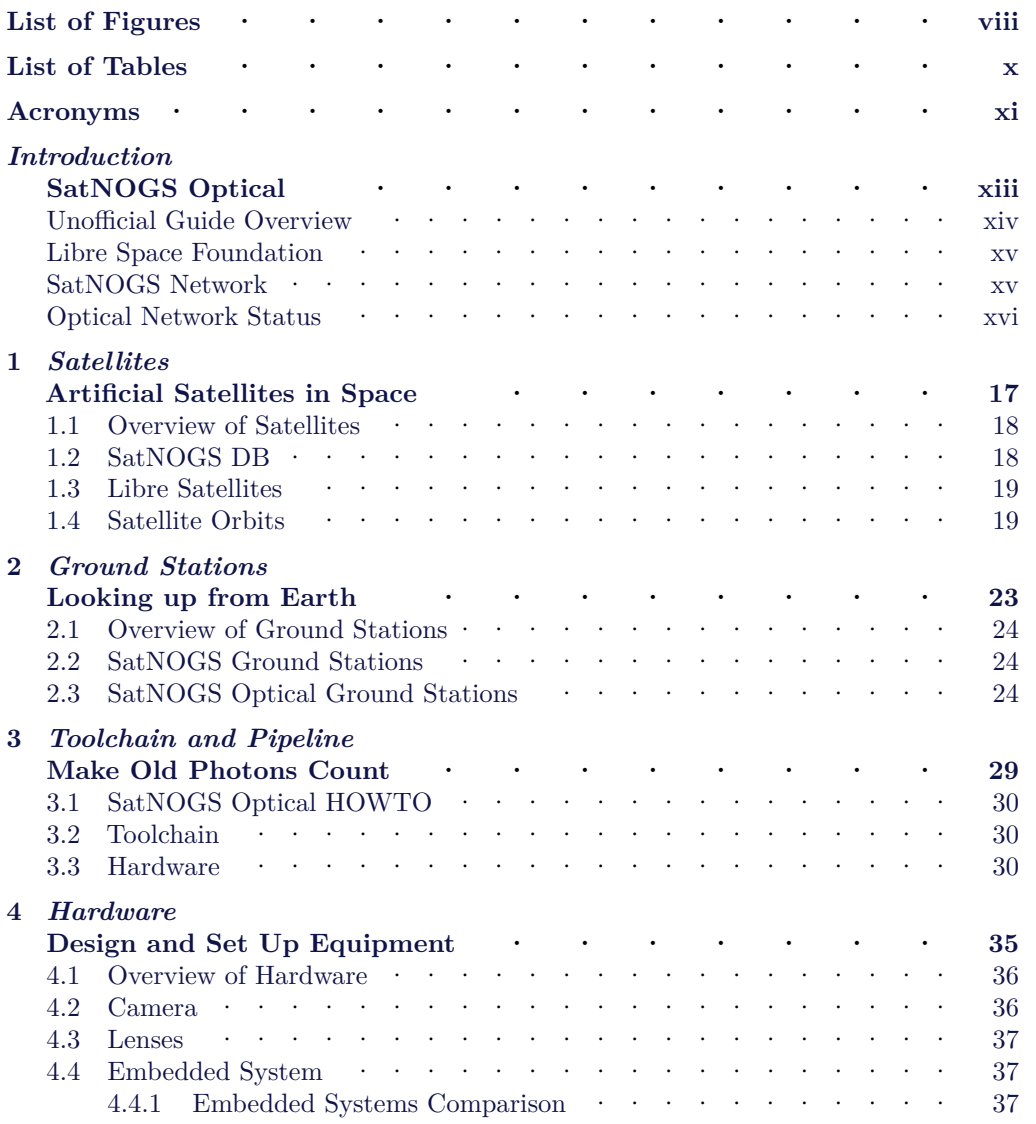

#### $\label{eq:constr} CONTENTS$

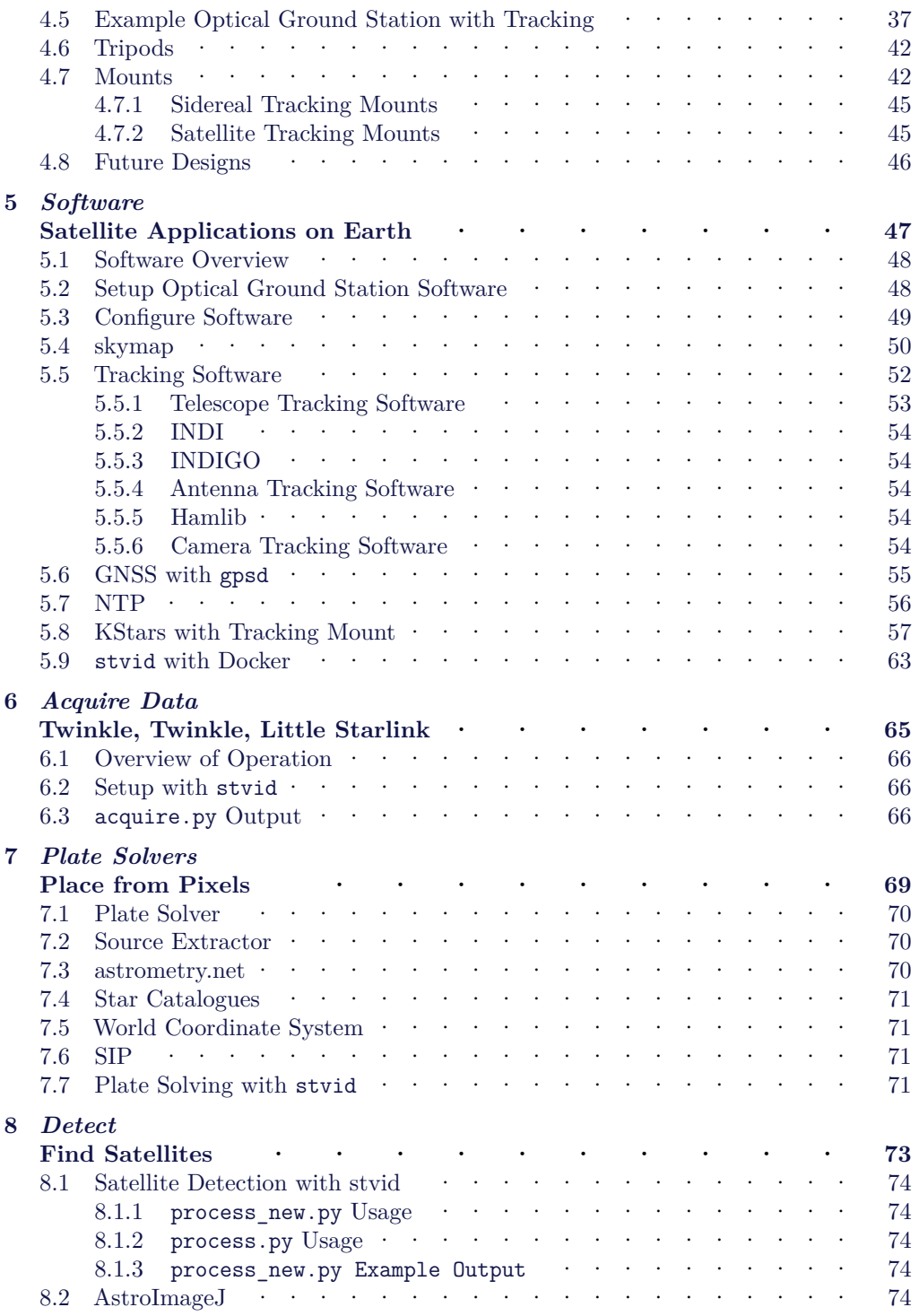

#### **CONTENTS**

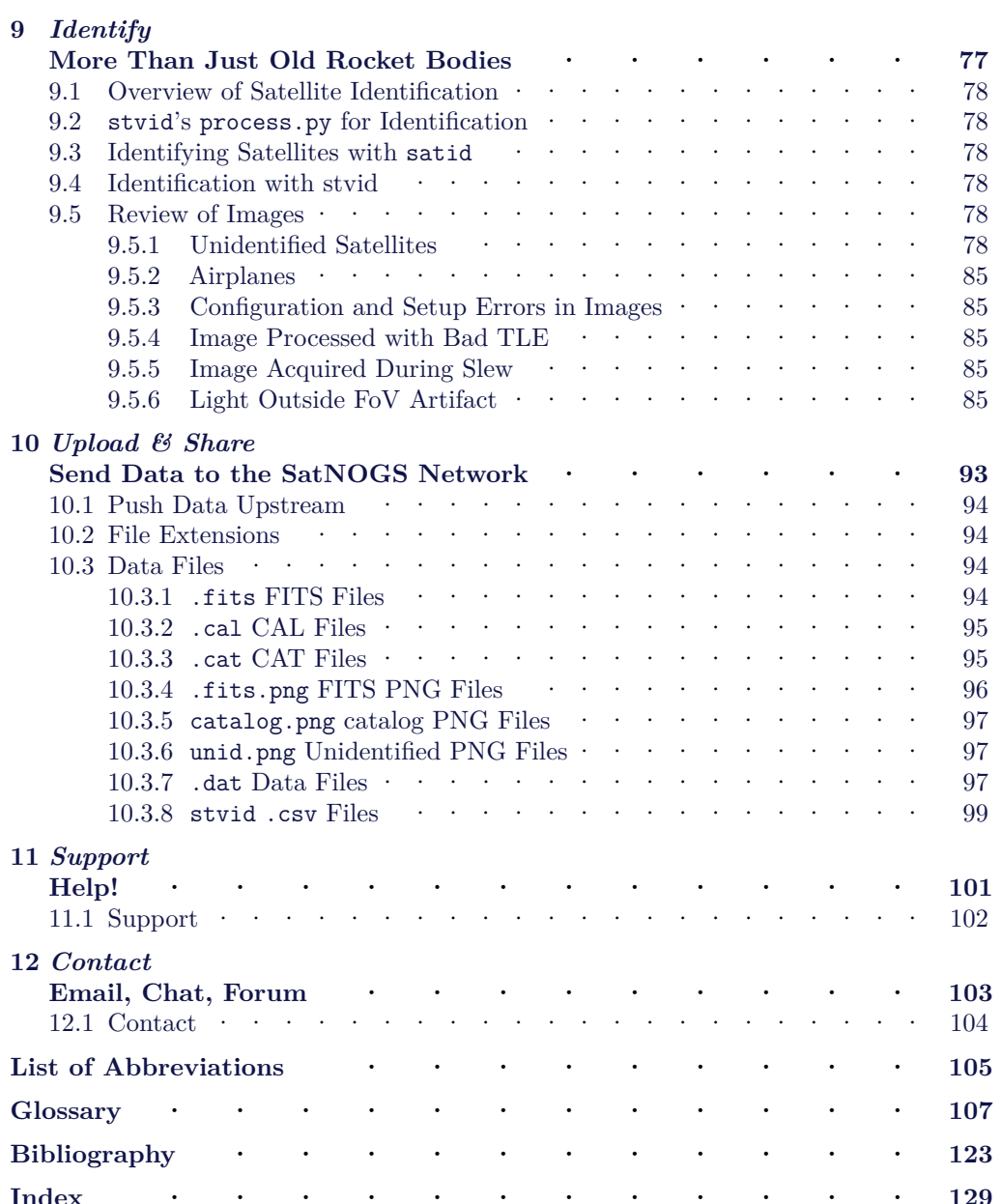

## **[List](#page-16-2) of Figures**

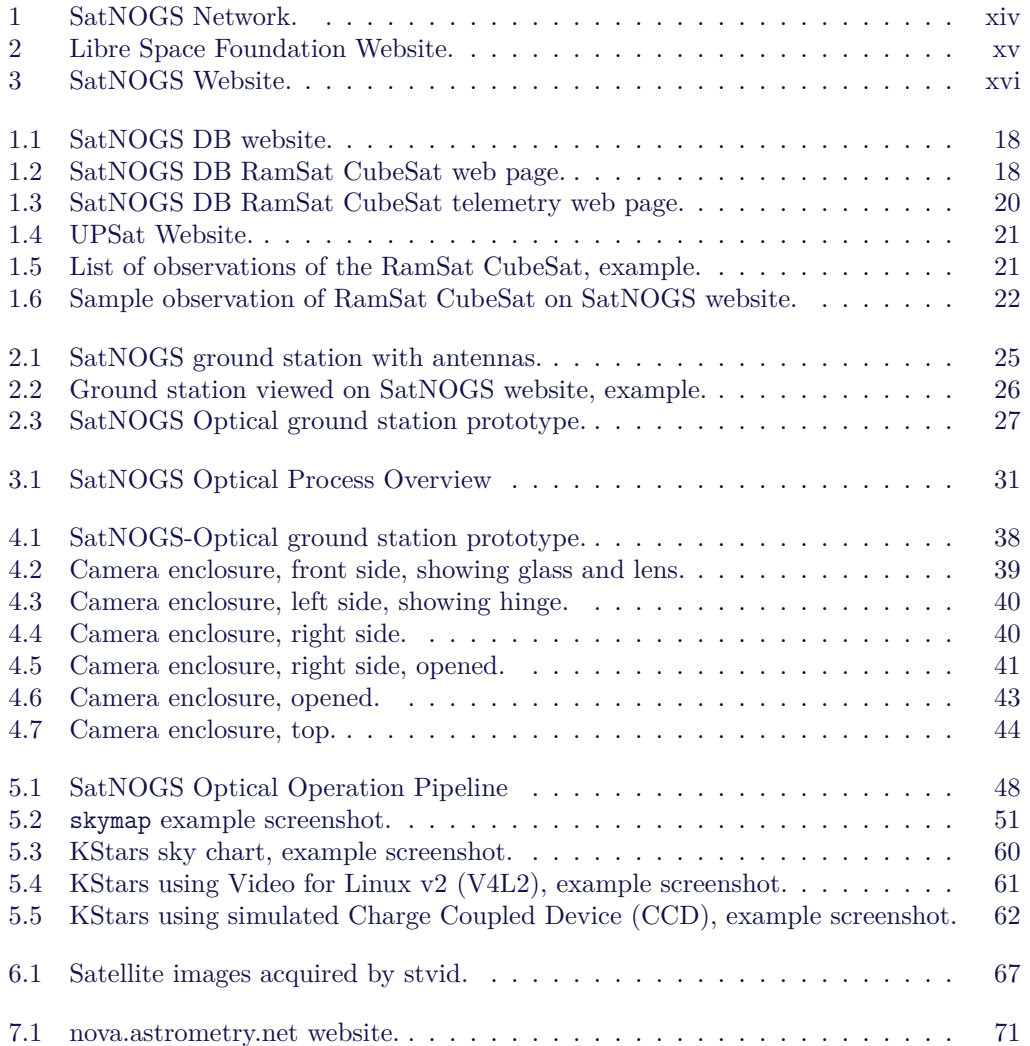

#### [LIST OF FIGURES](#page-83-0)

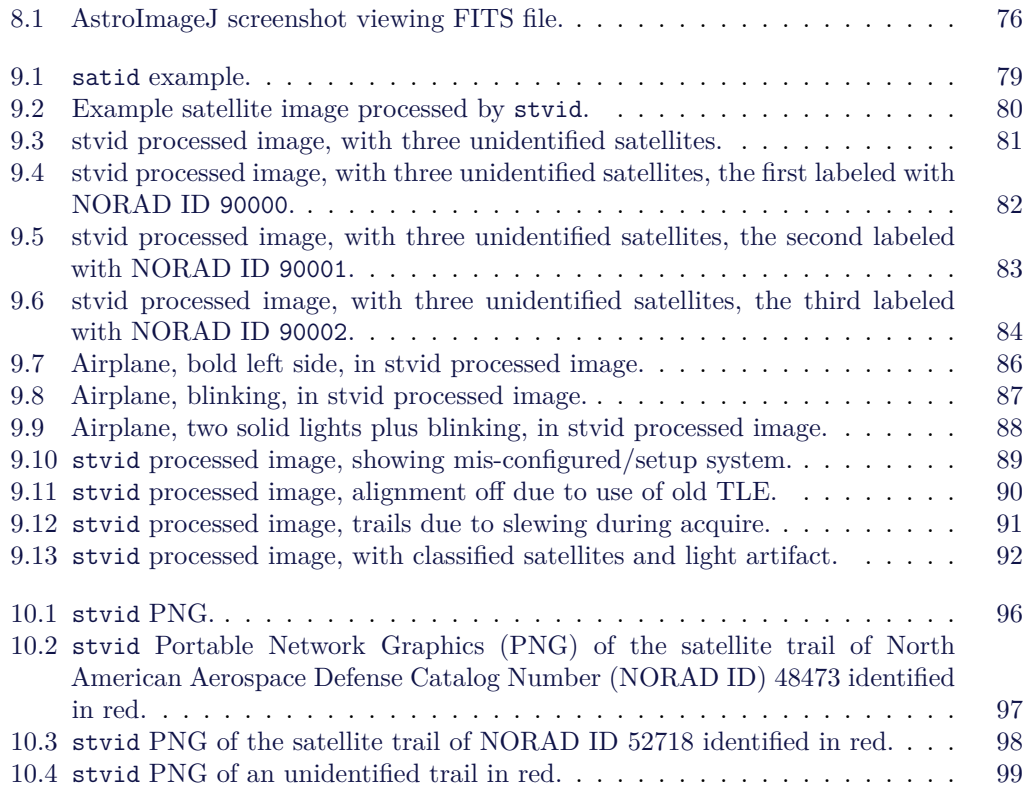

## **List of Tables**

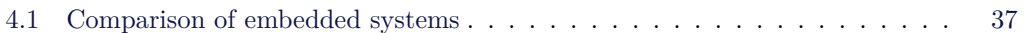

## **Acronyms**

<span id="page-12-0"></span>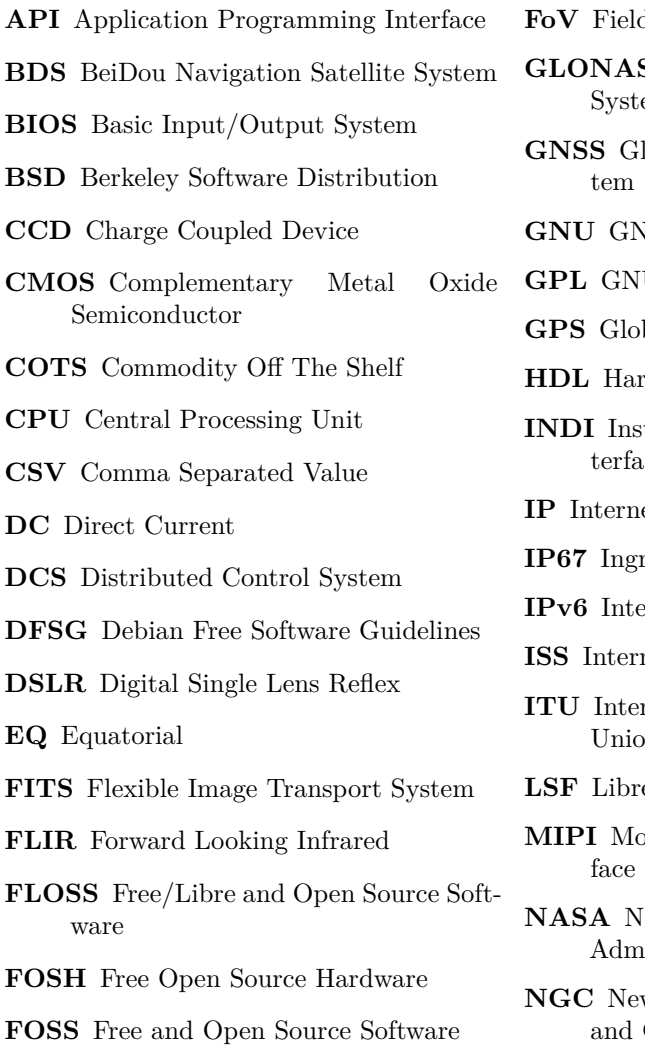

- **d** of View
- **SS** Global Navigation Satellite  $em$
- lobal Navigation Satellite Sys-
- **NU**'s Not Unix!
- **U** General Public License
- bal Positioning System
- **Hollardware** Description Language
- **Instrument Neutral Distributed In** $ce$
- et Protocol Address
- ress Protection code 67
- **IPV IPV6 IPV6 IPV6 IPV6 IPV6 IPV6 IPV6 IPV6 IPV6 IPV6 IPV6 IPV6 IPV6 IPV6 IPV6 IPV6 IPV6 IPV6 IPV6 IPV6 I**
- **International Space Station**
- **ITU ITU INTEREFERICAL TELECOMMUNICATION**  $\overline{m}$
- **e** Space Foundation
- bile Industry Processor Inter-
- ational Aeronautics and Space inistration
- w General Catalogue of Nebulae and Clusters of Stars

#### *ACRONYMS*

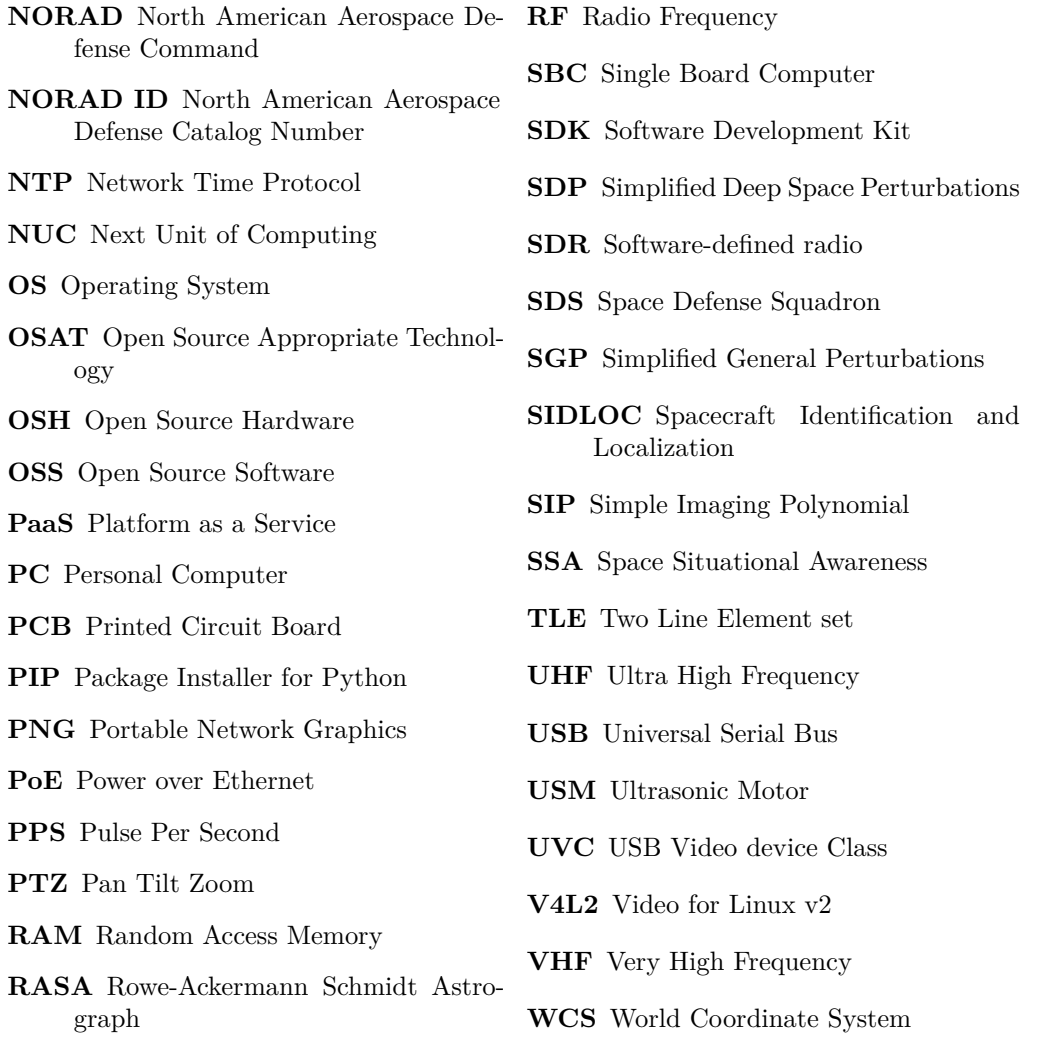

## <span id="page-14-0"></span>**Introduction**

## **SatNOGS Optical**

#### *Introduction*

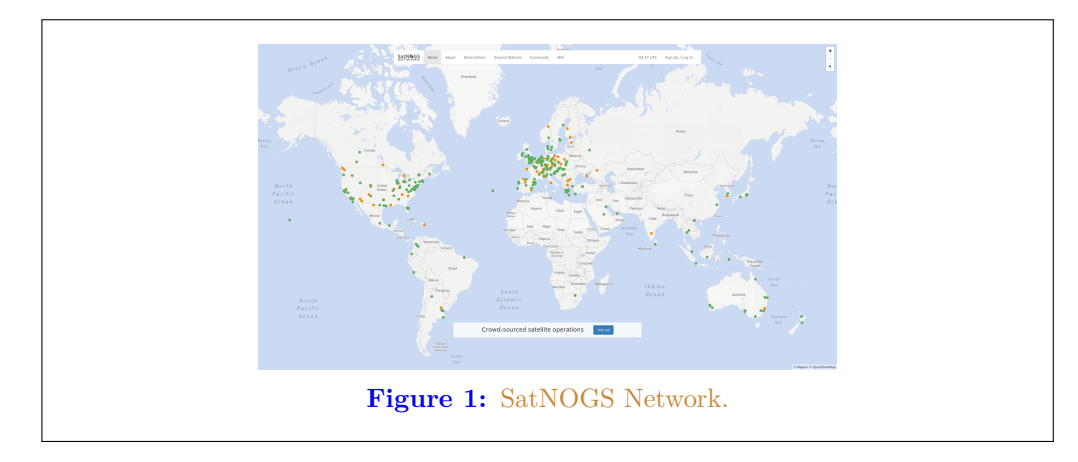

The SatNOGS Optical Unofficial Guide documents how to set up and run an optical ground station for the Libre Space Foundation (LSF)'s SatNOGS network.

#### **U[nofficial](#page-119-0) Guide Overview**

Fi[rst, an overview of](#page-113-0) the this text, then the LSF and some of it's key projects, such as the SatNOGS network. A cursory review of [satellit](#page-119-0)es and existing Radio Frequency (RF) [ground s](#page-121-0)tations will be followed by a big picture view of acquiring and processing images of satellites. Hardwar[e is reviewed, then softw](#page-117-0)are to run on it, with many options, including what is best. Finally, what to do with the data. The chapters that follow are listed below.

**Satellites** — What are we looking at?

**Ground stations** — H[ow Earth talks to](#page-119-1) satellites and back.

- **Toolchain and Pro[cess](#page-117-1)** The big picture of what hardware and software is needed to set up an optical ground station for use on the netw[ork.](#page-117-2)
- **Hardware** Details on appropriate hardware configurations, and example setups.
- **Software** A look at the myriad software related to satellites, and what works best at present for SatNOGS Optical.
- **Acquire** Convert photons to bits. Pointing a camera at the sky works.
- **Solve** Pictures of stars reveal the time and location of the photo. Plate solvers reviewed.

#### LIBRE SPACE FOUNDAT[ION](#page-119-2)

<span id="page-16-0"></span>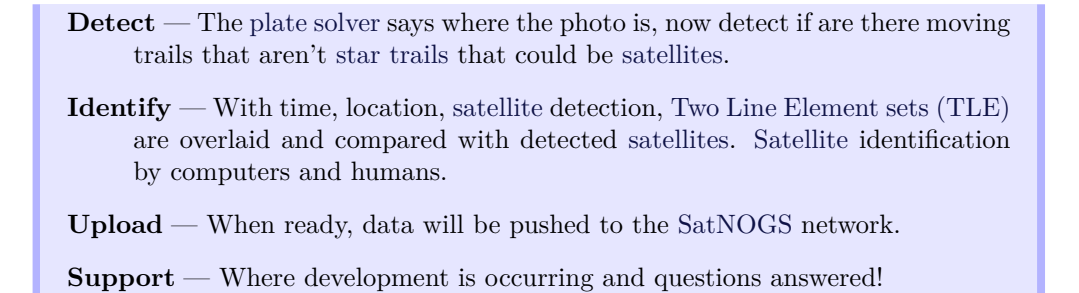

#### <span id="page-16-2"></span>**Libre Space Foundation**

The LSF supports "free and accessible space for all, creating Open Source space technologies."<sup>1</sup>

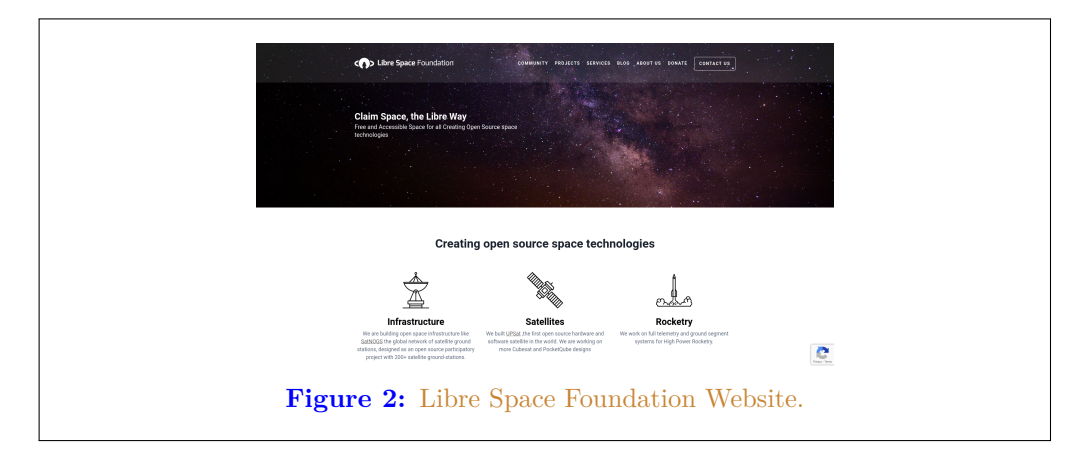

Select LSF projects:

<span id="page-16-3"></span><span id="page-16-1"></span>**SatNOGS** — Global network of satellite ground stations [ht](#page-119-2)tps:[//sat](#page-114-0)nogs.org **UPSat** [— First](https://libre.space) Open Source Hardware (OSH) and Open Source Software (OSS) satellite in the world https://upsat.gr/

#### **SatNOGS Network**

SatNOGS is the LSF's global network of satellite ground stations.

1 https://libre.space

#### *Introduction*

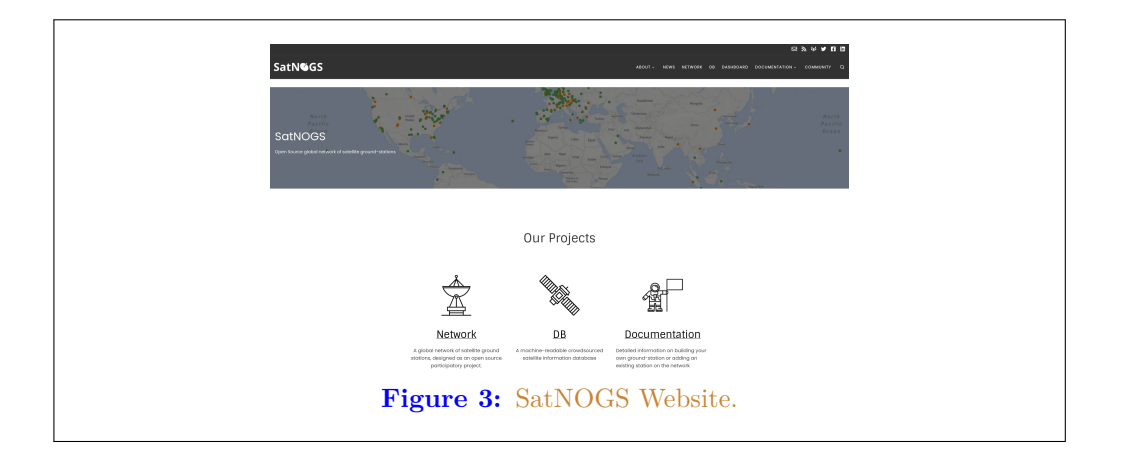

#### <span id="page-17-0"></span>**Optical Network Status**

The SatNOGS RF network has been running successfully for years. Adding a SatNOGS Optical network is a new development. At present there are zero nodes on the network. Some software already exists, some is being ported from C to Python, and other parts

remain to be done. There is software available for acquiring optical data of satellites. There is no facility at present for pushing data back to the network.

## <span id="page-18-0"></span>**Satellites Artificial Satellites in Space**

#### *Satellites*

#### <span id="page-19-1"></span><span id="page-19-0"></span>**[1.1 Overv](#page-113-0)[iew](#page-119-3) of Satelli[tes](#page-119-2)**

This chapter gives a brief overview of satellites, with particular antention to ones using amateur radio bands.

#### **1.2 SatNOGS DB**

The SatNOGS DB is a database that lists satellites, many of which can be tracked by ground station operators on the SatNOGS network.

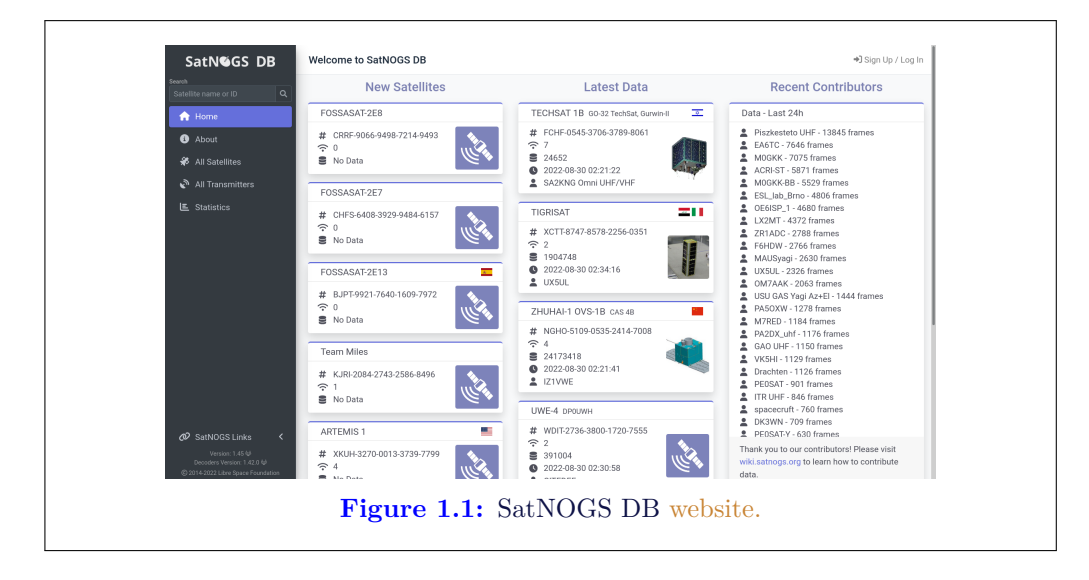

Individual satellites can be viewed, such as the RamSat CubeSat.

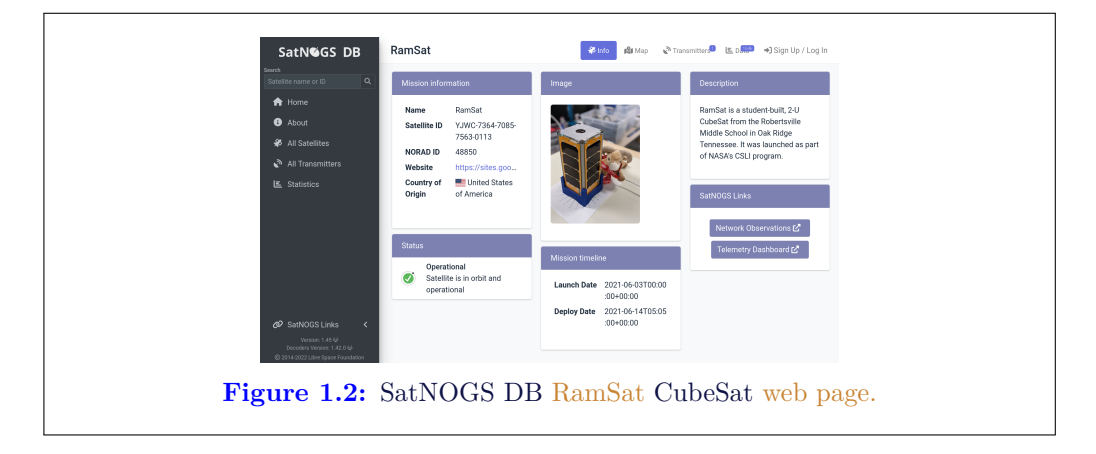

#### 1.3. LIBRE SATELLITES

<span id="page-20-0"></span>For some satelli[tes,](#page-114-1) t[eleme](#page-116-0)try i[s avai](#page-116-1)[lable in](#page-119-0) a Grafana dashboard. See th[e Ram](#page-114-0)Sat telemetry [dashboard.](https://upsat.gr/)

#### **1.[3 L](#page-118-0)ibre Satellites**

[Be](#page-22-0)low are sat[ellite](#page-118-0)s in orbit, decayed, or designs o[n Earth th](#page-119-2)at generally support the libre way. These are some select libre satel[lites:](#page-110-0)

<span id="page-20-1"></span>**UPSat** [— First](#page-122-0) libre OSH and OSS satellite in the world. Created by the LSF. https://upsat.gr/

RF [Observa](#page-117-3)tion[s can be scheduled on the SatNOGS net](#page-119-4)wor[k. See figure](#page-119-5) 1.5, page 21 [for a example list](#page-119-5) of observations of the RamSat CubeSat.<sup>1</sup>

Indi[vidua](#page-121-1)l RF observations are uploaded to the SatNOGS network, as can be seen in the example observation of the RamSat CubeSat by SatNOGS ground station "2380 - Piszkesteto Ultra High Frequency (UHF)" run by volunteer bcsak (username).

#### **1.4 Satellite Orbits**

Satellite orbits. See Simplified General Perturbations (SGP) and Simplified Deep Space Perturbations (SDP).

See TLE.

<sup>&</sup>lt;sup>1</sup>https://network.satnogs.org/observations/?future=0&norad=48850&observer=&station=&start=&end= &transmitter\_mode=&page=2

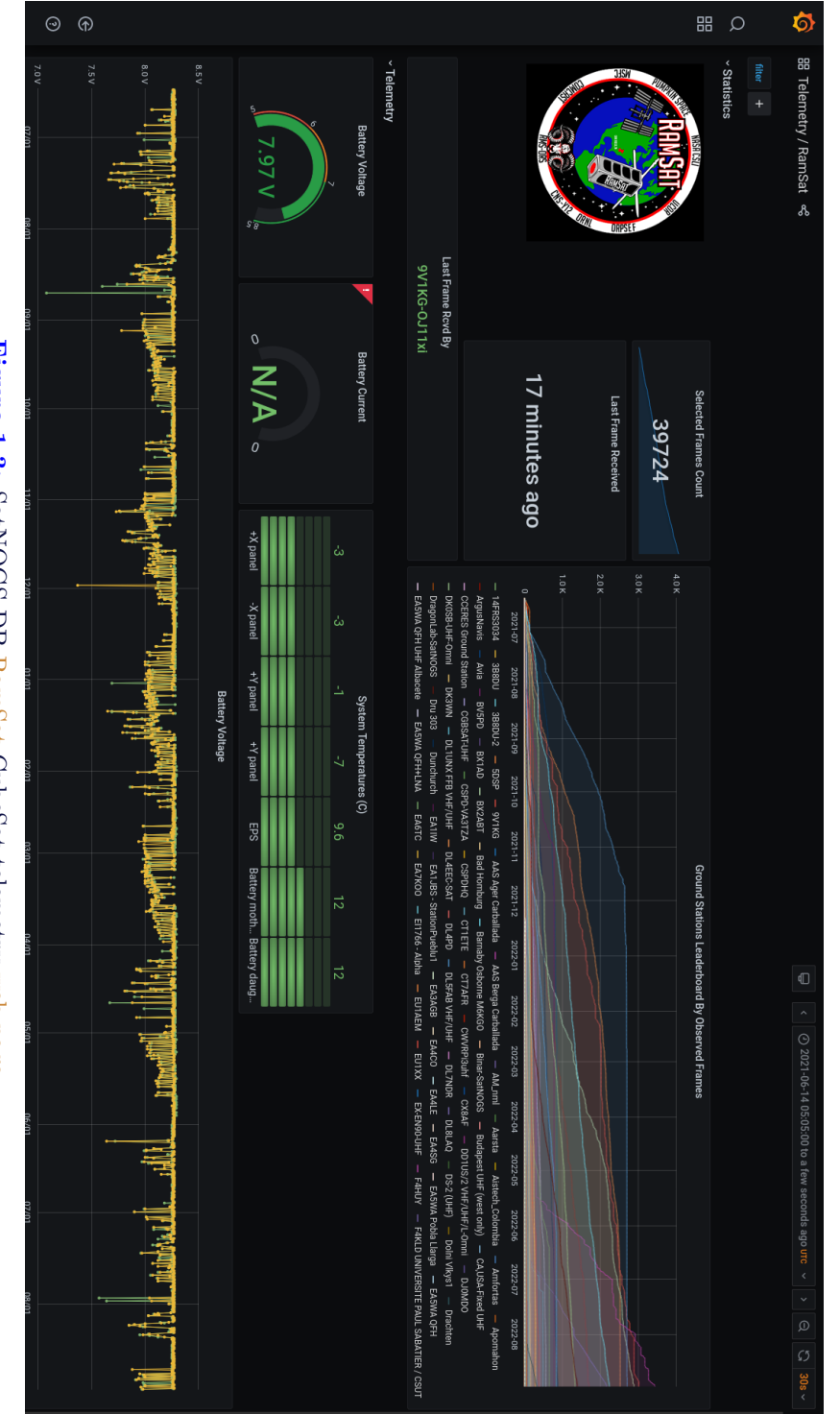

Figure 1.3: SatNOGS DB RamSat CubeSat telemetry web page.

#### *1.4. SATELLITE ORBITS* 21

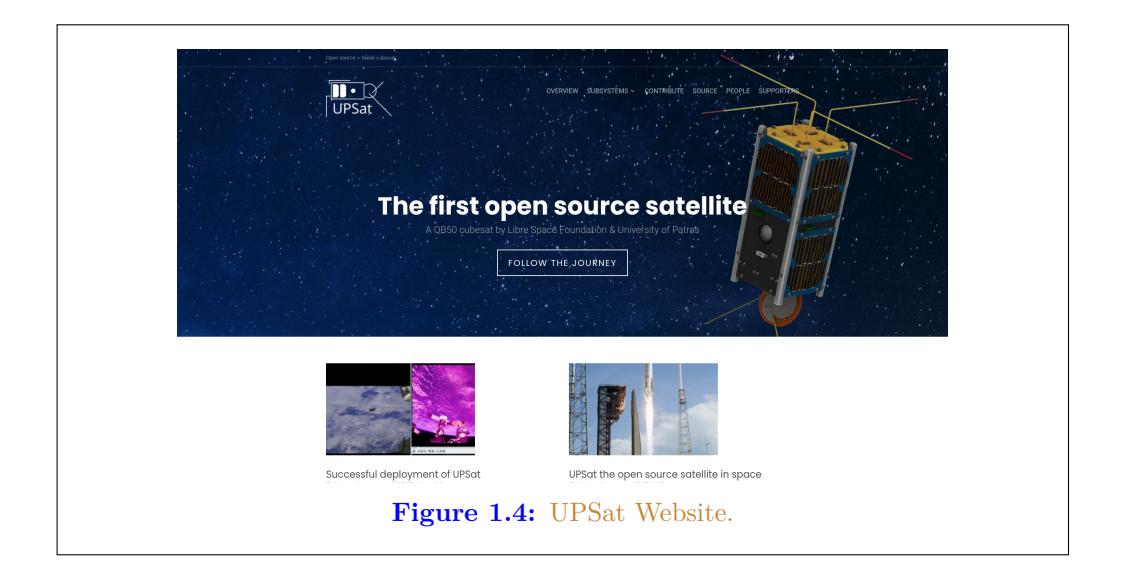

<span id="page-22-0"></span>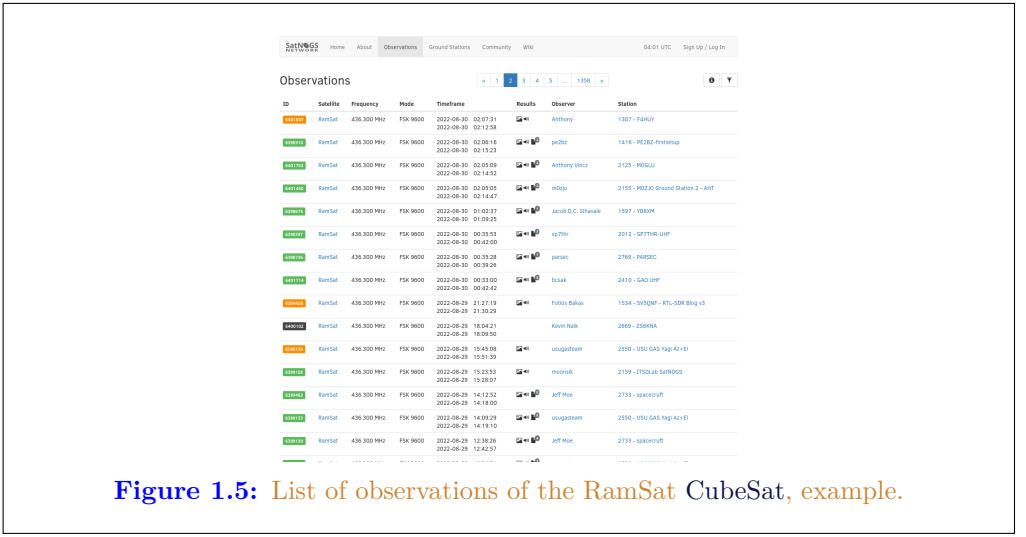

<span id="page-23-0"></span>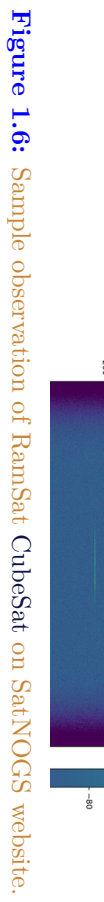

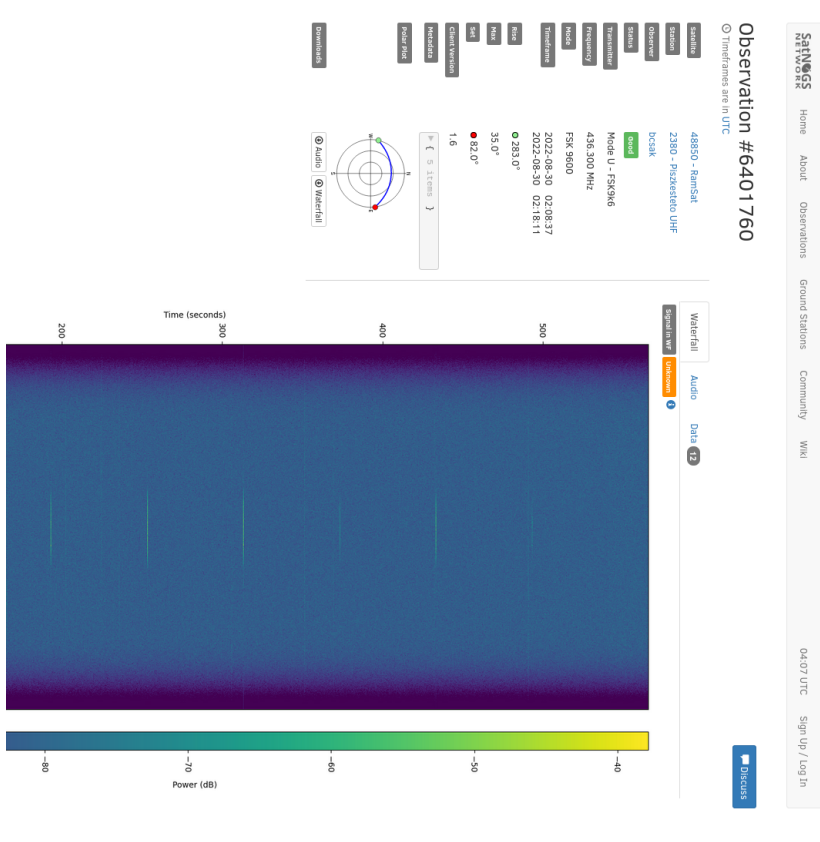

## <span id="page-24-0"></span>**Ground Stations**

**Looking up from Earth**

#### *Ground Stations*

#### <span id="page-25-1"></span><span id="page-25-0"></span>**[2.1 O](#page-113-0)[v](#page-114-0)er[view](#page-120-0) [of Grou](#page-119-2)nd S[tat](#page-26-0)ions**

[Ground stations](#page-108-2) [ar](#page-122-1)[e a setu](#page-119-6)[p](#page-122-1) [of eq](#page-120-0)[ui](#page-122-1)pment such as [em](#page-118-0)bedde[d s](#page-108-1)[y](#page-25-3)[stems](#page-108-1), cam[eras,](#page-115-0) Softwarede[fined radios \(SDR](#page-113-0)), antennas, and receiv[ers, located](#page-119-2) on Earth, observing space.

#### **2.2 SatNOGS Ground Stations**

2.3, page 27.

<span id="page-25-2"></span>The LSF built the SatNOGS network using distributed, volunteer-run, RF ground stati[ons](#page-114-0) using SDR, su[ch as in figure](#page-119-1) 2.1, page 25.<sup>1</sup> [It shows a](#page-117-0) SatNOGS ground station with Very Hi[gh Frequency \(VHF\)](#page-117-0) (right) and UHF (left) antennas on a mast with an altazimuth mount rotator. [SDR](#page-121-3) can be used as RF receivers.<sup>2</sup>

Grou[nd](#page-28-0) stations can be viewed on the SatNOGS network website, such as as the [exa](#page-28-0)mple in figure 2.2, page 26.<sup>3</sup>

#### **2.3 SatNOGS Optical Ground Stations**

The LSF is developing SatNOGS Optical to add optical ground stations to the network. Prototype optical ground stations are being developed. An example setup, using a Sky-Watcher EQ6-R Pro telescope tripod and tracking mount, can be seen in figure

<span id="page-25-3"></span><sup>1</sup> https://spacecruft.org/assets/i/spacecruft-rotator.png

<sup>2</sup>Wikipedia contributors. *Software-defined radio — Wikipedia, The Free Encyclopedia*. https : //en.wikipedia.org/w/index.php?title=Software- defined\_radio&oldid=1107093398. [Online; accessed 28-August-2022]. 2022

<sup>3</sup> https://network.satnogs.org/stations/2733/

#### <span id="page-26-0"></span>*2.3. SATNOGS OPTICAL GROUND STATIONS* 25

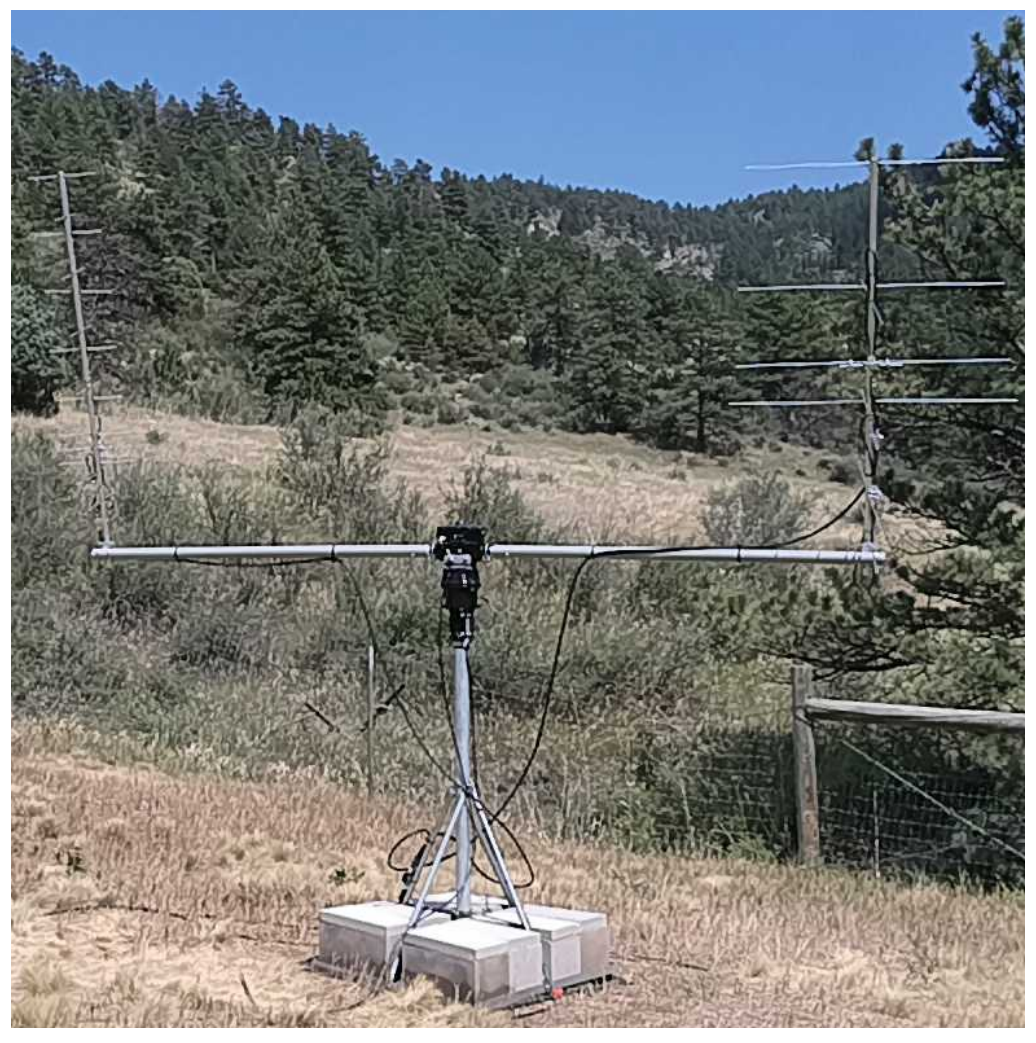

Figure 2.1: SatNOGS ground station with antennas.

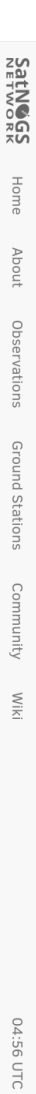

Sign Up / Log In

# 2733 - spacecruft

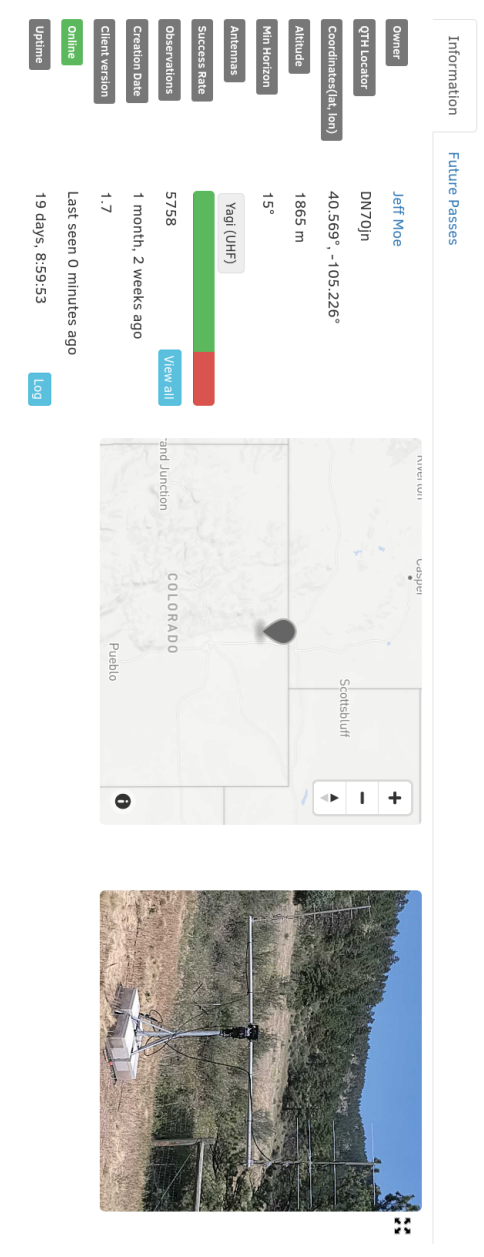

UHF and VHF yagi antennas on fiberglass crossboom from M2. Yaesu GS-5500 rotator, GS-232B serial controller with patched hamilb 3.3. Raspberry Pi4. Nooelec SmarTee RTL-SDR<br>and Flamingo FM filter. In canyon. Feel free to sc

<span id="page-27-0"></span>© 2014-2022 Libre Space Foundation.<br>● Observation data are freely distributed under the CC BY-SA license.

Version: 1.94+0.g3b580b9.dirty SatNOGS | Back to top

Figure 2.2: Ground station viewed on SatNOGS website, example. **Figure 2.2:** Ground station viewed on SatNOGS website, example.

<span id="page-28-0"></span>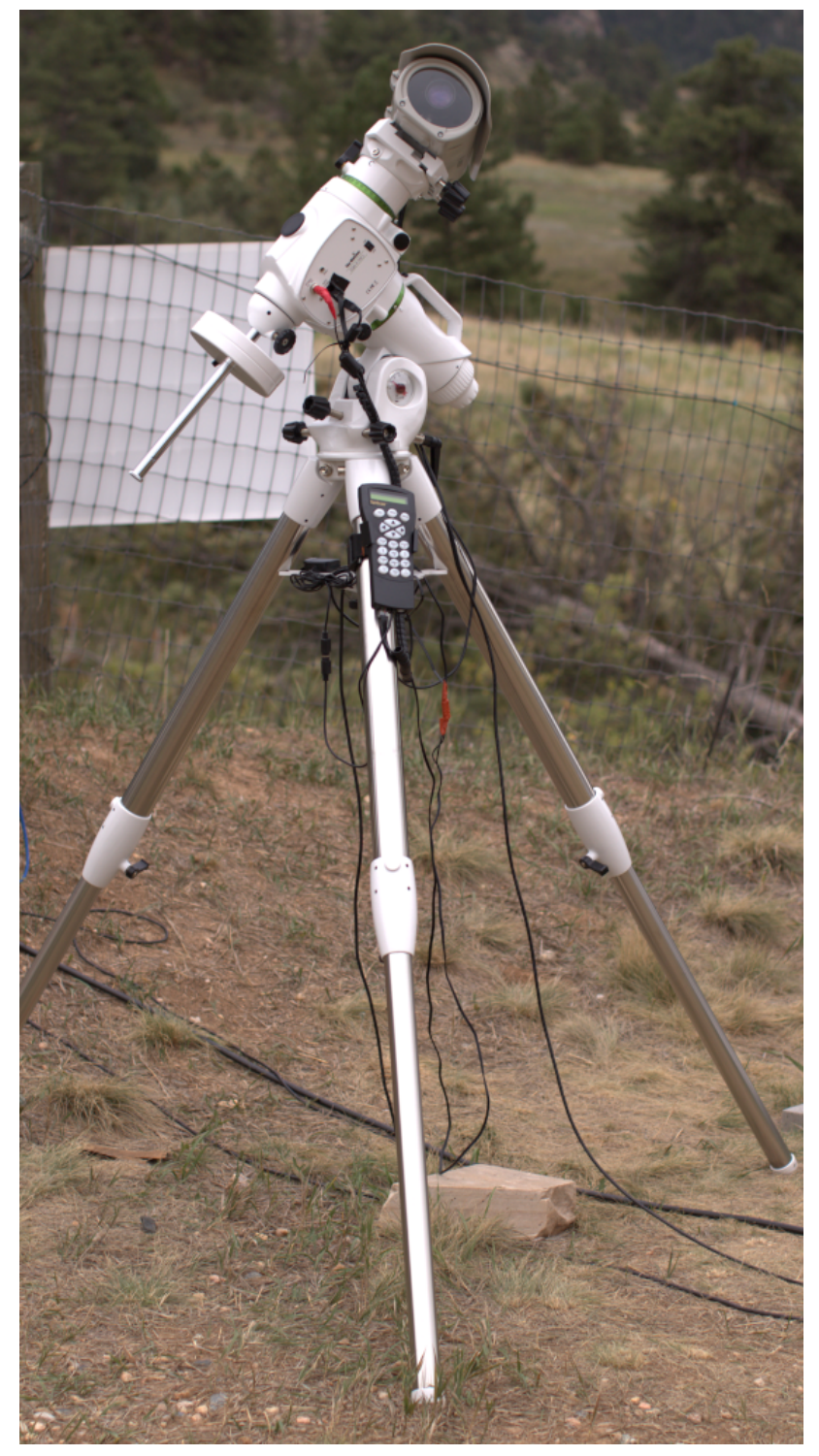

Figure 2.3: SatNOGS Optical ground station prototype.

## <span id="page-30-0"></span>**Toolchain and Pipeline Make Old Photons Count**

#### *Toolchain and Pipeline*

#### <span id="page-31-1"></span><span id="page-31-0"></span>**3.1 SatN[OGS Optical H](#page-119-1)OWTO**

SatNOGS Optical is the nascent distributed network of optical ground stations.

This chapter gives a top level review what is ne[eded in terms of har](#page-110-1)dware and software to build an operating optical ground station.

#### **3.2 Toolchain**

See below for a SatNOGS Optical Process Overview.<sup>1</sup> See figure 3.1, page [31, describ](#page-111-0)ed below.

- **Hardware** Hardware, such as cameras and [emb](#page-111-0)edded systems, is to be selected [and set](#page-117-2) up.
- **Software**  [The](#page-117-2) best curre[nt](#page-121-1)[ly a](#page-71-0)vailab[le s](#page-71-0)oftware is to be downlo[aded, inst](#page-119-0)alled, an[d configure](#page-119-0)d.
- **Acquire** — [Dat](#page-75-0)a sa[mple](#page-75-0)s, typically in the form of Flexible Image Transport Sys[tem \(FITS\)](#page-119-0) file pho[tographs,](#page-119-0) need to be acquired by running a camera outside at nig[ht t](#page-79-1)aking [pic](#page-79-1)tures of the sky.
- **Plate solver** Acquired data samples in FITS files need to be processed by a plate solver. See section 7.1, page 70.
- <span id="page-31-2"></span>**Detect satellites** — Using TLE and the "solved" plates, detect satellites. See section 8.1, page 74.
- **Identify satellites** With satellites detected i[n the previous step,](#page-110-1) ide[ntif](#page-37-0)y what they are. See 9.1, p[age](#page-37-0) 78.

#### **3.3 Hardware**

Discussed in this section are some of the hardware options to be explored. More explicit instructions of a particular hardware installation can be see in section 4.1, page 36. Discussed below are camera options, for details on embedded systems and other parts, also see hardware in section 4.1, page 36

For the purposes here, there are three main categories of hardware. Depending which categor[y of equipment is selected, it imp](https://spacecruft.org/spacecruft/SNOPO)acts everything else, such as the software used. Main categories:

**Motion video cameras** — Moving images.

**Still camera** — Still photos.

<sup>1</sup> https://spacecruft.org/spacecruft/SNOPO

<span id="page-32-0"></span>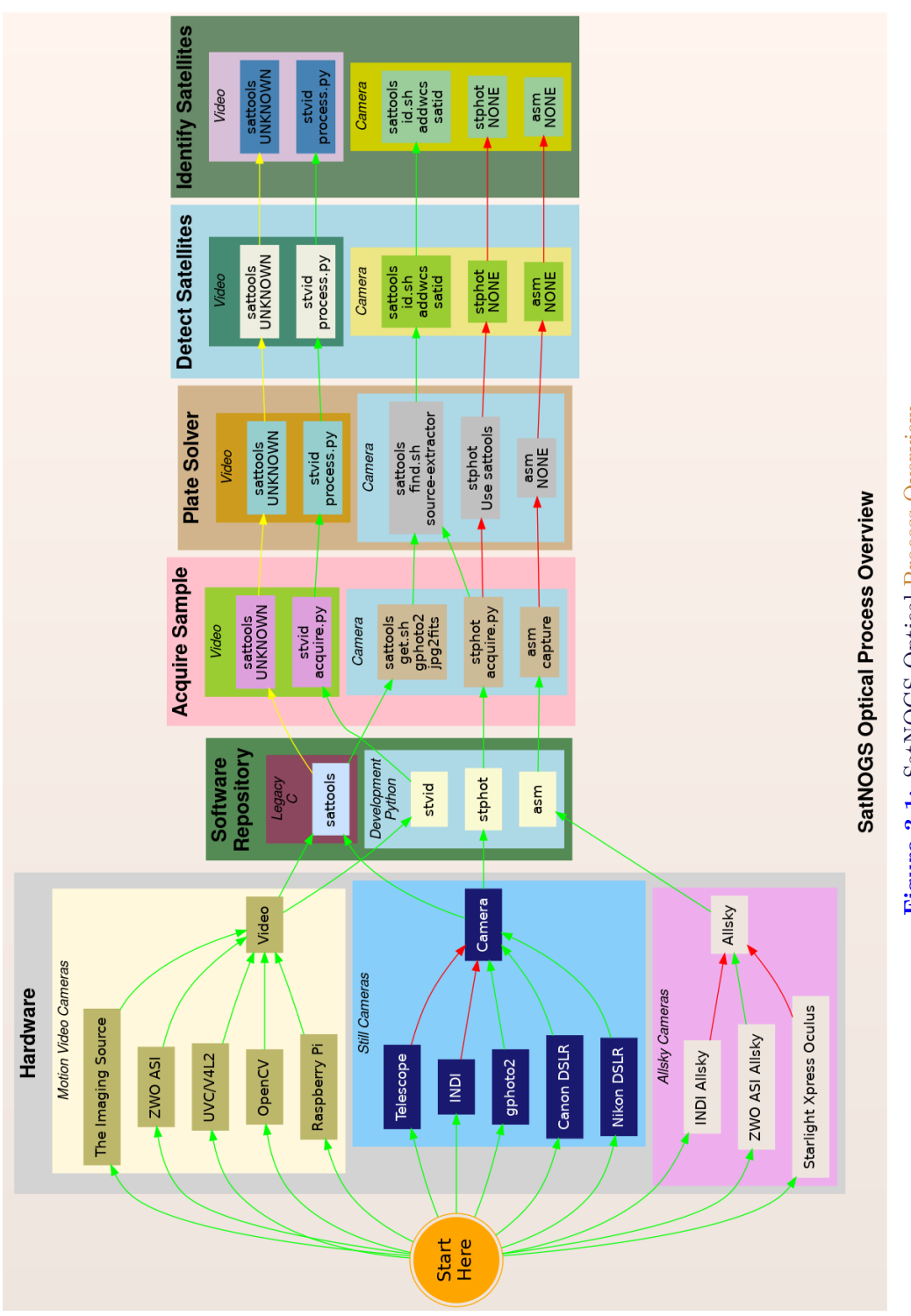

Figure 3.1: SatNOGS Optical Process Overview **Figure 3.1:** SatNOGS Optical Process [Overview](#page-119-1)

#### *Toolchain and Pipeline*

**Allsky cameras** [— Views of all, or ne](#page-110-2)arly all of the sky.

Different types of equipment can be used in different categories. Some can be used in multiple setups, most [just in one. If available, using](#page-120-1) moti[on vide](#page-110-2)o cameras will work best for detecting satellites with the developing SatNOGS toolchain. Examples of motion video camera sources that could be used:

- **[The Imaging](#page-122-2) [Sourc](#page-114-2)[e Cameras ba](#page-122-2)[sed on](#page-122-3) IMX174** Known to work. Recommended. High quality cameras, believed to be usable following Debian Free Software Guidelines (DFSG).
- **ZWO ASI based on IMX174** Known to work. Not DFSG compatible. [Uses](#page-116-2) proprietary Software Develo[pment Ki](#page-116-2)t (SDK). Currently in [protot](#page-122-2)ype development.
- **[USB Video de](#page-118-1)vice Class (UVC)/V4L2** "Any" video camera that works with the Linux kernel. [Typically, the](#page-118-1) device will appear similar to /dev/video0. A ca[mera that works with the software isn't n](#page-115-1)ecessarily sensitive enough to detect satellites, however, as most are designed for brighter environments.
- **OpenCV** cameras that work with OpenCV can be used, same as UVC. To work well, they need to be sensitive.
- **[Raspberry](#page-121-3) Pi** The PiCamera can be us[ed. A g](#page-119-0)ood lower cost option. Recommended. Many non-Raspberry Pi dev[ices, such as Odroi](#page-119-1)d are also com[patible with the Pi](#page-111-1) Mobile Industry Processor Interface (MIPI) interface.

Still cameras can also be used productivel[y. The current](#page-119-7) Python toolchain is in very early de[velopmen](#page-119-7)t and [not comple](#page-108-3)tely usable yet.

[See the list below for still camera options:](#page-113-1)

- **Telescopes** [Can definit](#page-121-3)ely take images of satellites. Not the best tool at [present, a](#page-119-2)s it isn't well integrated into the SatNOGS Optical toolchain. The Field of View (FoV) is generally too small. The mounts are optimized for different t[ypes of tracking th](#page-119-1)an satellites. This is changing, and longer term could be well-supported. Using [Rowe](#page-114-3)-Ackermann Schmidt Astrograph (RASA) [styl](#page-111-0)e astrographs is likely the bes[t optio](#page-113-1)n.
- **Instrument Neutral Distributed Interface (INDI)** Typically used for control of telescopes and associated instrumentation, such as tracking mounts and cameras. Cannot be used directly with the current developing SatNOGS toolchain. It is not seen as the future path forward as it isn't well optimized for SatNOGS Optical usage. That said, it is very useful at present for running a tracking mount with KStars and Ekos, for example, in lieu of a better option. Camera software in the INDI platform typically produce image FITS files.

#### 3.3. HARDWARE

**gPhoto** — The Linux kernel recognizes many cameras that can be used with gPhoto tools and drivers, available in Debian. This is the recommended option at present for still cameras. Digital Single Lens Reflex (DSLR) [cam](#page-119-8)eras, such as from major man[ufa](#page-109-0)cturers Canon and Nikon, are used with [gPh](#page-114-0)oto.

Cons[idering t](#page-118-2)[he hardwa](#page-119-8)re options above, they need to be matched with corresponding software. Not all options work (at all), and some cannot be easily used to perform all steps needed.

[There](#page-121-4) are also broad[er "paths](#page-119-0)" that need to be considered:

- sattools Deprecated [because it is in](#page-119-1) C, and the decision by upstream and the LSF was made to move forward [with](#page-109-0) applicati[ons prim](#page-119-8)arily written in Python. Sattools [is the](#page-118-2) most complete [toolkit, however, s](#page-119-1)o no matter what path is chosen, some parts of it will likely be used for now. It can be used with motion video cameras and s[till came](#page-113-2)ras. It includes many other software tools related to satellites.
- **stvid** This is the best path if a motion video camera is available. It is in Python and [is the to](#page-118-2)ol the SatNOGS Optical projec[t is using as the ba](#page-119-1)sis for future development. It still depends on some C t[ools from](#page-117-2) sattools.
- stphot Written in Python this is what the SatNOGS Optical project will likely use in the future for still cameras. It is in [very earl](#page-121-3)y development, but can acquire data (take photos) with gPhoto-compatible cameras.
- asm All Sky Monitor for taking pictures of all, or nearly all of the sky, such as with a 150 or 180 degree view. The asm application is in pre-development, but is in Python and could be the basis for future SatNOGS Optical development. The difficulty with all sky cameras is the plate solver isn't written to use images from the "fish-eye" view of an all sky camera.
- **Other** There are many other satellite and telescope software packges freely available on the Internet. Perhaps some could be adapted for usage.
# **Hardware Design and Set Up Equipment**

## *Hardware*

## **4.1 [Overview of Ha](#page-110-0)rdware**

Hardware considerations for a SatNOGS Optical ground station. Main hardware components in an optical ground station:

- Lens.
- [Camera.](#page-122-0)
- Embedded system (computer).

Other components:

- Ethernet cable.
- Universal Serial Bus (USB) cable.
- Enclosure.
- Power supply.
- Tripod.
- Manual or tracking mount.
- Power source, grid or alternative.
- Internet, wifi or ethernet.

# **4.2 [Camer](#page-110-1)a**

Cameras being evaluated:

- The Imaging Source IMX174 based, monochrome.
- ZWO ASI174MM, monochrome.
- [ZW](#page-110-2)O ASI1600MM Pro, monochrome.
- DSLR camera.
- PiCamera.

### NOTICE:

ZWO/ASI cameras require proprietary non-libre software on host computer and is not DFSG compatible.

#### 4.3. LENSES

## **4.3 Lenses**

For lenses, the faster the better. F1.2 works well. F1.8 is the maximum recommended. [Lenses being tes](#page-110-0)ted:

- Kowa 50mm f1.4 C-mount.
- Canon EF 50mm f1.2 Ultrasonic Motor (USM).

## **4.[4 Embedde](#page-118-0)d System**

Embedd[ed systems, such as](#page-115-0) Raspberry Pi, that can be used.

**Odroid N2** — Confirmed working. **Odroid M1** — Testing. **Raspbe[rry Pi](#page-110-0) 3** — ? **Raspberry Pi 4** — ? **Intel Next Unit of Computing (NUC)** — ?

### **4.4.1 Embedded Systems Comparison**

Comparing embedded systems for SatNOGS Optical.

<span id="page-38-0"></span>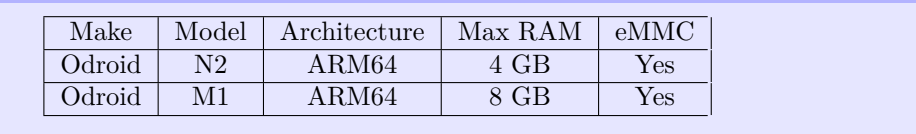

**Table 4.1:** [Comparison of e](#page-113-0)mbedded systems

# **[4.5 Example Opti](#page-112-0)[cal Ground Station with T](#page-112-1)racking**

This is an example of a tracking ground station. It is a prototype, so there are lots of mis-matched, overbuilt/underbuilt parts. The full setup on tripod, can be seen in 2.3, page 27.

A close up of the setup can be seen at 4.1, page 38, showing the Sky-Watcher telescope tracking mount, a Bosch Power over Ethernet (PoE) camera enclosure, and through the glass the camera lens. In the background is a white antenna for Global Navigation Satellite System (GNSS) (Global Positioning System (GPS)) and a solar power setup.

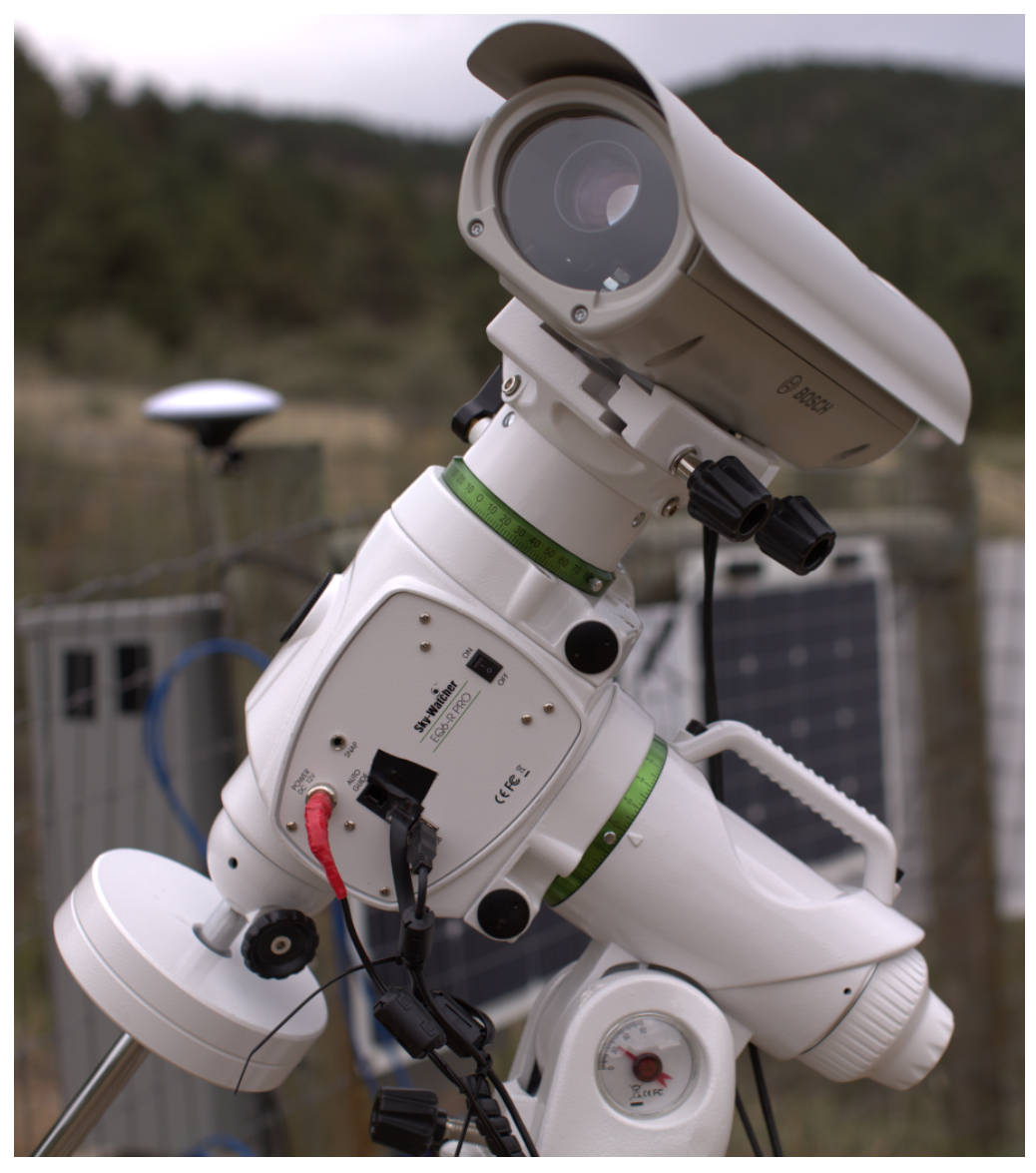

Figure 4.1: SatNOGS-Optical ground station prototype.

# 4.5. EXAMPLE OPTICAL GROUND STATION WITH TRACKING

The camera lens is protected by the enclosure glass, which is Ingress Protection code 67 (IP67) (XXX) rated. See a close up of the front of the enclosure and camera lens in figure 4.2, page 39.

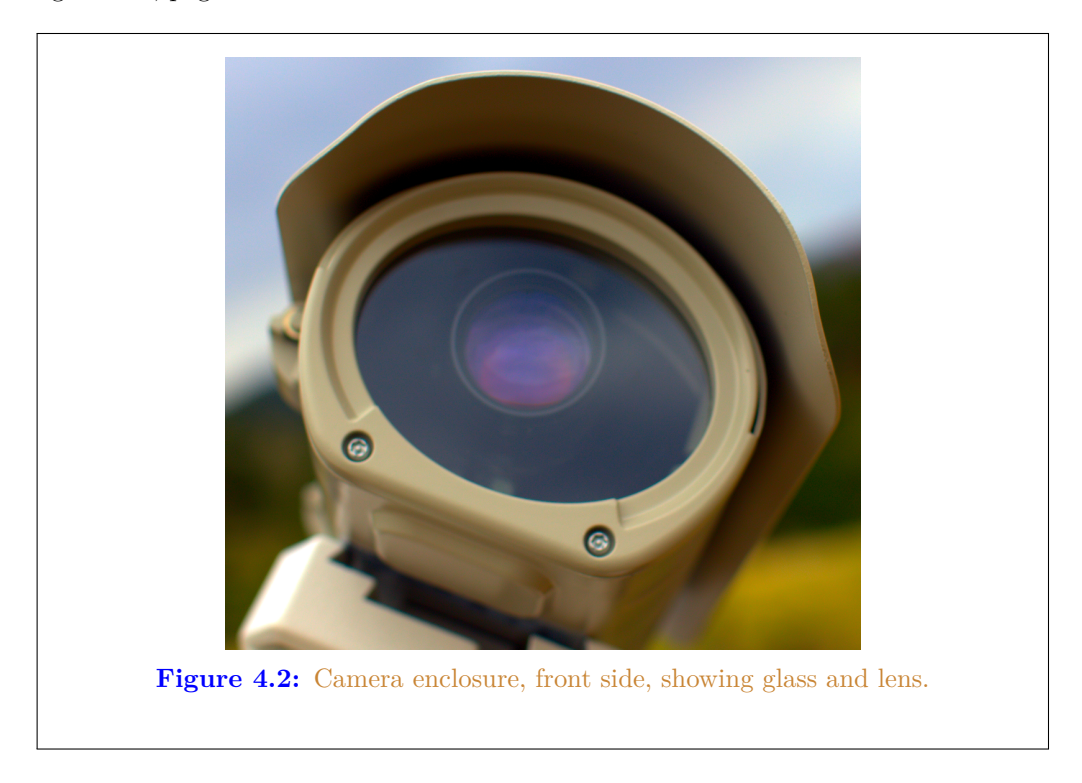

As seen in figure 4.3, page 40, the left side of the enclosur[e has a hinge for openi](#page-110-3)ng. The bot[tom white component is part of](#page-110-3) the telescope mount.

Figure 4.4, page 40, shows the right side of the enclosure. Two mounting bolt access points can be seen on each end. These are unscrewed with a hex head tool (supplied) to open the enclosure.

The enclosure is opened [from th](#page-110-4)[e right side, as shown in fi](#page-112-2)[gure](#page-114-0) 4.4, page 40. Inside the camera enclosure, as shown in Figure 4.6, page 43, is:

- The Imaging Source DMX camera with Sony IMX174 Complementary Metal Oxide Semiconductor (CMOS).
- Kowa 50mm f1.4 C-mount lens.
- Odroid N2 running Debian GNU's Not Unix! (GNU) Linux system.
- Odroid N2 plastic enclosure, large half, hole drilled for ad-hoc mounting.
- Blower fan on top, with power cable (came with Bosch enclosure).

## *Hardware*

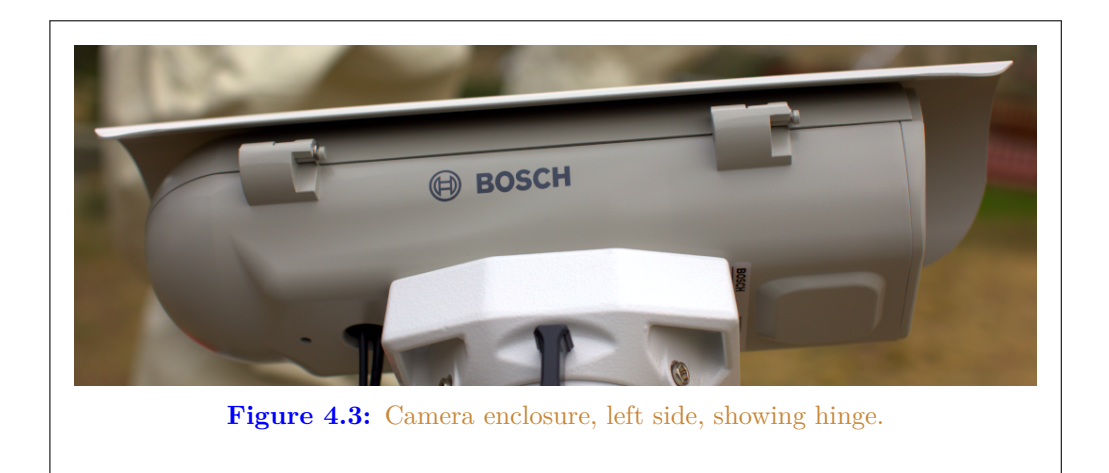

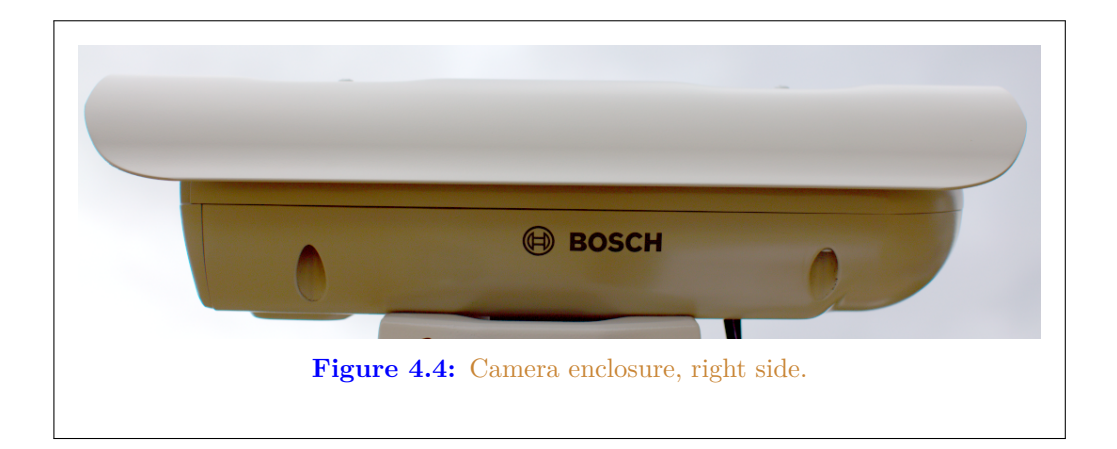

- [Fan,](#page-122-0) maybe not so useful, with power cable (came with Bosch enclosure).
- Camera mounting plate (came with Bosch enclosure).
- [Cam](#page-122-0)era mounting screws, M6x25 (?).
- Ethernet cable, internal, short white (came with Bosch enclosure).
- PoE ethernet cable, external, plugged into PoE switch for data and power.
- USB 3 cable, internal, way too long, needs replacing, from Odroid to camera. XXX flat connector
- USB 3 cable, external, from Odroid to telescope mount. XXX large rectangle connector

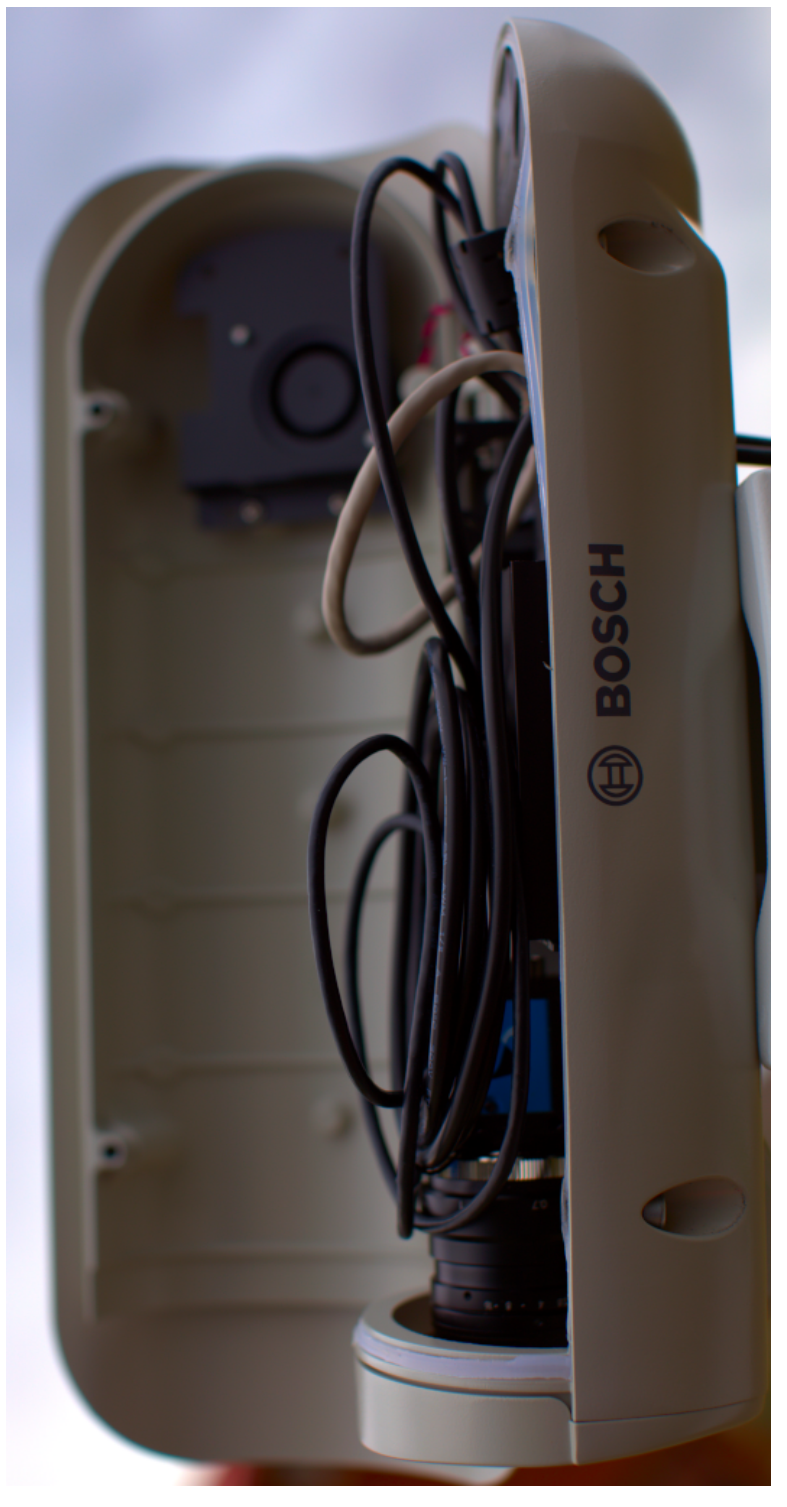

Figure 4.5: Camera enclosure, right side, opened. **Figure 4.5:** Camera enclosure, right side, opened.

#### *Hardware*

- "Custom" 12Volt (V) Direct Current (DC) power cable from Bosch PoE to Odroid.
- Assorted nuts, bolts, and washers for an ad-hoc standoff height.

The top of the enclosure shows weather protection and a sun visor. See figure 4.7, page 44.

## **4.6 Tripods**

The camera setup can be mounted a wide variety of ways, from just setting the camera somewhere (worst option), to a heavy duty pier with tracking mount (best option).

At present, most prototype op[tical ground s](#page-118-0)tations are using static mounts on tripods.

Tripod and similar options include:

- **[No mount](#page-121-0)** Quick and dirty, just hang the camera out somewhere sitting on something.
- **[Small trip](#page-121-0)od** There are small desk tri[pods than](#page-121-0) can be used with lighter setups, such as used with a Raspberry Pi PiCamera.
- **Photography Tripod** Using a common camera tripod, of which there is a [wide v](#page-121-0)ariety, from light to heavy.
- **Telescope Tripod** Similar to photography tripods, but typically heavier weight.
- <span id="page-43-0"></span>**Telescope Portable Pier** — Similar to a telescope tripod, but much heavier, typically with a larger center pier post. Still movable, and folds up similar to a photography tripod.
- **Telescope Pier** A wide variety, such as making a roughly 1.5 meter permanent cement post.

## **4.7 Mounts**

For mounts, there are two main types: tracking or static. By the latter "static" mounts, it is meant that the camera, the tripod, and the mount all stay motionless. This is what you would get using a camera with a common photography tripod and a simple mounting plate.

Static mounting options include:

**Camera plate** — Commonly used on cameras and readily available for mounting cameras to tripods.

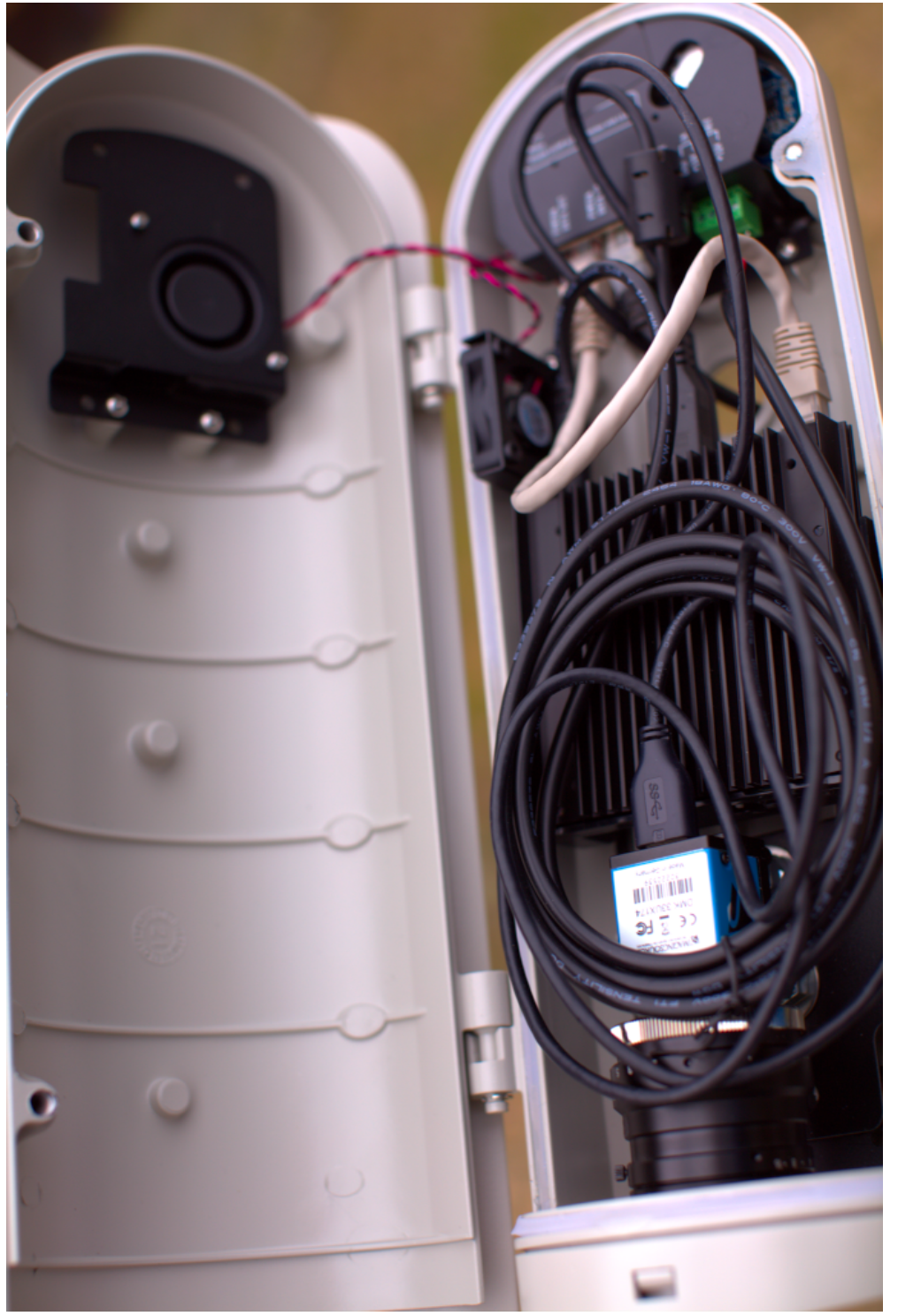

Figure 4.6: Camera enclosure, opened. **Figure 4.6:** Camera enclosure, opened.

#### *Hardware*

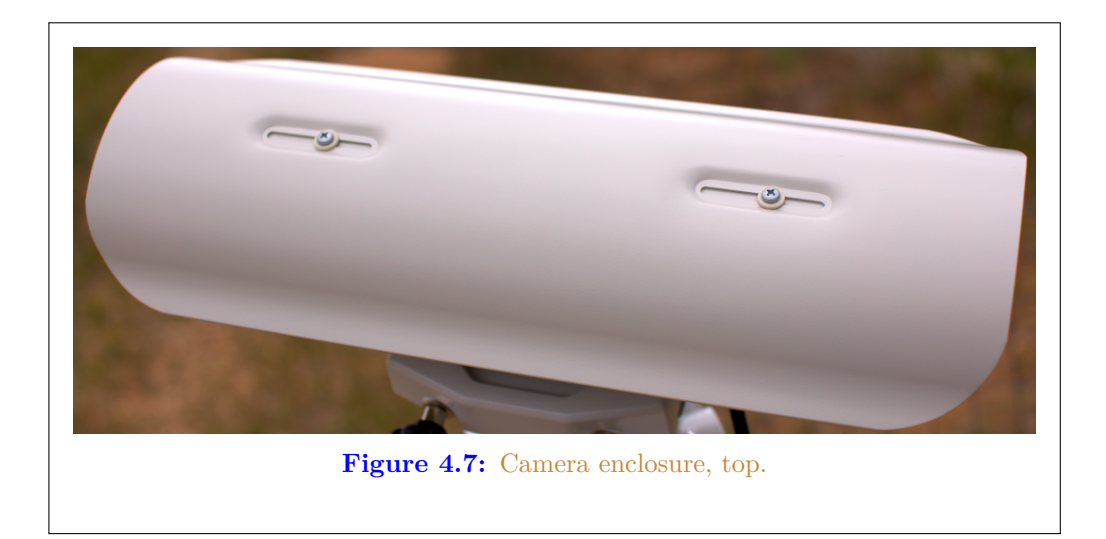

- **Enclosure plate** A flat pla[te with ho](#page-121-0)les drilled in [it to](#page-113-1) mount the camera [inside](#page-109-0) an enclosure.
- **"Security" [camera e](#page-121-0)nclosure mount** Various mounts exist to mount security cameras to posts, walls, etc.

[Track](#page-113-1)i[ng mount o](#page-121-0)ptions to consider include:

**Sky-Watcher EQ6-R Pro** — [Tele](#page-119-0)scope mount using INDI.

**Celestron** — Wide variety of telescope [moun](#page-119-0)ts using INDI.

**[iOptron](#page-121-1)** — Telescope mount with (untested) sa[tellite tracking.](#page-117-0)

**INDI Telescope Mounts** — A wide [varie](#page-117-0)ty of other INDI compatible telescope [mount](#page-117-0)s.

**Yaesu G-5500** — Antenna rotator.

**[hamlib](#page-114-1)** — Other hamlib compatible rotators.

**Teledyne FLIR PTU-5** — High Performance Pan Tilt Zoom (PTZ) Unit designed for security cameras (untested, no drivers?).

**Misc PTZ** — Other security camera PTZ mounts.

Tracking mounts aren't widely used, but there is support for them in stvid when acquiring data. The tracking needs to be set up independently of stvid. At present, I use KStars with Ekos to control a Sky-Watcher EQ6-R Pro tracking mount.

For tracking, there a few different ways to track:

#### 4.7. MOUNTS

- **Static** No tracking, just point at one place in the sky. Generates star trails. Generates satellite trails.
- **Sidereal tra[cking](#page-121-0)** Tracks [stars. Gen](#page-109-0)erates [stars as points. Generates satellite](#page-110-5) t[rails.](#page-112-3)
- **Satell[ite t](#page-111-0)racking** Tracks satellites. Generates star trails. Generates satellites as points or potentially larger images of the satellite structure.

#### **4.7.1 Sidereal Tracking Mounts**

Sidereal tracking ("telescope tracking") is what Commodity Off The Shelf (COTS) tracking "GoTo" telescopes from Celestron or Sky-Watcher do, for example. They track the stars, countering the rotation of the Earth to keep the same view of the sky in the camera's [FoV. Stars r](#page-111-1)emain as points, [eve](#page-111-1)n after multi-minute or multi-hour imaging. This is what [is u](#page-111-1)sed for "pretty" [pictu](#page-111-1)res of stars, nebula, galaxies, etc. This is the most common tracking set up, as it has been widely used in astronomy communities for decades.

Within sidereal tracking mounts, the[re are yet](#page-121-0) more options:

**Fork** — Fork mount. **Equatorial (EQ) fork** — Fork on EQ mount. **[Ger](#page-114-1)man [EQ](#page-121-2)** — Mo[st c](#page-53-0)o[m](#page-53-0)[mon](#page-121-2) EQ mount. **More** — Endless variety of available telescope mounts.

Also related to sidereal tracking is lunar and planetary tracking, but for our uses all three will be included under sidereal tracking.

To use a sidereal tracking mount for imaging satellites, the camera must "leap frog" the satellite. At present, my practice is to use a sidereal mount, point at a location with KStars, start stvid. Then stop stvid, move to new location using KStars, start stvid.

See Software section 5.5, 52 for infor[mation](#page-112-0) on [using tracking mounts.](#page-115-1)

## **4.7.2 Satellite Tracking Mounts**

Of [the o](#page-121-3)ptions between a sta[tic moun](#page-119-1)t (no tracking), sidereal tracking, and satellite tracking, the latter is by far the least common. In this case, the tracking mount is tracking the satellite itself. This is much more complex than tracking stars, which it builds upon. It requires, such as:

**Time** — Accurate time, such as from GNSS or Network Time Protocol (NTP).

**Location** — Accurate location, also available from GNSS.

**TLE** — Need to know the satellites' orbit (accurately!).

#### *[Ha](#page-121-0)rdware*

**Variable speed tracking** — Satelli[tes](#page-120-0) are moving at [different sp](#page-121-0)eeds above, the mount needs to be capable of that.

**Alignment** — On top of all the gear and software needed, the equipment needs to be accurately aligned.

Most tracki[ng eq](#page-121-3)uipment for telescopes, cameras, and antennas usually has just a few speeds, such as a slew speed and a sidereal star tracking speed. Sometimes there will be a few steps of these speeds (e.g. slew [speeds from 1-9\), bu](#page-113-2)t not the finely tuned tracking speeds needed to track [a satellite.](#page-121-0) Oftentimes the [tele](#page-110-6)scope tracking [maximum](#page-121-0) speed will be too slow for satellite tracking.

Var[iable spee](#page-111-2)d tracking (XXX phrase?) is needed for tracking satellites if the goal is to keep the satellite in the (near) center of the image frame and leave star trails. The speed the mount moves needs to be calculated based upon a recent orbit calcuation, such as from a TLE.

There are highly skilled amateur astronomers that have captured detailed pictures of artificial satellites, such as the International Space Station (ISS) an[d astro](#page-119-2)n[auts doing](#page-121-0) space [walks, usin](#page-108-0)g hand guided telescopes with low cost [CCD](#page-119-1) imagers.

[There](#page-121-0) are few options for satellite tracking mounts. Some new [iOptron](#page-119-1) [telescope](#page-119-0) mount fi[rmware](#page-108-1) supports tracking satellites. This has been largely untested so far, but at present is likely the best option, if a satellite tracking mount is wanted.

## **4.8 Future Designs**

There is some discussion of using much larger "lenses", such as a RASA "telescope" (See: astrograph). The primary concern is the lack of satellite tracking mounts, because telescope mounts are generally too slow, and need to "leap frog" the satellite. Rotators used for antennas aren't typically stable enough for a camera.

# **Software Satellite Applications on Earth**

#### *Software*

## **5.1 Software Overview**

See 5.1, page 48 for a diagram [with an overview o](#page-119-3)f the software process.

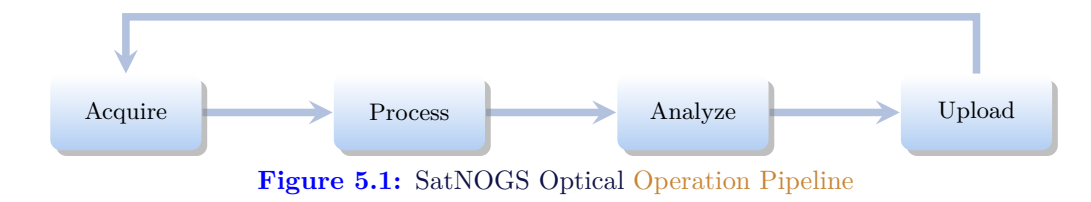

# **5.2 Set[up Optical Grou](#page-120-1)[nd St](#page-110-4)[ation Software](#page-120-1)**

HOWTO set up and configure a SatNOGS Optical ground station prototype. Note: the SatNOGS network is not yet ready for optical data.

For a description of installation using Docker, see section 5.9, page 63. For a "manual" install, see immediately below.

Setup an embedded system, such as a Raspberry Pi or an Odroid N2, with Debian stable (11/Bullseye) or testing (Bookworm).

See each software repository for latest documentation.

Install dependen[cies from the](#page-113-3) Debian software repository:

```
sudo apt update
sudo apt install python3-virtualenv python3-pip python3-dev \
    source-extractor astrometry.net \
    libeigen3-dev giza-dev libx11-dev \
    astrometry-data-tycho2 astrometry-data-tycho2-07 \
    astrometry-data-tycho2-08 astrometry-data-tycho2-09 \
    astrometry-data-tycho2-10-19
```
Next, install the hough3d-code dependency.

```
git clone https://gitlab.com/pierros/hough3d-code
cd hough3d-code
make all
sudo cp -p hough3dlines /usr/local/bin/hough3dlines
```
Install satpredict from using either the cbassa or spacecruft software repository.

cd ../ git clone https://spacecruft.org/spacecruft/satpredict # Or #git clone https://github.com/cbassa/satpredict cd satpredict/ make sudo make install

### 5.3. CONFIGURE SOFTWARE

[No](#page-117-1)w install stvid, the main acquisition and processing application. It is written in Python. Either use the spacecruft git software repository or the cbassa one.

cd ../ git clone https://spacecruft.org/spacecruft/stvid # Or use upstre #git clone https://github.com/cbassa/stvid

Optionally, set up a Python virtual environment and use Package Installer for Python (PIP):

cd stvid virtualenv -p python3 env source env/bin/activate pip install --upgrade pip

Install dependencies. Numpy needs to be installed first, or the install fails.

```
pip install --upgrade numpy
pip install --upgrade -r requirements.txt
```
If the system python3-numpy conflicts, you could try installing numpy with PIP in the virtualenv thusly:

pip install --upgrade --ignore-installed numpy

Debian in bug [#941466](#page-110-0) changed the name of the sextractor dependency to source-extractor, so a symlink is needed for now:

```
sudo ln -s /usr/bin/source-extractor /usr/local/bin/sextractor
```
# **5.3 Configure Software**

Configure the embedded system.

```
cd stvid/
cp -p configuration.ini-dist configuration.ini
 Edit
# Note for fields st-username and st-password, *don't* use quotes.
# Set:
vi configuration.ini
```
Edit various configuration.ini fields:

```
# For example:
observer_cospar = 9999 <br>observer_cospar = 9999 <br>observer_name = Jeff Moe # Name of observer
observation = Jeff Moe
observer_lat = 40.568912 # Latitude of location in decimal degrees
observer_lon = -105.225852 # Longitude of location in decimal degrees
observer_height = 1860 # Elevation of location in meters
```

```
Software
```

```
observations_path = ./data/obs # Path for raw acquisitions<br>tle_path = ./data/tle # Path where TLEs are store
                                   # Path where TLEs are stored (and updated)
results_path = ./data/results # Path for results of processed obs
st-username = foost-password = bar
# Path to source-extractor
sex_config = /usr/share/source-extractor/default.sex
```
Store downloads here:

mkdir -p ./data/obs ./data/tle ./data/results

The [ST\\_DATA](#page-118-1)DIR variable is still used, from sattools. Maybe set all these in /̃.bashrc (suit to fit directory setup):

```
export ST_DATADIR=$HOME/sattools
export ST_TLEDIR=$HOME/TLE
export ST_OBSDIR=$HOME/satobs
export ST_LOGIN="identity=foo@no:pass"
```
Set astrometry.net to run in parallel, assuming you have enough Random Access Me[mory \(RA](#page-120-2)M): (This [doesn't a](#page-119-1)[ppear](#page-117-2) to work? Breaks?).

```
sudo vim /etc/astrometry.cfg
# Uncom
inparallel
```
## **5.4 [skymap](https://spacecruft.org/spacecruft/sattools)**

Use skymap for viewing s[atellite](#page-119-5) orbits trails projected o[n a m](#page-114-2)ap of of the sky. Skymap is part of sattools. [Skym](#page-110-2)ap isn't a required part of the toolchain, but it is useful to see what satellites are visible at a particular time and locati[on.](#page-119-5)

Source:

```
* https://github.com/cbassa/sattools
My fork:
* https://spacecruft.org/spacecruft/sattools
```
NOTICE:

The main upstream sattools package requires non-libre pgplot on the host computer which is not DFSG compatible.

Described below is how to build and install my fork of sattools to use skymap instead of upstream. Upstream requires non-libre software which also happens to be very difficult for most users to compile. My fork uses the Giza library which replaces pgplot. It is much easier to build.

```
# Install dependencie
sudo apt install giza-dev git make dos2unix source-extractor wcslib-dev \
    libgsl-dev gfortran libpng-dev libx11-dev libjpeg-dev libexif-dev
```
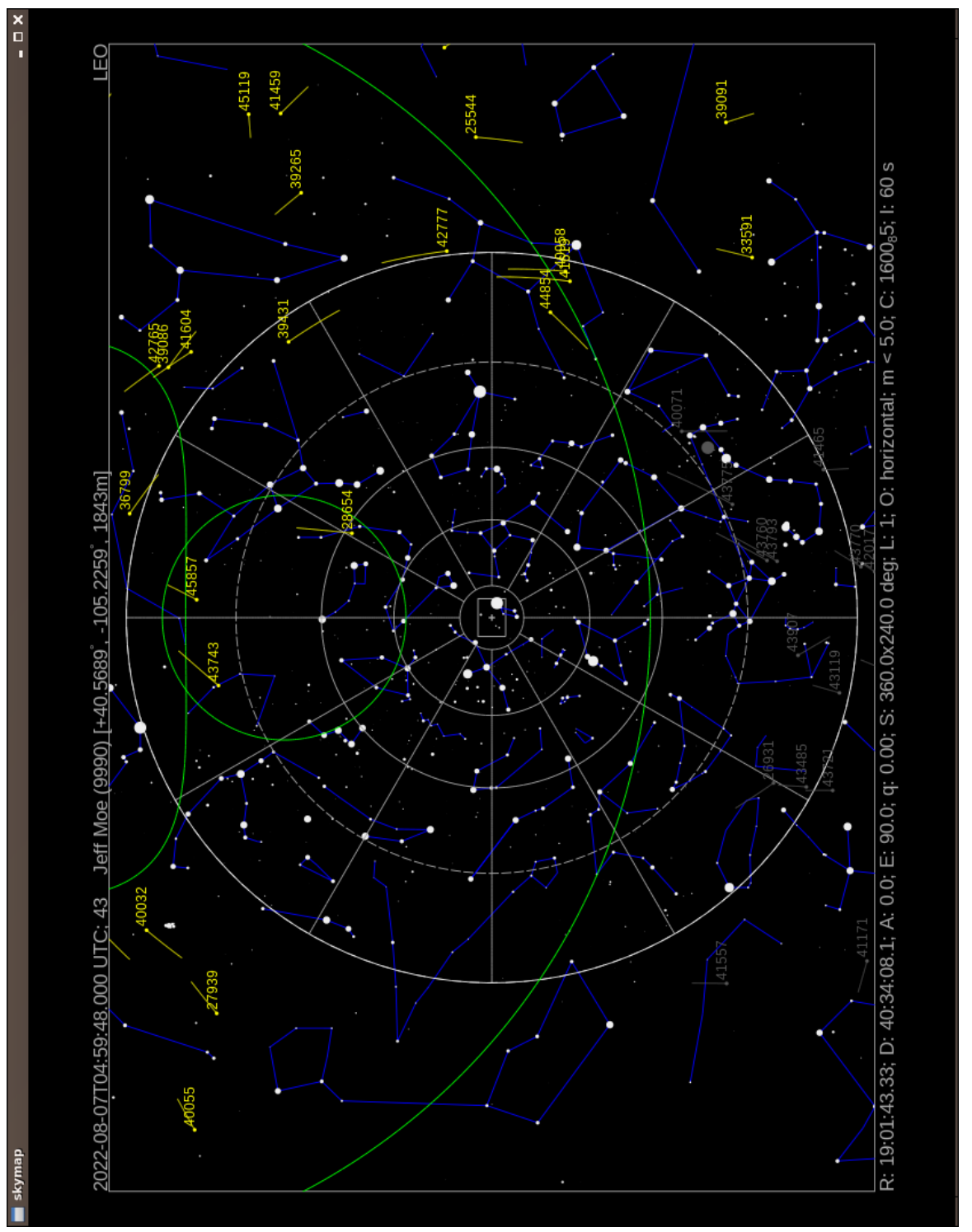

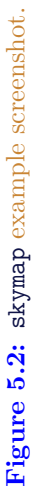

51

```
Software
```

```
# Clone repo
git clone https://spacecruft.org/spacecruft/sattools
# Or use upstream (needs more steps)
git clone https://gitub.com/cbassa/sattools
cd sattools/
# Build
make
# Install
sudo make install
# Clean
make clean
# To rebuild
make clean
make
# To uninstall
sudo make uninstall
```
See below for skymap (fork) usage:

```
tleupdate
# set config in ~/.bashrc XXX
skymap --help
Usage: skymap [OPTION]
Visualize satellites on a map of the sky.
-t, --time Date/time (yyyy-mm-ddThh:mm:ss.sss) [default: now]
-c, --catalog TLE catalog file [default: satnogs.tle]
-i, --id Satellite ID (NORAD) [default: all]
-R, --ra R.A. [hh:mm:ss.sss]
-D, --decl Decl. [+dd:mm:ss.ss]
-A, --azimuth Azimuth (deg)
-E, --elevation Elevation (deg)
-w, --width Screen width (default: 1024). Set height too.
-g, --height Screen height (default: 768). Set width too.
-n, --nmax nmax line resolution/speed (default 128)
-S, --all-night All night
-Q, --no-stars No stars
-a, --all-objects Show all objects from catalog (default: LEO)
-h, --help This help
-s, --site Site (COSPAR)
-d, --iod IOD observations
-l, --length Trail length [default: 60s]
ty-altitude for visibility contours<br>-p, --positions-file File with xyz positions<br>-L, --longitude manual site longitude (d
-B, --latitude manual site latitude (deg)
-H, --elevation manual site elevation (m)
```
# <span id="page-53-0"></span>**5.5 Tracking Software**

The tracking software used depends upon the tracking mount.

See section 4.5, page 37 for discussion of hardware tracking mounts. For our uses here, there are three broad categories of tracking software:

## 5.5. TRACKING SOFTWARE

**Telescopes** — Controlling t[elescopes](#page-121-0) remotely.

**[Anten](#page-113-1)nas** — Controlling antennas remotely with hamlib.

**[Camera](#page-114-1)s** [— Controlli](#page-120-3)ng [PT](#page-113-1)Z cameras remotely.

#### **5.5.1 Telescope Tracki[ng So](#page-113-1)ftware**

Software that can [be used wit](#page-120-3)h tel[escop](#page-113-1)e tracking mounts:

**INDI** [— Main](#page-113-1) client/server used by other applicatio[ns.](#page-113-1)

**KStars** — Sky charts, INDI control.

**Ekos** [— Ap](#page-113-1)plicat[ion use](#page-114-1)d within KStars for remote co[ntrol of](#page-109-0) t[elescopes](#page-121-0) and related hardware via INDI.

**[Stellarium](#page-109-0)** — [Sky c](#page-121-0)harts, has INDI plugin.

**Other INDI** — [Many m](#page-121-0)[ore app](#page-114-1)lications work with [I](#page-54-0)[N](#page-54-1)[D](#page-54-2)I.

**[INDIGO](#page-109-0)** — Positions itself as a next-generation INDI (?).

Using INDI with KStars [and E](#page-109-0)[kos o](#page-113-1)n a Sky-Watcher or Celestron telescope mount is a known working solution.

Celestron telescopes are widely used and available for many years. There is a variety of software written to contro[l the mou](#page-121-0)nts. The below list cove[rs](#page-54-3) [t](#page-54-4)[he](#page-54-5) drivers (e.g. INDI), not the software on top (e.g KStars).

Celestron Nexstar telescope tracking mount drivers: $1,2,3$ 

**Celestron INDI** — Celestron INDI

**libnexstar INDIGO** — libnexstar INDIGO.

<span id="page-54-0"></span>Sky-[Watcher EQ6-R Pro](https://www.indilib.org/telescopes/celestron.html) telescope tracking mount drivers:  $4,5,6$ 

<span id="page-54-2"></span><span id="page-54-1"></span>**EQ[Mod Mount INDI](https://github.com/indigo-astronomy/libnexstar)** [— Drives Sky-Watcher protocol.](https://github.com/indigo-astronomy/indigo/blob/master/indigo_drivers/mount_nexstar/README.md)

<span id="page-54-5"></span><span id="page-54-4"></span><span id="page-54-3"></span>**Synscan INDI** [— Drives Synscan hand controlle](https://www.indilib.org/telescopes/skywatcher/eqmod.html)r. INDI recommends using [EQMod Mount over Synscan.](https://www.indilib.org/telescopes/skywatcher/synscan-telescope.html)

<sup>1</sup> https://www.indilib.org/telescopes/celestron.html

<sup>2</sup> https://github.com/indigo-astronomy/libnexstar

<sup>3</sup> https://github.com/indigo-astronomy/indigo/blob/master/indigo\_drivers/mount\_nexstar/README.md

<sup>4</sup> https://www.indilib.org/telescopes/skywatcher.html

 $5$ https://www.indilib.org/telescopes/skywatcher/eqmod.html

 $^6$ https://www.indilib.org/telescopes/skywatcher/synscan-telescope.html

#### *[S](#page-121-2)oft[ware](#page-113-1)*

## **libne[x](#page-55-0)star INDIGO** — libnexstar INDIGO.

## **5.5.2 INDI**

INDI does much, KStars, etc.

One option to consider is making stvid an INDI client.

## **5.5.3 INDIGO**

 $INDIGO^7$  works with libnexstar, which supports many mounts:<sup>8</sup>

This library implements the serial commands supported by the Celestron NexStar han[d control](#page-119-6) (HC) a[nd S](#page-118-2)[kyWatcher/Orio](#page-113-0)n SynScan HC. This applies to the Ce[lestron: N](#page-108-1)exStar GPS, NexStar GPS-SA, NexStar iSer[ies,](#page-108-2) NexStar SE Series, NexStar GT, CPC, SLT, Advanced-VX, Advanced-GT, CGE, CGEM etc. SkyWatcher: EQ5, HEQ5, EQ6 (Pro), AZ-EQ5 GT, AZ-EQ6 GT[, EQ8 etc](#page-108-1)[. and t](#page-119-0)he corresponding Orion mounts.

### **5.5.4 Antenna Tracking Software**

At present, for the SatNOGS network RF ground stations, hamlib is typically used for tracking, if directional antennas are used. Hamlib was originally created for amateur radio equipment, but has expanded to control many more devices. Hamlib can be used [for some t](#page-119-6)[elescope m](#page-108-1)ounts.

**hamlib** — Antenna rotator control.

## **5.5.5 Hamlib**

I don't know of anyone prototyping a satellite tracking mount with hamlib, but it should be possible using the "leap frog" method, perhaps on the same mount as existing SatNOGS antennas. The mount may not be steady enough.

Hamlib lists support for the fol[lowin](#page-117-0)g tracking mounts, usually used with telescopes.<sup>9</sup>

<span id="page-55-0"></span>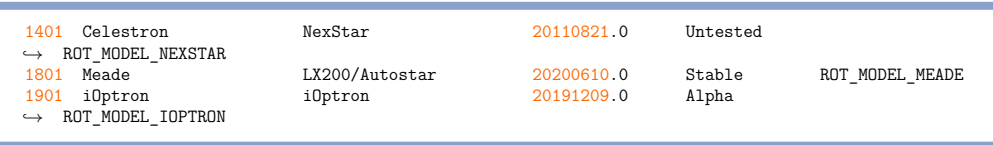

## **5.5.6 Camera Tracking Software**

There are applications for using PTZ control of cameras, such as used in "security" cameras.

<sup>7</sup> https://www.indigo-astronomy.org/

<sup>8</sup> https://github.com/indigo-astronomy/libnexstar

<sup>9</sup>Output from version 4.3.1 of rotctl --list

#### 5.6. GNSS WITH GPSD

```
motion — PTZ camera control. XXX check
```
[I d](#page-109-1)[on't know of any of these being](#page-112-4) used in sate[llite tracking prototypes at present.](#page-109-1)

## **5.6 GNSS with** [gpsd](#page-110-0)

GNSS [is used](#page-110-4) [for tim](#page-112-0)e synchroniz[ation](#page-122-0) and for (somewhat) accurately [dete](#page-113-4)rmining the location of the observation.

GNSS collectively includes the USA GPS, Europe's Galileo, Russia's Global Navigation Satellite System (GLONASS), and China's BeiDou Navigation Satellite System (BDS), as well as other regional systems.

A basic, widely available COTS USB GNSS device with a basic (or no!) antenna plugged into the embedded system can get time and location accurate enough for the purposes here. See various U-Blox devices, for example.

In Debian GNSS service with a USB device can be provided by the gpsd application.

```
sudo apt install gpsd gpsd-tools
```
Edit the configuration file, /etc/default/gpsd like:

```
DEVICES="/dev/ttyACM0"
GPSD_OPTIONS="-Gn"
USBAUTO="false"
```
This will start a gpsd daemon listening on all interfaces, so it can be used by other computers on the network (such as if acquire and process are on different machines). Using the device /dev/ttyACM0 can be problematic if there are multiple /dev/ttyACM\* devices. Perhaps [some](#page-113-4)thing like this could be used i[n that case:](#page-114-3)

DEVICES="/dev/serial/by-id/usb-u-blox\_AG\_-\_www.u-blox.com\_u-blox\_GNSS\_receiver-if00"

Even with gpsd configuration listening on all Internet Protocol Addresses (IP), don't think systemd won't do what it likes. So you may have to do:

systemctl edit --full gpsd.socket

And create a gpsd configuration like this (I have Internet Protocol version 6 (IPv6) disabled, in this case):

```
[Unit]
Description=GPS (Global Positioning System) Daemon Sockets
[Socket]
ListenStream=/run/gpsd.sock
# ListenStream=
ListenStream=0.0.0.0:2947
SocketMode=0600
BindIPv6Only=no
```
*Software*

[Install] WantedBy=sockets.target

(Re)start:

sudo systemctl restart gpsd.service gpsd.socket

Test all is good:

gpsmon -n # or cgps -u m

Enable to start on boot:

sudo systemctl enable gpsd.service gpsd.socket

See below for sample output from cgps.

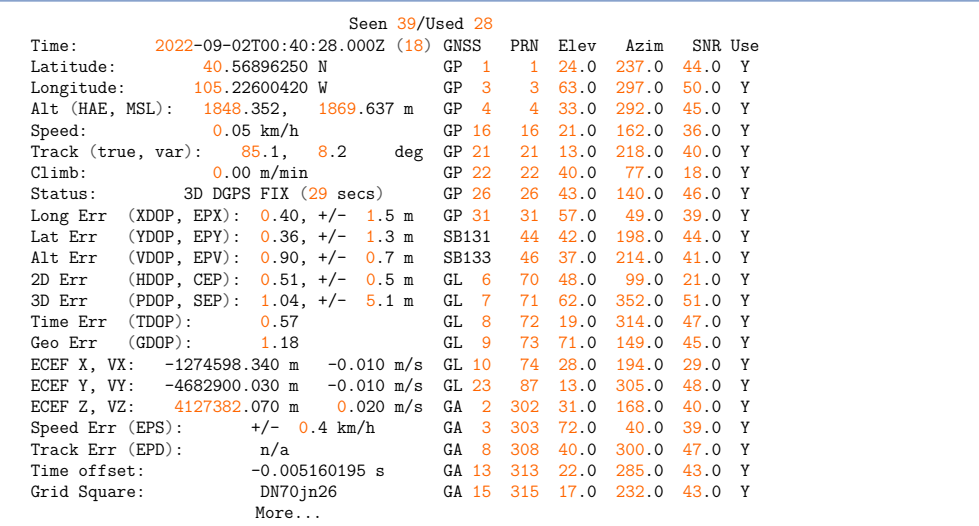

# <span id="page-57-0"></span>**5.7 NTP**

With all the above, time still needs to be configured. Configuring gpsd isn't enough for correct system time. The main system on the Internet used for time synchronization is NTP. In Debian there are a few options for NTP. The best is to use a hardware GNSS (GPS), with Pulse Per Second (PPS) for improved accuracy. The easiest is to just use NTP.

All systems in the pipeline need to have the correct time and location. It is best if they all pull from the same NTP server, or even better than best if they all run GNSS hardware with PPS enabled.

#### 5.8. KSTARS WITH TRACKING MOUNT

Some quick and dirty time synchronization commands. The ntpd daemon can have slow startup synchronization sometimes. If so, perhaps run like this:

```
# Get the daemon out of the way.
sudo systemctl stop ntp
# Get time from someone, MIT in this case:
sudo ntpdate time.mit.edu
# OR
# Get time from local server, such as router (made up IP):
sudo ntpdate 192.168.1.1
# If above complains, to do an initial sync at boot (force ntpdate):
sudo ntpdate -b 192.168.1.1
# Restart daemon
sudo systemctl start ntp
```
[Go thro](#page-114-1)ugh each of the systems use[d in the](#page-119-1) toolchain [and](#page-43-0) make [su](#page-43-0)re the[y all have](#page-121-0) accurate time or processing will be off.

## **5.8 [K](#page-121-0)[Stars w](#page-114-1)ith Tracking Mount**

KStars is an application th[at has bee](#page-119-1)n used for years in the astron[omy comm](#page-121-0)unity. It is well established, well supported, and included in Debian.

[KStars](#page-114-1) has multiple uses for imaging satellites. One main use is to control a [tel](#page-113-1)escope tracking mou[nt, such](#page-114-1) as the [hardware](#page-121-0) describe[d in se](#page-113-1)ction 4.7, page 42.

Fo[r the pu](#page-114-1)rposes here, [described](#page-120-3) below will be using KStars with a Sky-Watcher tracking mount with INDI and Ekos. See figure 2.3, page 27 for a photo of the setup used with KStars [below.](#page-110-4)

The telescope mount will be used in sidereal tracking mode, where the stars will appear as "points", and the satellites will appear as trails. The mount is not used in a satellite tracking mode. Sidereal is the "standard" tracking mode of telescopes.

KStars is the "main" application, but it depends on other key parts. INDI is the pro[tocol th](#page-114-1)at KStars uses for telescope control. INDI itself is [a](#page-61-0) collection of applications. While KStars ha[s the main](#page-120-3) sky chart and Ekos is [laun](#page-61-0)ched within it, the actual mount cont[rol is d](#page-112-3)one with the Ekos [applicatio](#page-120-3)n. While it may sound [complex, a](#page-121-0)ll of this is set up pretty easily in Debian.

```
# Quick and dirty from memory, something like:
sudo apt update
sudo apt install kstars indi-bin indi-eqmod indi-gpsd
```
KStars has a sky chart, as can be see in figure 5.3, page 60. When mount control is functioning, a location on the sky chart, such as a star, can be clicked on and the mount will GoTo that location and optionally track it. Using this, a telescope mount can be used to easily point the camera at a location and track it to observe satellites. It should also provide a superior FITS file for extracting data than using a static mount with star trails (XXX made up).

#### *Software*

To use a telescope tracking mount for use with stvid, the following steps need to be performed in rou[ghly th](#page-112-0)is order, assuming everything has been configured. An ov[erv](#page-56-0)iew of steps:

- 1. Physic[ally](#page-57-0) moun[t al](#page-57-0)l hardware.
- 2. Plug in and power everything up.
- 3. Confirm all hardware lo[oks ok \(e.g.](#page-110-0) lsusb).
- 4. Confirm GNSS time and location are ok (e.g. cgps -u m). See section 5.6, page [55.](#page-114-1)
- 5. Confirm time is correct on all systems in the toolchain (e.g. date). See section 5.7, page 56, [for info](#page-114-1)rmation about NTP.
- 6. [Run](#page-122-2) camera [config](#page-110-6)uration script (e.g. [v4l2](#page-111-1)-ctl commands).
- 7. Start indiserver on the embedded system, using scripts to include a camera (such as indi\_v4l2\_ccd.
- 8. Start KStars on the workstation.
- 9. Launch Ekos within [KStars, und](#page-110-0)[er](#page-122-0) Tools.
- 10. In Ekos, select a configuration with [the](#page-113-1) EQ Mount for the Sky-Watcher, and V4L2 for the CCD, which will work with The Imaging Source camera used in this example. Alternatively, the ZWO ASI could be used with a similar configuration.
- 11. The Ekos configuration should a[lso be](#page-113-1) set to use the remote indiserver IP address of the embedded system USB connected to the Sky-Watcher mount.
- 12. Hit the start button to start Ekos/INDI.
- 13. On the screen that pops up, confirm all the tabs are good.
- 14. Check the last configuration tab for the camera, it often resets the size.
- 15. Hit close on the screen with the INDI devices.
- 16. Click the mount icon, and start tracking.
- 17. Perhaps do some focusing... XXX
- 18. Click the solver icon.
- 19. Click the Sync radio button.
- 20. Click Capture and Solve. XXX what is it.

### 5.8. KSTARS WITH T[RACKING MOUN](#page-110-0)T

- 21. If everything is tracking happily, good.
- 22. If not, do [all the](#page-113-1) al[ignme](#page-110-6)nt steps.
- 23. When alignment is good [and](#page-113-1) tracking is accurate, stop Ekos and close it.
- 24. Stop the indiserver running on the embedded system.
- 25. Start the indiserver on the embedded system, but without using a camera (e.g. remove [indi\\_](#page-114-1)[v4l2\\_ccd](#page-120-3).
- 26. Select the INDI configuration with a remote indiserver, the EQ Mount, and t[he Sim](#page-121-2)ulated CCD.
- 27. Hit start in Ekos to get INDI connections going[.](#page-121-2)
- 28. Confirm a[ll is ok](#page-114-1) [in hardwa](#page-120-3)re tabs, then hit close.
- 29. Now in the KStars sky chart window there is control of the mount without interf[ering w](#page-121-2)ith the camera.
- 30. Start stvid. See XXX for more info.
- 31. When done capturing that part of the s[ky with](#page-110-0) stvid, stop stvid
- 32. Go to the KStars sky chart and right-click on the new location, and slew to it.
- 33. Start stvid again, pointing at the new location.
- 34. Repeat the last few steps each time a new sky location is desired.

If the camera and mount are connected to the embedded system OK, it will look like below, in this case with The Imaging Source camera and Sky-Watcher mount:

```
jebba@odroid-01:~$ lsusb
Bus 002 Device 003: ID 199e:9004 The Imaging Source Europe GmbH DMK 33UX174
Bus 002 Device 002: ID 05e3:0620 Genesys Logic, Inc. GL3523 Hub
Bus 002 Device 001: ID 1d6b:0003 Linux Foundation 3.0 root hub
Bus 001 Device 003: ID 067b:23d3 Prolific Technology, Inc. USB-Serial Controller
Bus 001 Device 002: ID 05e3:0610 Genesys Logic, Inc. Hub
Bus 001 Device 001: ID 1d6b:0002 Linux Foundation 2.0 root hub
```
Note the The Imaging Source Europe GmbH DMK 33UX174 device is the camera and the Prolific Technology, Inc. USB-Serial Controller is the Sky-Watcher telescope mount. Other views of the devices:

```
jebba@odroid-01:~$ ls -l /dev/bus/usb/002/003 /dev/bus/usb/001/003 /dev/video* /dev/ttyUSB0
crw-rw---- 1 root plugdev 189, 2 Sep 1 20:08 /dev/bus/usb/001/003
crw-rw-rw- 1 root video 189, 130 Sep 1 20:08 /dev/bus/usb/002/003
crw-rw---- 1 root dialout 188, 0 Sep 1 20:08 /dev/ttyUSB0
```
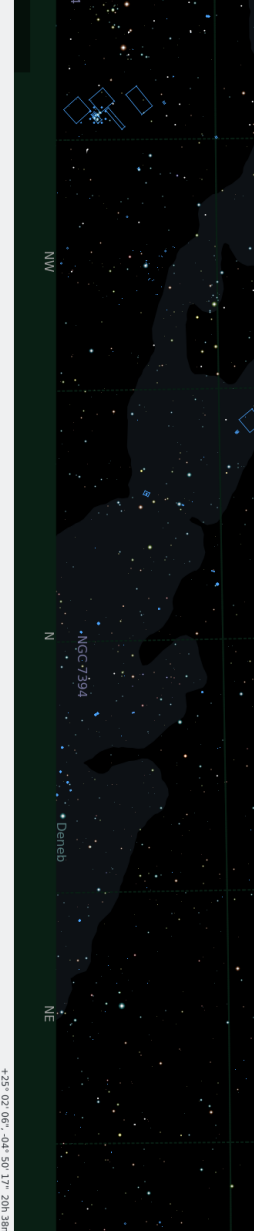

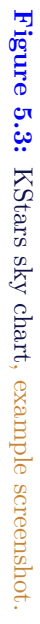

425, +38° 33' 40" (

<span id="page-61-0"></span>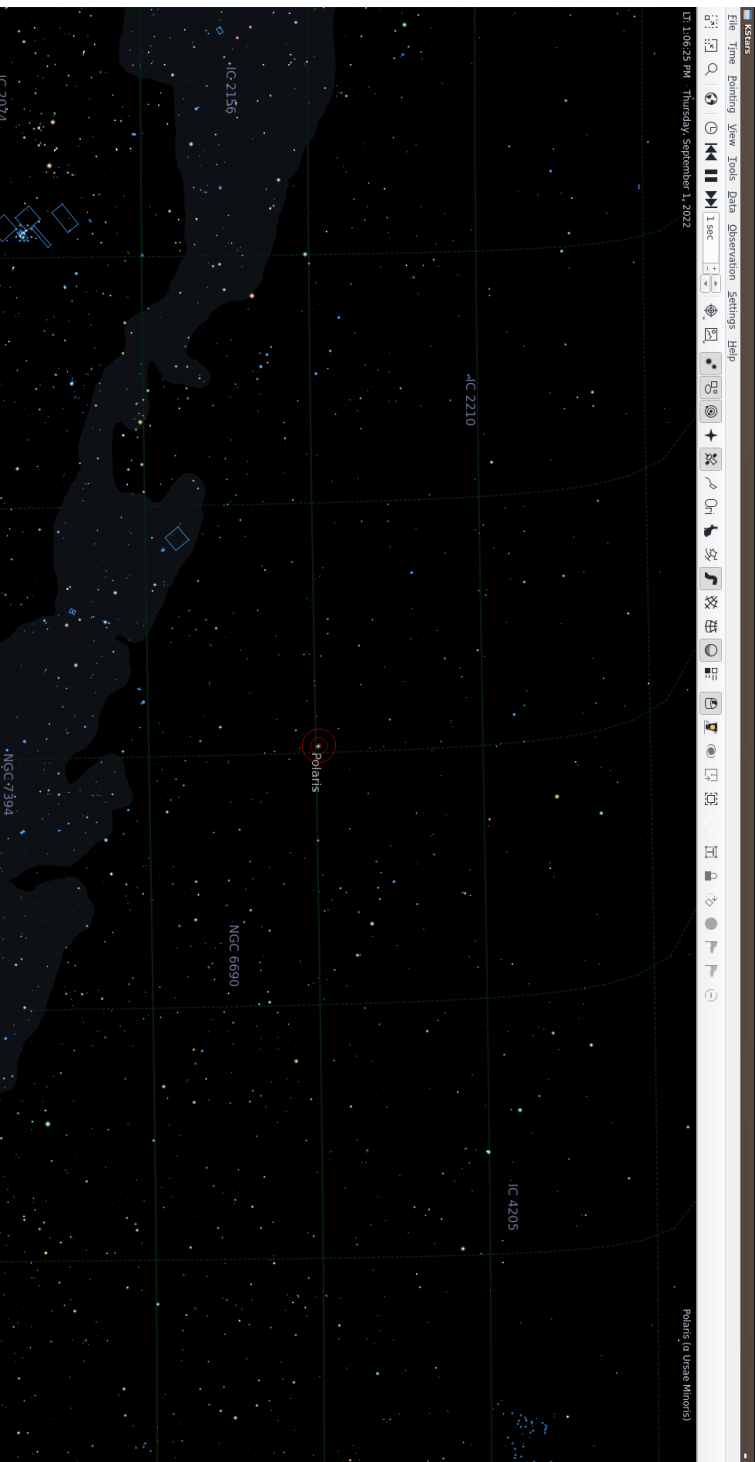

 $\frac{\omega}{\mathbf{x}}$ 

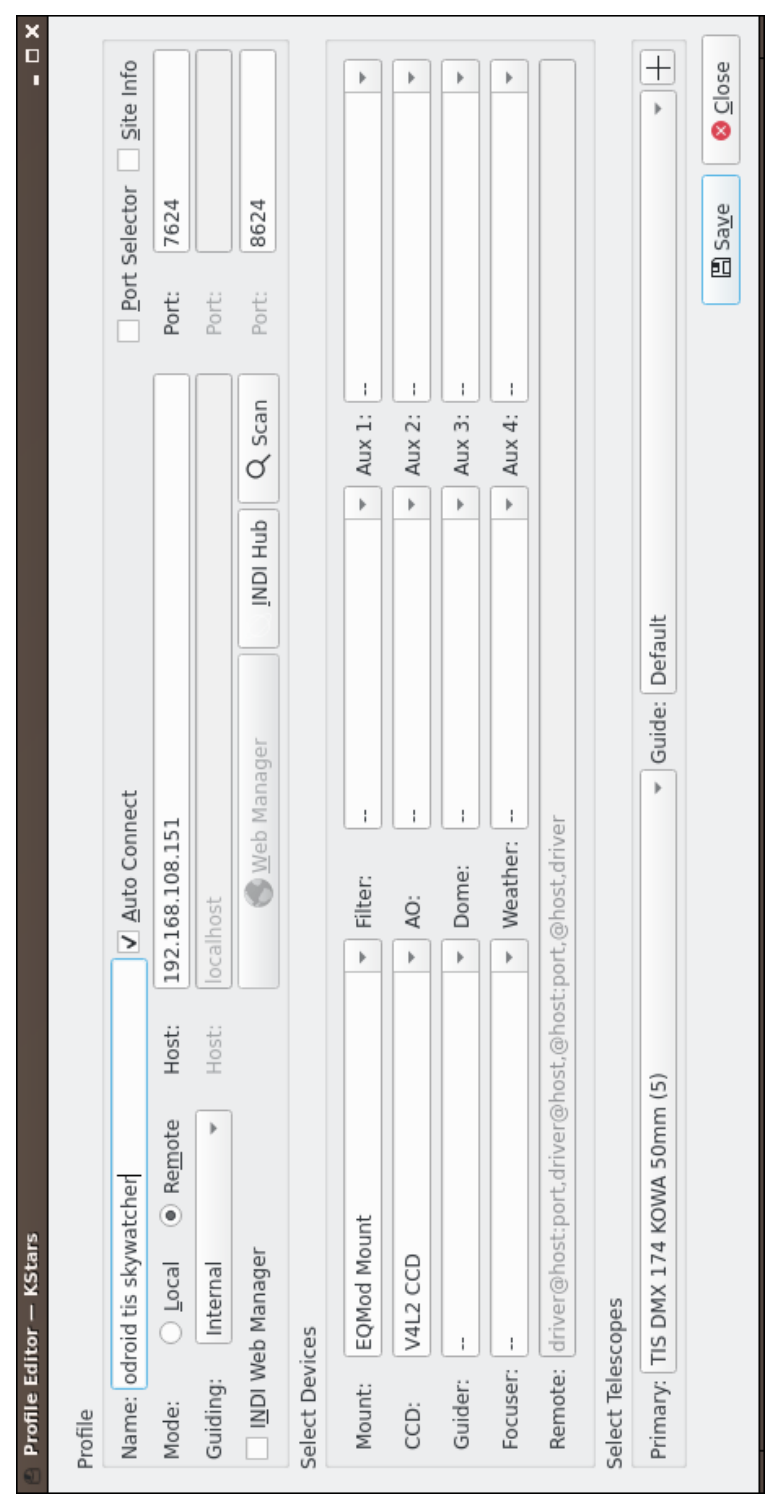

Figure 5.4: KStars using V4L2, example screenshot. **Figure 5.4:** KStars using V4L2, e[xample](#page-114-1) scree[nshot.](#page-122-2)

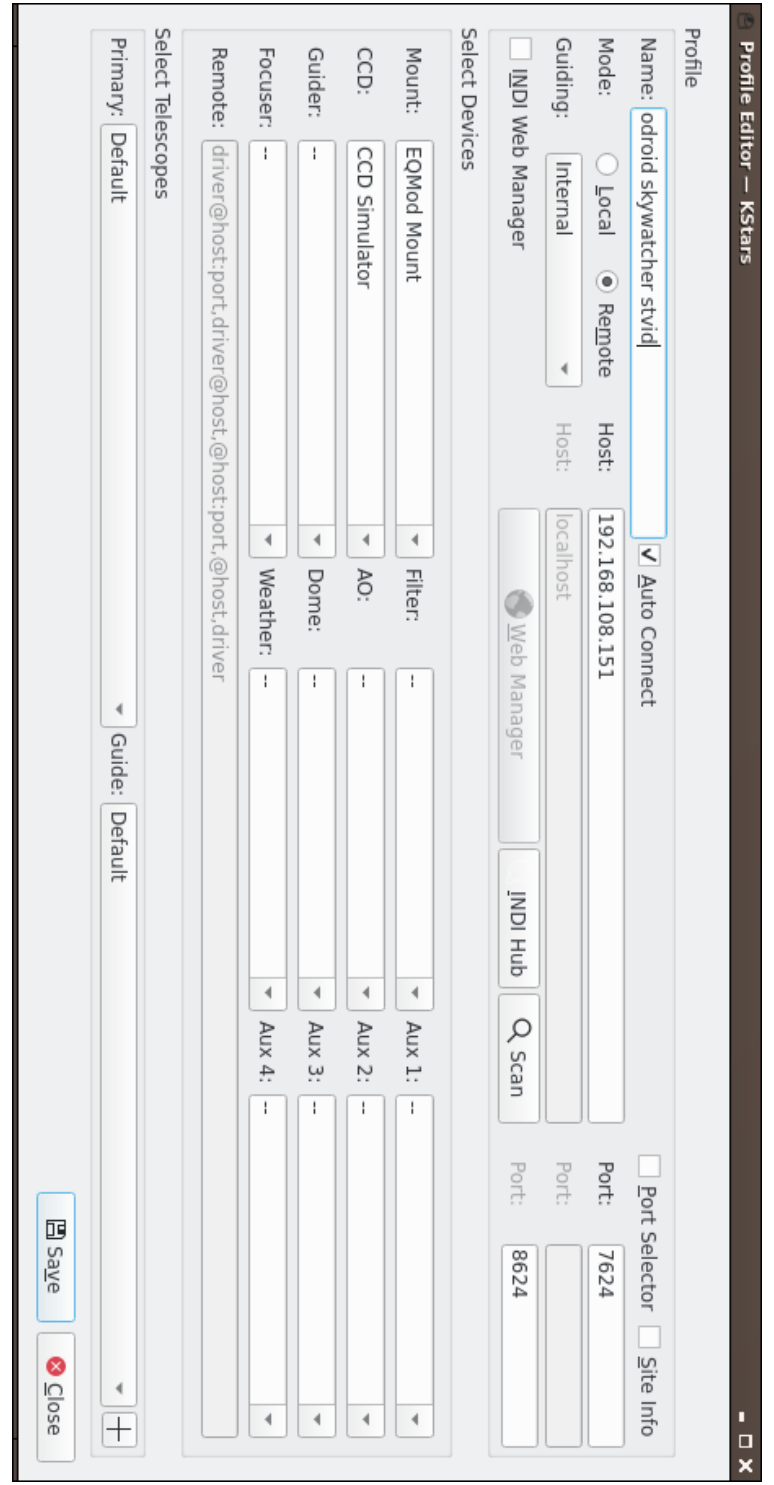

**Figure 5.5:** Figure 5.5: K[Stars](#page-110-6) using simulated CCD, example screenshot. using simulated CCD, example screenshot.

## 5.9. STVID WITH DOCKER

crw-rw---- 1 root video 81, 0 Sep 1 20:08 /dev/video0 crw-rw---- 1 root video 81, 1 Sep 1 20:08 /dev/video1  $\begin{array}{lllll} \text{crw-rw----} & 1 \text{ root video} & 81, & 0 \text{ Sep} & 1 \text{ 20:08 /dev/video} \\ \text{crw-rw----} & 1 \text{ root video} & 81, & 1 \text{ Sep} & 1 \text{ 20:08 /dev/video} \\ \text{crw-rw----} & 1 \text{ root video} & 81, & 2 \text{ Sep} & 1 \text{ 20:08 /dev/video} \\ \end{array}$  $\begin{array}{lllll} \text{crw-rw----} & 1 \text{ root video} & 81, & 0 \text{ Sep} & 1 \text{ 20:08 /dev/video} \\ \text{crw-rw----} & 1 \text{ root video} & 81, & 1 \text{ Sep} & 1 \text{ 20:08 /dev/video} \\ \text{crw-rw----} & 1 \text{ root video} & 81, & 2 \text{ Sep} & 1 \text{ 20:08 /dev/video} \\ \end{array}$  $\begin{array}{lllll} \text{crw-rw----} & 1 \text{ root video} & 81, & 0 \text{ Sep} & 1 \text{ 20:08 /dev/video} \\ \text{crw-rw----} & 1 \text{ root video} & 81, & 1 \text{ Sep} & 1 \text{ 20:08 /dev/video} \\ \text{crw-rw----} & 1 \text{ root video} & 81, & 2 \text{ Sep} & 1 \text{ 20:08 /dev/video} \\ \end{array}$ 

S[ide note: you need to be in the](https://github.com/kng/stvid-docker) plugdev, video, dialout groups. Side note: on the Odr[oid N2,](#page-110-8) there is another /dev/video device, so three devices are appearing. The The [Imaging Source camera appears as two](https://hub.docker.com/repository/docker/knegge/stvid) /dev/video devices.

# **5.9** stvid **with Docker**

Daniel Ekman has created a Docker setup for easier installation and configuration.

The Docker source code repo is available here:

\* https://github.com/kng/stvid-docker

The Docker itself is here:

\* https://hub.docker.com/repository/docker/knegge/stvid

# **Acquire Data Twinkle, Twinkle, Little Starlink**

#### *Acquire Data*

# **6.1 Overview of Operatio[n](#page-121-2)**

Below shows how to run a SatNOGS Optical ground station, after it has been set up and configured.

## **6.2 Setup with** stvid

Acquire data with acquire.py from stvid. Enter virtualenv, if used:

cd stvid/ source env/bin/activate

Get the latest TLE:

./update\_tle.py

Acquire live data from camera.

cd stvid/ ./acquire.py

# **6.3** acquire.py **Output**

Example output while running acquire.py.

```
2022-09-01 22:33:09,495 [MainThread ] [INFO ] Using config: configuration.ini
2022-09-01 22:33:09,495 [MainThread ] [INFO ] Test mode: True<br>2022-09-01 22:33:09,495 [MainThread ] [INFO ] Test duration: 3600s
2022-09-01 22:33:09,495 [MainThread ] [INFO ] Test duration: 36<br>2022-09-01 22:33:09,496 [MainThread ] [INFO ] Live mode: False
2022-09-01 22:33:09,496 [MainThread ] [INFO ] Live mode: False<br>2022-09-01 22:33:09,517 [MainThread ] [INFO ] Starting data acquisition
2022-09-01 22:33:09,517 [MainThread
2022-09-01 22:33:09,518 [MainThread ] [INFO ] Acquisition will end after 2022-09-02T05:33:09.496
2022-09-01 22:33:09,620 [MainThread ] [INFO ] Storing files in
,→ /home/jebba/devel/spacecruft/stvid/data/obs/20220902_1/043309
2022-09-01 22:33:20,086 [MainThread ] [DEBUG] Captured z1
2022-09-01 22:33:20,086 [MainThread ] [DEBUG] Processing buffer 1
2022-09-01 22:33:21,842 [MainThread ] [INFO ] Compressed 2022-09-02T04:33:09.871.fits in 1.75
,→ sec
2022-09-01 22:33:21,842 [MainThread ] [DEBUG] Processed buffer 1
\frac{2022-09-01}{22:33:30,171} \text{ [MainThread]} \text{ [DEBUG]} \text{ Captured } z2\\ \frac{2022-09-01}{22:33:30,172} \text{ [MainThread]} \text{ [DEBUG]} \text{ Processing buffer } 2\\2022-09-01 22:33:30,172 [MainThread ] [DEBUG]<br>2022-09-01 22:33:31,930 [MainThread ] [INFO ]
                                                                    Compressed 2022-09-02T04:33:20.136.fits in 1.76
,→ sec
```
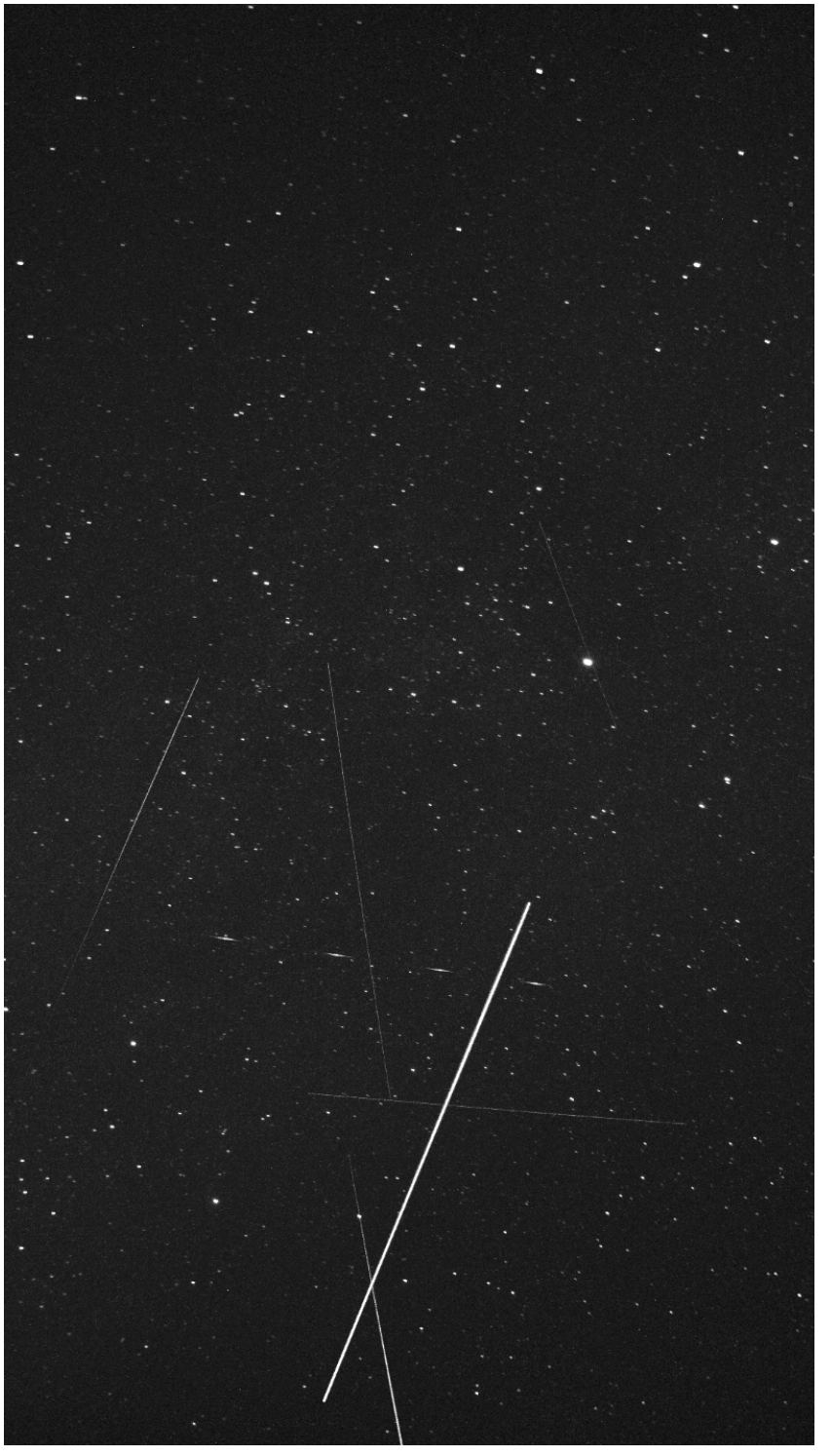

Figure 6.1: Satellite images acquired by stvid. **Figure 6.1:** Satellite images acquired by stvid.

# **Plate Solvers**

**Place from Pixels**

#### *Plate Sol[vers](#page-111-3)*

# **7.1 [Plate Sol](#page-120-4)ver**

A "plate solver" will take an image of stars and detect the time and place of the picture. [There](#page-111-3) are two main steps:

- 1. Extract stars from an image, such as a FITS file generated by stvid.
- 2. ["Solve"](#page-114-1) the image of the stars in the image against vast databases in a star [catalog](#page-114-1)ue.

See below for a list [of software to](#page-117-3)ols that detect/extract stars from images (e.g. FITS).

- Source Extractor.
- KStars with Ekos adds Internal SEP.
- KStars with Ekos adds Builtin method for solver.

See below for a list of plate solvers that can be used.

- astrometry.net locally.
- astrometry.net Internet.
- astap.
- [Watney.](https://www.astromatic.net/software/sextractor)

# **7.2 Source Extractor**

Source Extractor, formerly SExtractor and some other names, is an application to extract stars from images. The software has been widely used f[or ma](#page-114-2)ny years. https://www.astromatic.net/software/sextractor

# **7.3 astrometry.net**

Astrometry.net is a website and software that can be run locally to solve a plate of stars that has been extracted from Source Extractor. XXX

#### NOTICE:

Using astrometry.net online requires an account with non-libre services. The astrometry.net software can be installed locally to avoid this.
## 7.4. STAR CATALOGUES

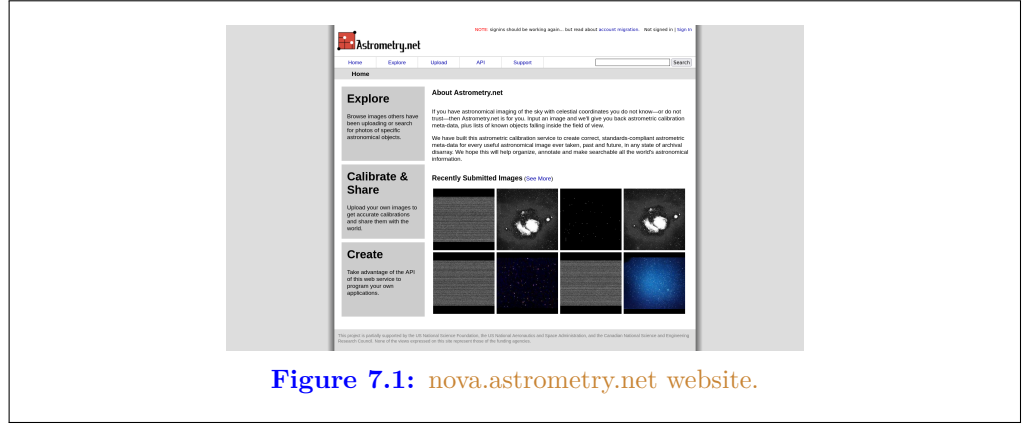

## **[7.4 Star Catalogues](#page-122-0)**

To use a plate solver, you will need star catalogues. They can get large. The stvid application includes a basic star catalogue. XXX The 4200 index series is also [recommended.](#page-119-0)

## **7.5 World Coordinate System**

World Coordinate System (WCS) info. XXX

## **7.6 SIP**

Simple Imaging Polynomial (SIP) info. XXX

## **7.7 Plate Solving with** stvid

Use the process.py scripts described in section 7.1, page 70, to solve plates with stvid.

## **Detect Find Satellites**

#### *Detect*

## <span id="page-75-0"></span>**8.1 Satellite Detection with stvid**

This is a description of satellite [detectio](#page-121-0)n processes. To det[ect](#page-67-0) satellit[e](#page-67-0) in a FITS file using the stvid toolchain, run process.py or, if it exists, the process\_new.py Python script.

Note the stvid application's process.py and process\_new.py will perform both the detection and identification steps.

## **8.1.1** process\_new.py **Usage**

This assumes you have installed stvid as shown in section 6.2, page 66. Adjust the dated directory used in this example to the actual directory name.

```
cd stvid/<br># Maybe yo
           u need to update TLE
./update_tle.py
# Process directory
./process_new.py -c config_new.ini -d data/obs/20220825_1/020502/
```
## **8.1.2** process.py **Usage**

If there is no process\_new.py it has likely been merged into process.py. Or perhaps, to use the "older" script it would be run as shown below. Note, the old and new configuration files are different and should be used with the correct corresponding Python script.

```
cd stvid/
./process.py -c configuration.ini -d data/obs/20220825_1/020502/
```
### **8.1.3** process\_new.py Example Output

```
Computing astrometric calibration for
,→ /srv/obs/odroid-01/obs/20220902_1/043309/2022-09-02T04:33:09.871.fits
2022-09-02T04:33:09.871.fits 216.814874 31.756777 199/ 342 10.6 13.9 16.53 +- 0.69
48144 21 027BE 9999 G 20220902043314699 17 25 1431290+312311 37 S
51636 22 012Q 9999 G 20220902043314094 17 25 1413930+340692 37 S
File queue empty, waiting for new files...
2022-09-02T04:33:20.136.fits 216.815061 31.756834 198/ 345 10.8 13.2 16.53 +- 0.70
2022-09-02T04:33:30.223.fits 216.815420 31.756810 202/ 338 10.5 13.9 16.53 +- 0.70
90000 22 500A 9999 G 20220902043336020 17 25 1433368+375908 37 S
2022-09-02T04:33:40.315.fits 216.815570 31.756676 206/ 342 10.1 13.1 16.54 +- 0.70
```
## **8.2 AstroImageJ**

Analyze data with applications, such as AstroImageJ.

## 8.2. ASTROIMAGEJ

FITS files are commonly used in astronomy.<sup>1</sup> AstroImageJ can read FITS format files. See 8.1, page 76, for a screenshot displaying a FITS file generated by stvid.

<sup>&</sup>lt;sup>1</sup>Wikipedia contributors. *FITS — Wikipedia*, *The Free Encyclopedia*. https://en.wikipedia.org/w/<br>index.php?title=FITS&oldid=1091431488. [Online; accessed 28-August-2022]. 2022

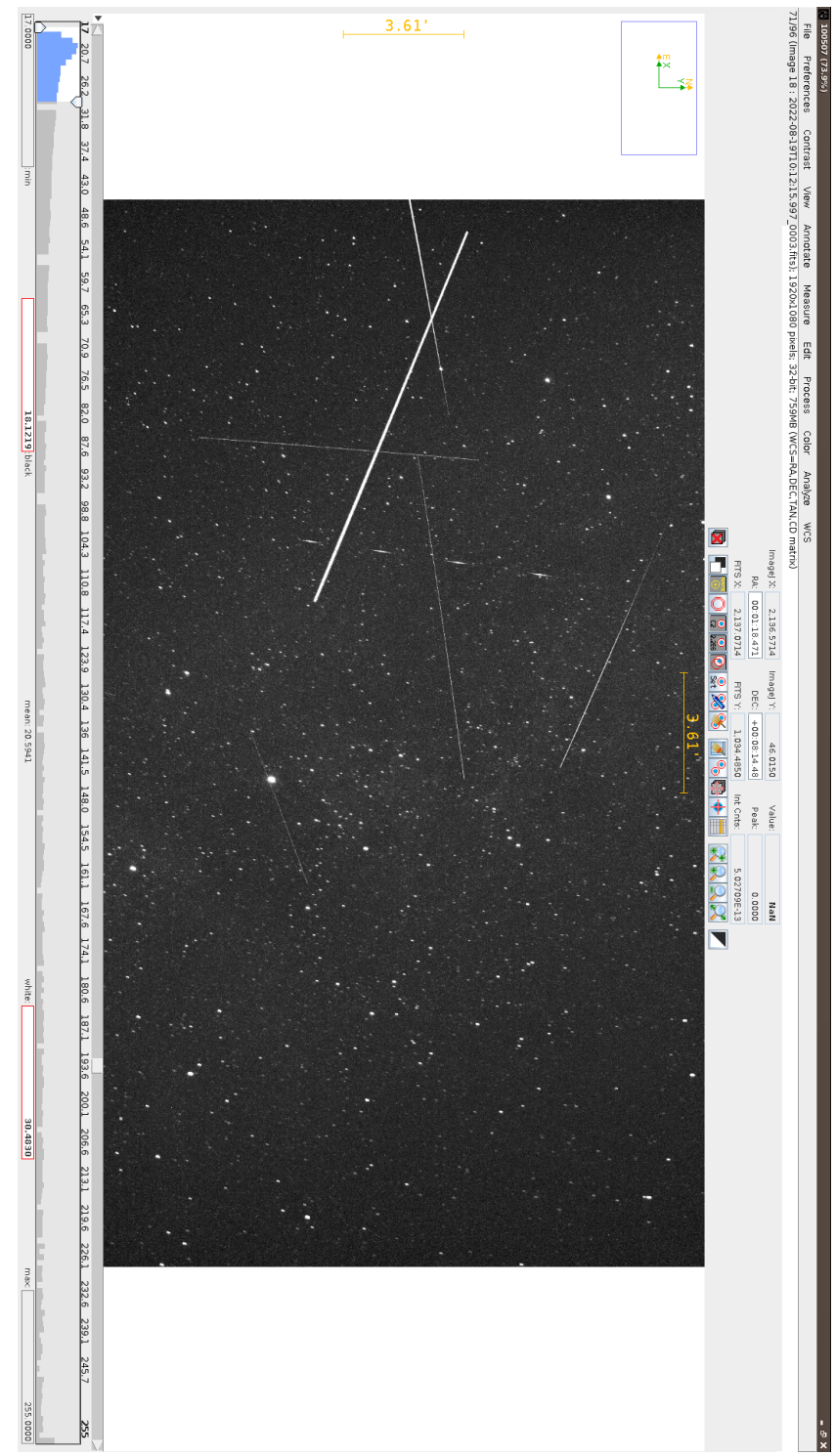

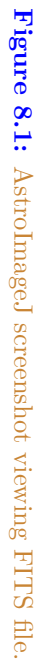

# **Identify More Than Just Old Rocket Bodies**

#### *Identify*

## **9.1 Overview of Sate[llite Id](#page-119-1)enti[ficatio](#page-111-0)n**

[The](#page-121-0) LSF [is developing a project called](https://github.com/cbassa/stvid) Spacecraft Identification and Localization (SIDLOC), for satellite identification and localization. With the addition of many more satellites in orbit [there is a growing need for](https://spacecruft.org/spacecruft/stvid) Space Situational Awareness (SSA).

## **9.2** stvid**'s** process.py **for Identification**

The best tool fo[r i](#page-109-1)dentifying satellites from FITS [files is t](#page-119-2)he process.py script from [stvid](#page-119-1), available here:

```
* https://github.com/cbassa/stvid
My fork is here:
* https://spacecruft.org/spacecruft/stvid
```
## **9.3 Identifying Satellites with** satid

The deprec[ated](#page-75-0) C ap[plic](#page-75-0)ation, satid from the sattools [packa](#page-121-0)ge can help identify satellites. See figure 9.1, page 79 for output from my Giza port of satid.<sup>1</sup>

```
* https://github.com/cbassa/sattools
My fork is here:
* https://spacecruft.org/spacecruft/sattools
```
## **9.4 Identification with stvid**

See section 8.1, page 74 for details on identification [with](#page-121-0) stvid. The detection and identification steps are both done in one script.

See figure 9.2, page 80 for an example of from stvid automated processing of an input FITS file. The output image is in PNG format. stvid will also output other files with results[, such](#page-121-0) as Comma Separated Value (CSV) files.

## **9.5 Revi[ew](#page-82-0) of I[ma](#page-82-0)ges**

See the follow[ing](#page-83-0) s[ubs](#page-84-0)ectio[ns f](#page-85-0)or exa[mp](#page-83-0)l[e o](#page-84-0)utpu[t fr](#page-85-0)om stvid.

## **9.5.1 Unidentified Sate[llites](#page-115-0)**

When stvid runs the process.py [\(or new\) script and it encounters a satellite it](https://spacecruft.org/spacecruft/sattools/media/branch/spacecruft/img/satid-giza-3.png) cannot identify, it gives it the NORAD ID 90000. If more unidentified satellites are detected in the same image, each detection is incremented by one.

See figure 9.3, page 81, for an example image, with three unidentified satellites. One is on the left, the other two on the right, next to each other.

See figures 9.4, 9.5, and 9.6, pages 82, 83, and 84, to see an example of stvid labelling three identified satellites with NORAD ID 90000, 90001, 90002.

<sup>1</sup> https://spacecruft.org/spacecruft/sattools/media/branch/spacecruft/img/satid-giza-3.png

<span id="page-80-0"></span>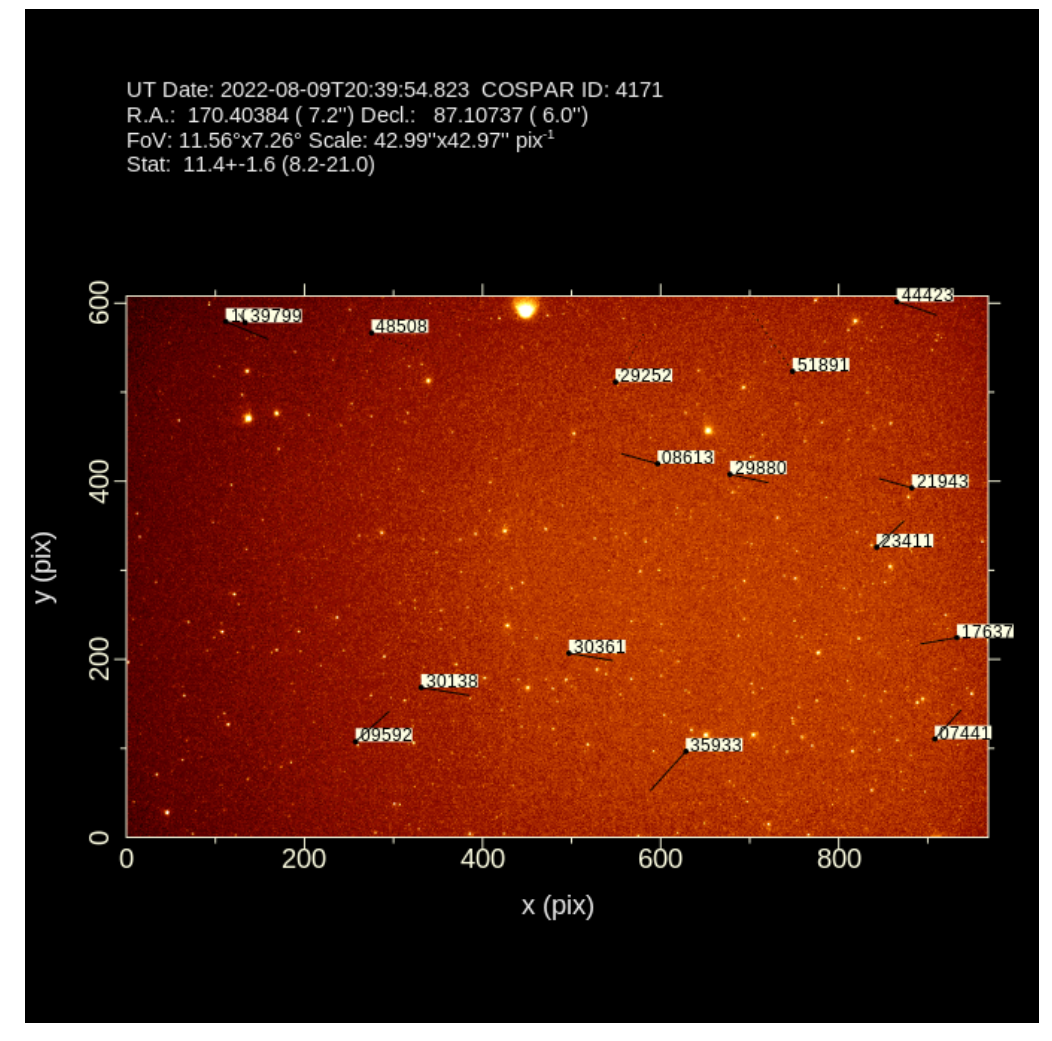

**Figure 9.1:** satid example.

**Figure 9.2:** Example satellite image processed by stvid.

<span id="page-81-0"></span>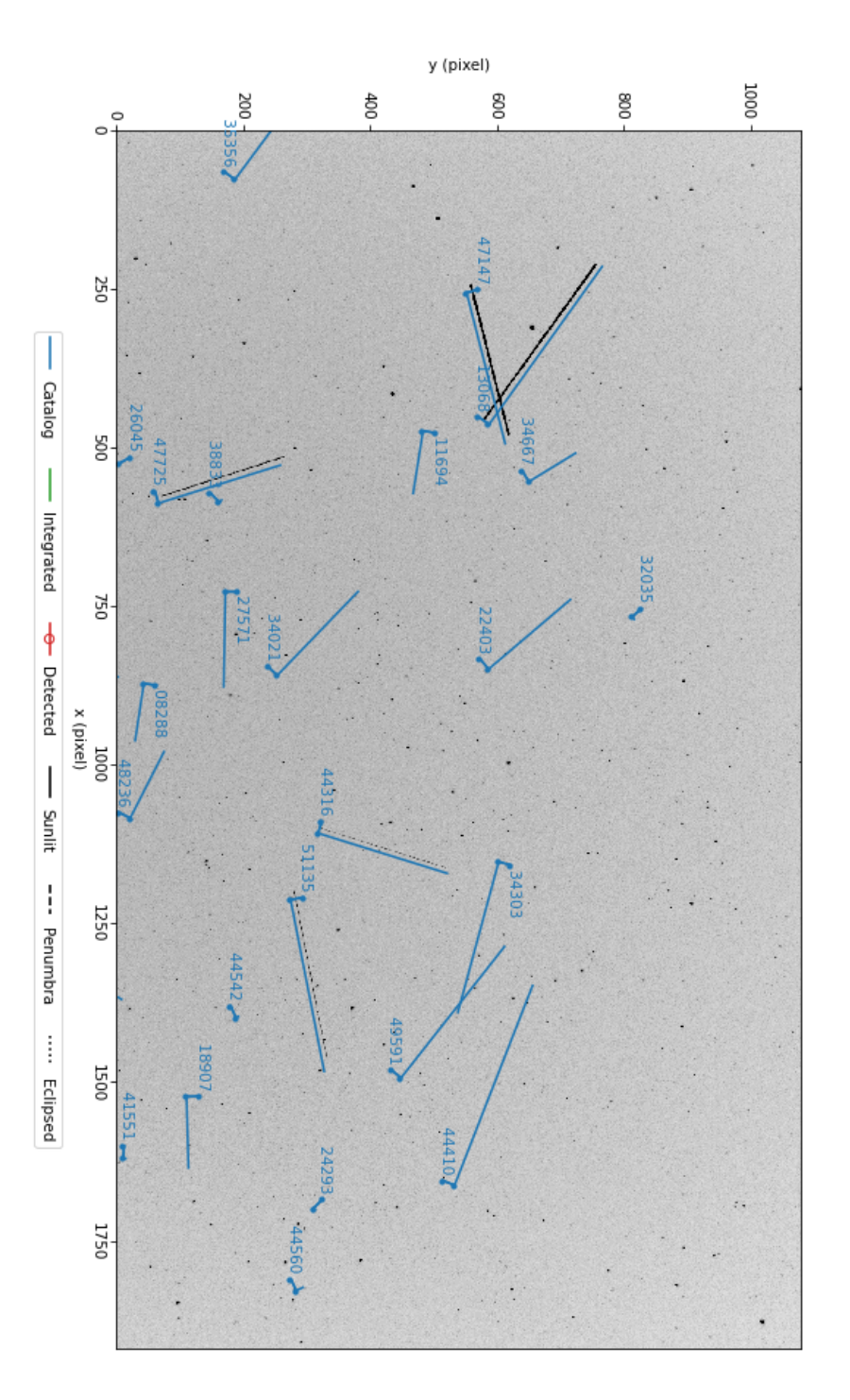

UT Date: 2022-08-23T11:21:34.290 COSPAR ID: 9999<br>R.A.: 343.290526 (61.4") Decl.: 41.561853 (73.7") FOV: 40.53 ° x22.77 ° Scale: 75.99"x75.89" pix<sup>-1</sup>

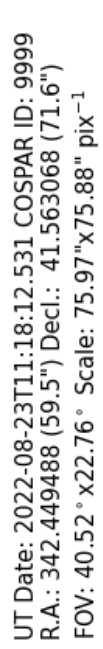

<span id="page-82-0"></span>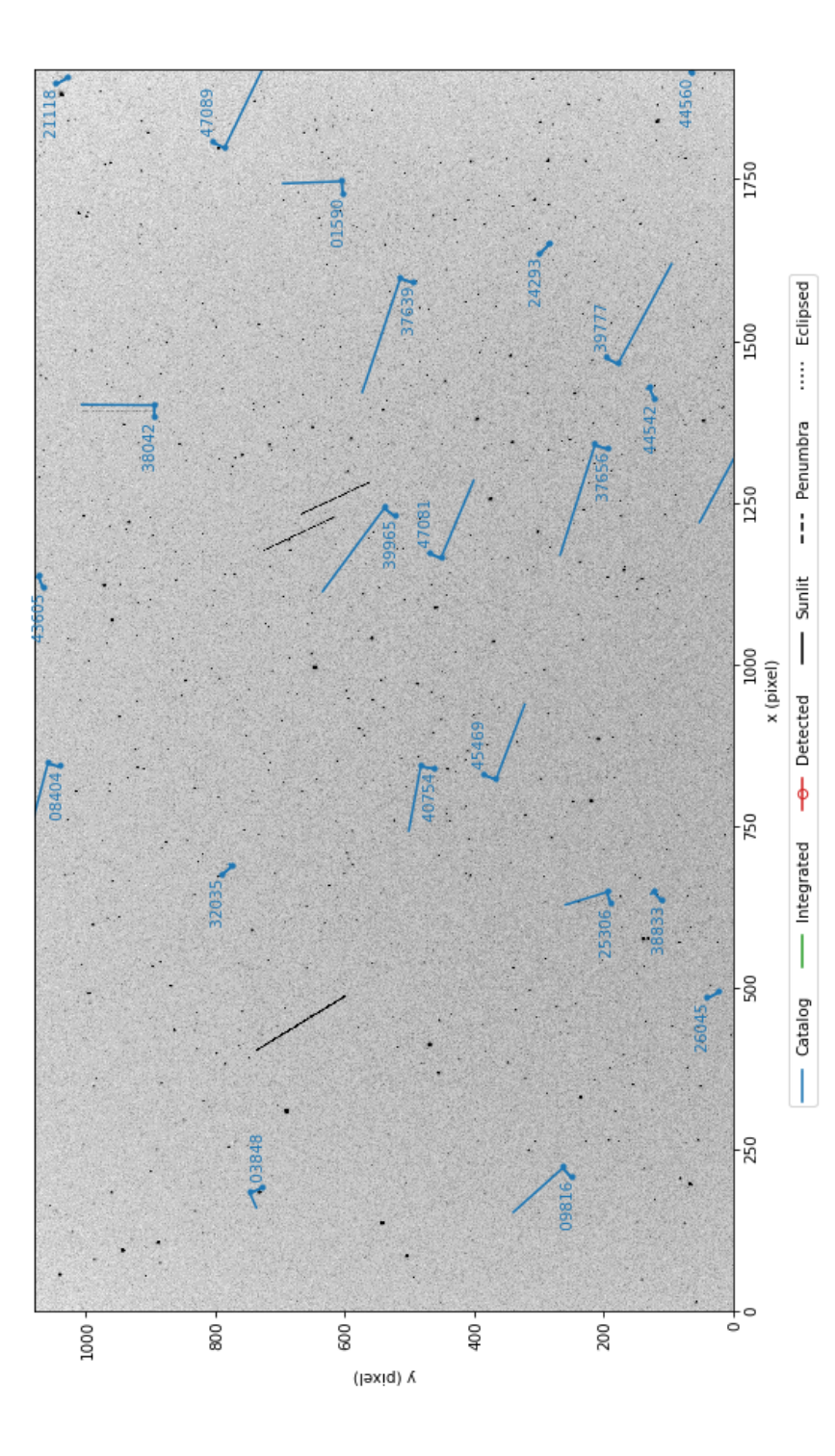

Figure 9.3: stvid processed image, with three unidentified satellites. **Figure 9.3:** stvid processed image, with three unidentified satellites. **Figure 9.4:** stvid processed image, with three unidentified satellites, the first labeled with NORAD ID 90000.

<span id="page-83-0"></span>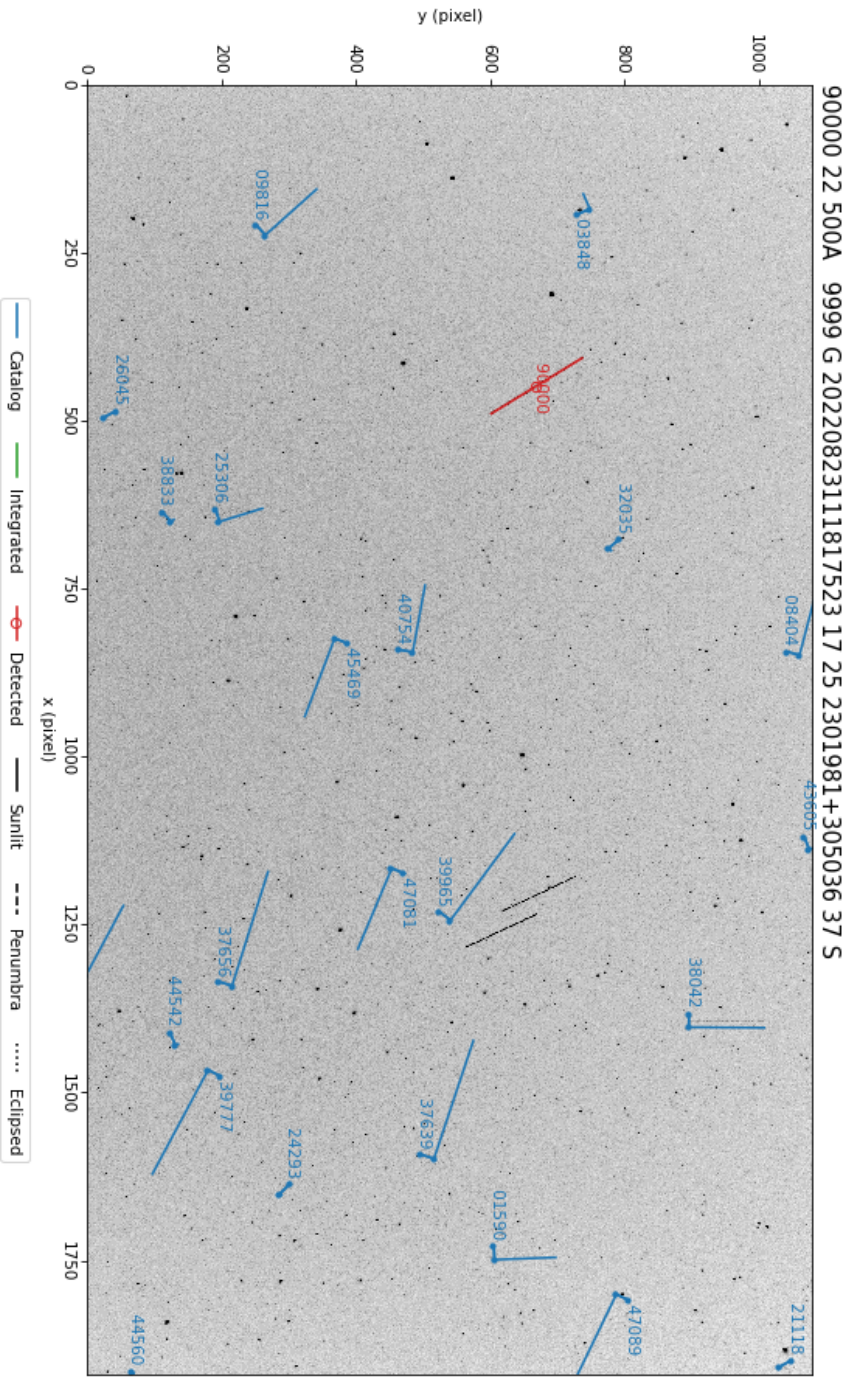

FOV: 40.52° x22.76° Scale: 75.97"x75.88" pix<sup>-1</sup>

UT Date: 2022-08-23T11:18:12.531 COSPAR ID: 9999<br>R.A.: 342.449488 (59.5") Decl.: 41.563068 (71.6")

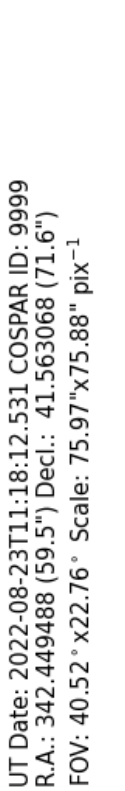

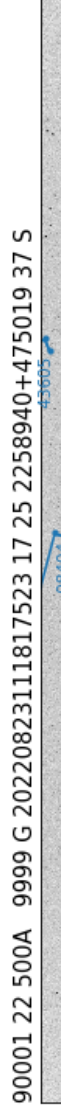

<span id="page-84-0"></span>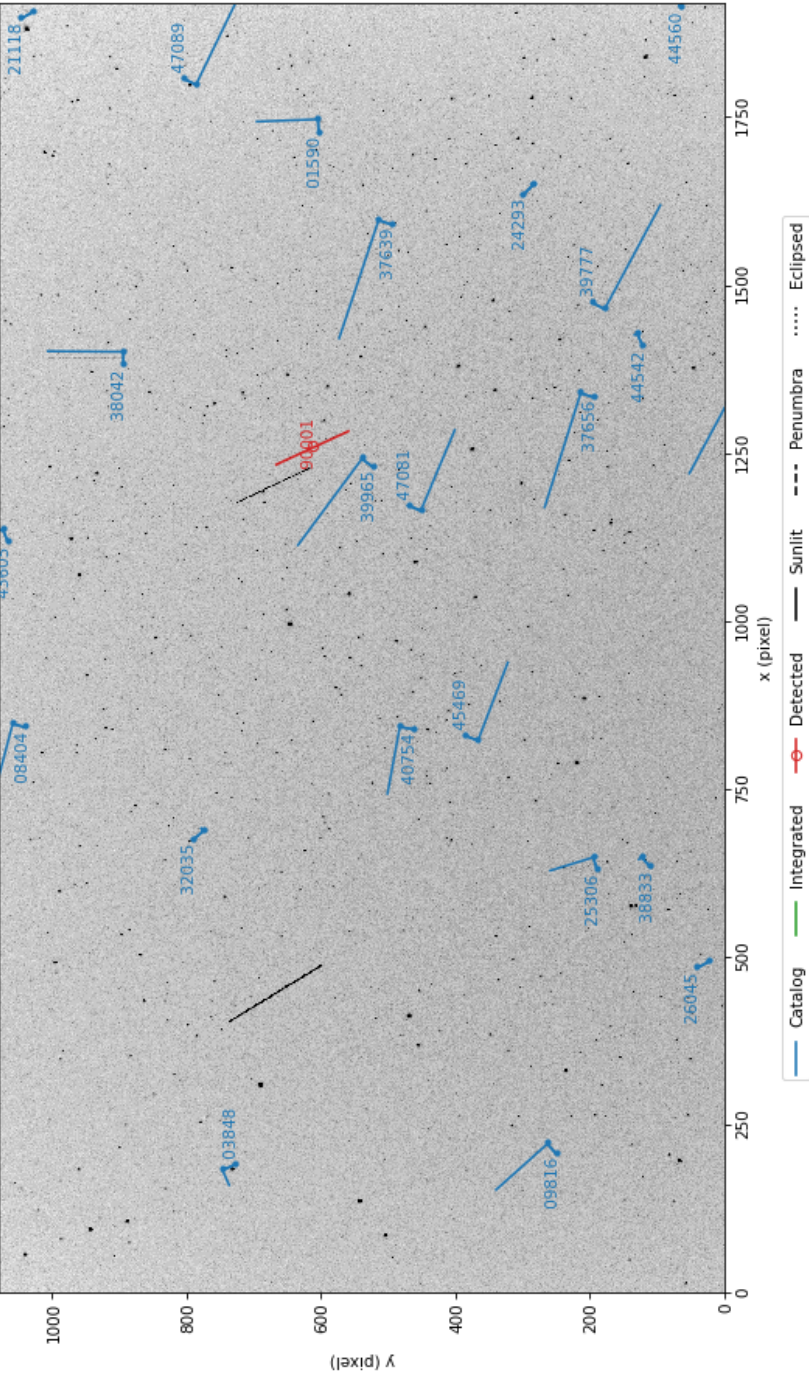

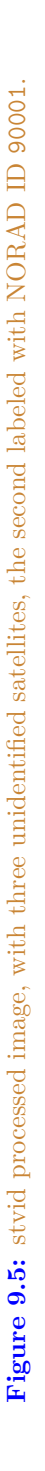

<span id="page-85-0"></span>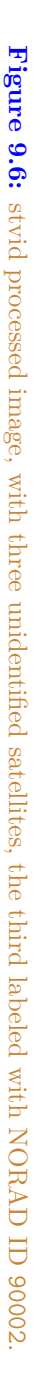

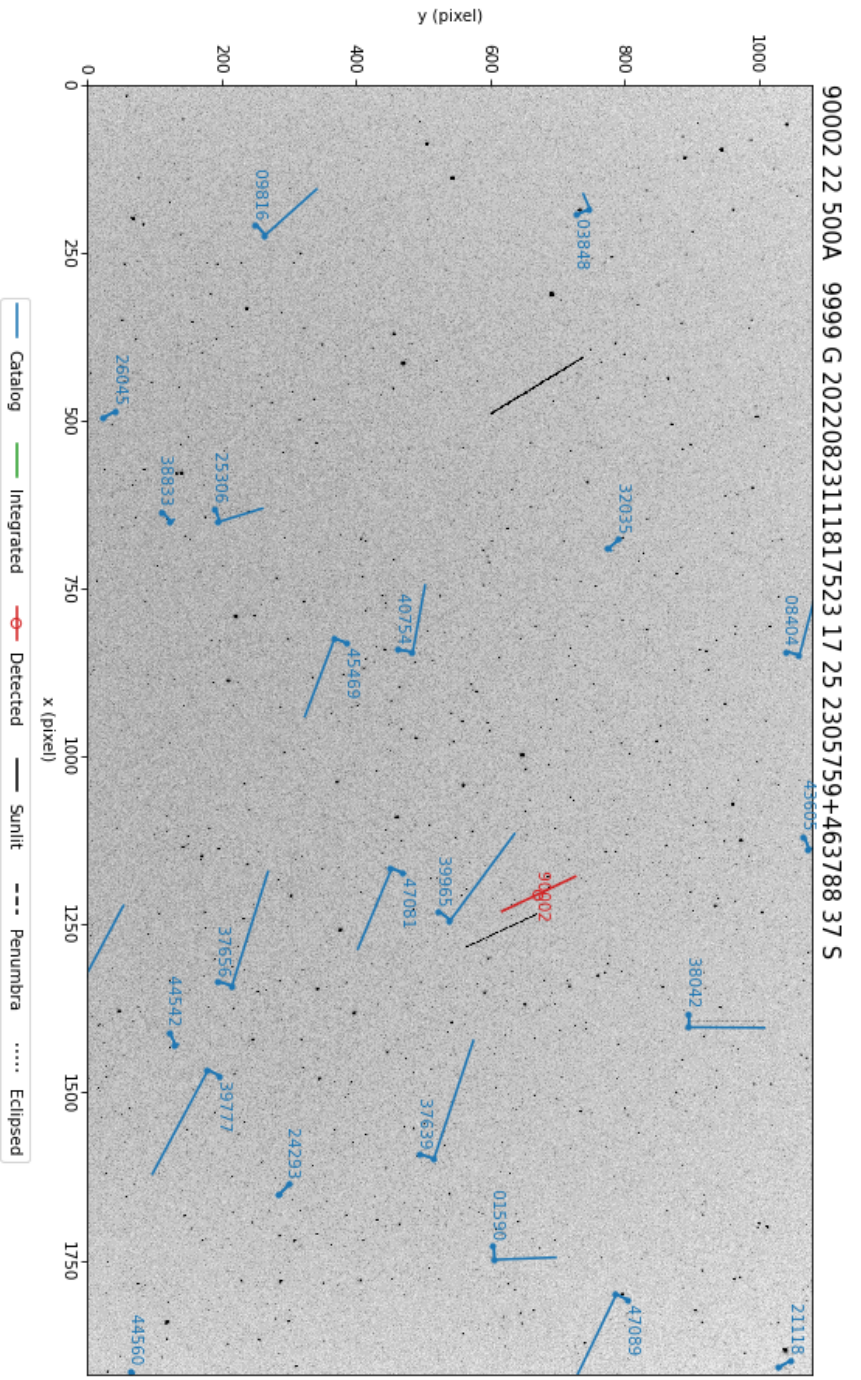

FOV: 40.52° x22.76° Scale: 75.97"x75.88" pix<sup>-1</sup>

UT Date: 2022-08-23T11:18:12.531 COSPAR ID: 9999<br>R.A.: 342.449488 (59.5") Decl.: 41.563068 (71.6")

## 9.5. REVIEW OF IMAGES

## **9.5.2 Air[pla](#page-89-0)nes**

Airplanes are noise in the data.

Airplanes will appear not infrequently in images. See figure 9.7, page 86 for an example w[ith a](#page-90-0)n airpl[ane](#page-90-0) in the left side, forming two parallel trails from the aircrafts' lights.

In figure 9.8, page 87, is shown an example image with an airplane with a very distinct blinking light.

In figure 9.9, [page](#page-121-1) 88, airplane solid parallel trails can be seen [with blinking ligh](#page-110-1)ts.

#### **9.5.3 Config[uration and Se](#page-110-1)tup Errors in Images**

See figure 9.10, page 89, for an example of an image processed by a mis-configured system. As can be seen[, the p](#page-112-0)lotted lines are offset from the actual images of satellites. This, and similar issues, can be addressed by checking:

- Recent TLE on both the processing workstation and the embedded system.
- Correct, NTP (or better) sync[hroniz](#page-111-0)ed time on on the processing workstation [a](#page-121-1)[nd t](#page-91-0)he em[bed](#page-91-0)ded system.
- Correct latitude, longitude, and altitude are set in configuration files, typically based on GNSS readings.

#### **9.5.4 Im[age](#page-92-0) Proc[ess](#page-92-0)ed with Bad TLE**

In figure 9.11, page 90, can be seen a FITS file that has been processed by stvid, but with TLE that are around two days old. As can be seen, the satellites don't quite line up where th[ey sh](#page-93-0)ould.

## **9.5.5 Image Acquired During [Slew](#page-111-1)**

See figured 9.12, page 91, for an example image that is bad due to slewing during acquisition.

### **9.5.6 Light Outside FoV Artifact**

See figured 9.13, page 92, for an example of an artifact, visible crossing the left and center, generated by light outside the FoV, in this case the moon!<sup>2</sup> This is also an example image that detects classified satellites. This is how the main upstream stvid works.

<sup>2</sup>Pierros in SatNOGS Optical Matrix

Figure 9.7: Airplane, bold left side, in stvid processed image. **Figure 9.7:** Airplane, bold left side, in stvid processed image.

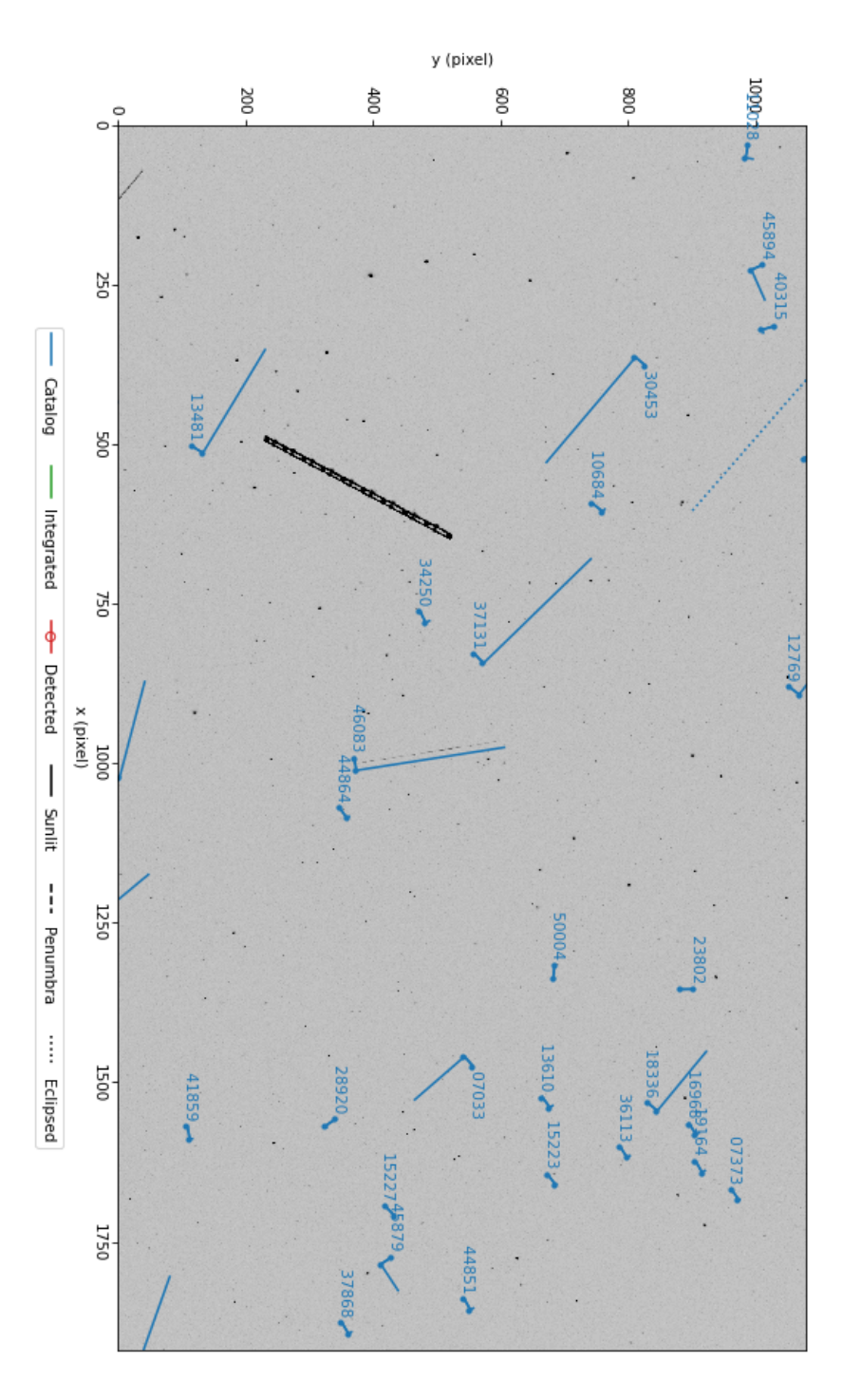

UT Date: 2022-08-23T04:17:27.161 COSPAR ID: 9999<br>R.A.: 237.032058 (51.4") Decl.: 41.748434 (59.8") FOV: 40.48 ° x22.75 ° Scale: 75.90"x75.83" pix<sup>-1</sup>

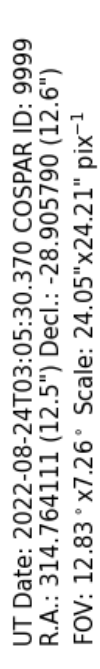

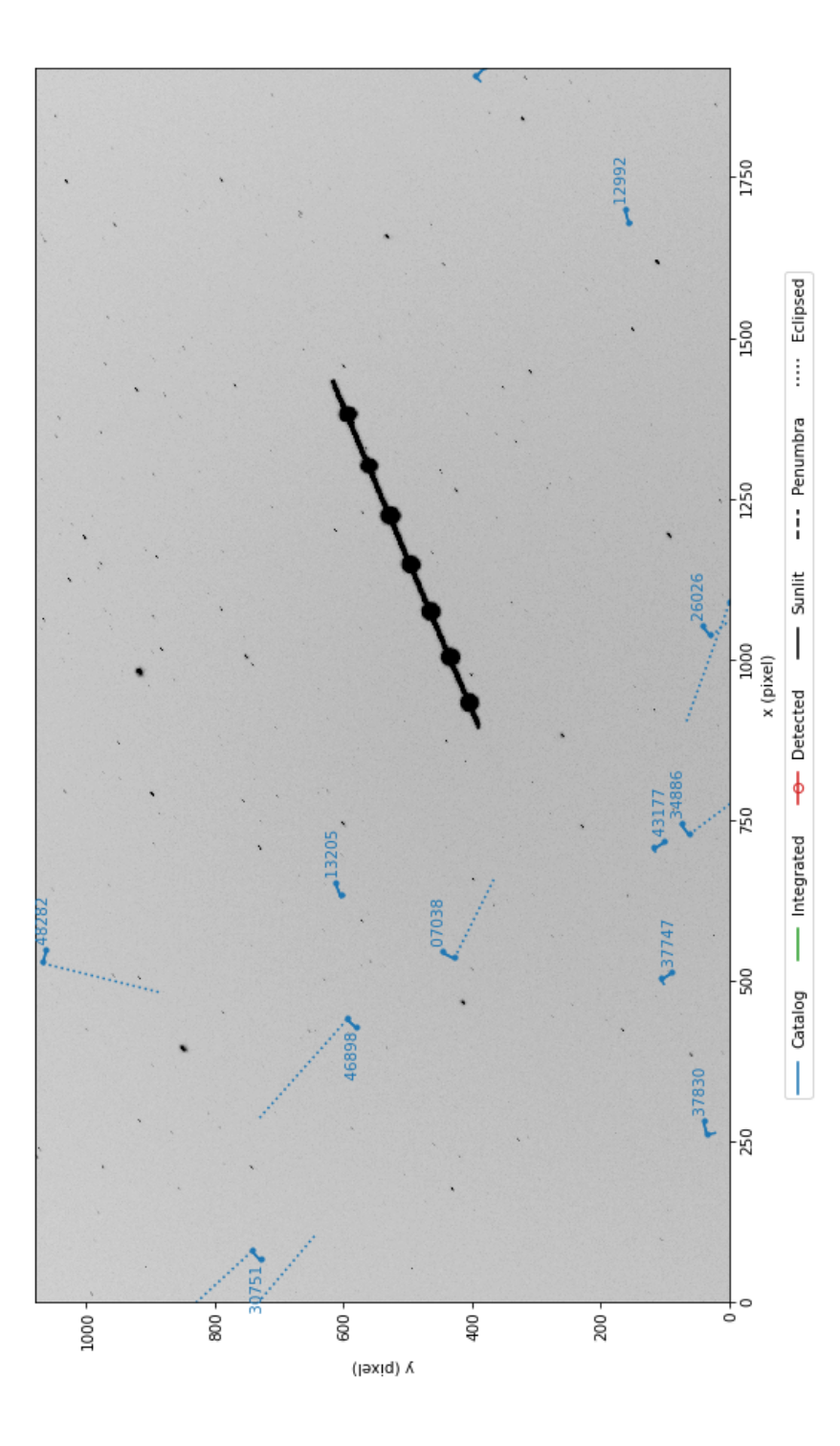

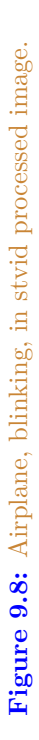

Figure 9.9: Airplane, two solid lights plus blinking, in stvid processed image. **Figure 9.9:** Airplane, two solid lights plus blinking, in stvid processed image.

<span id="page-89-0"></span>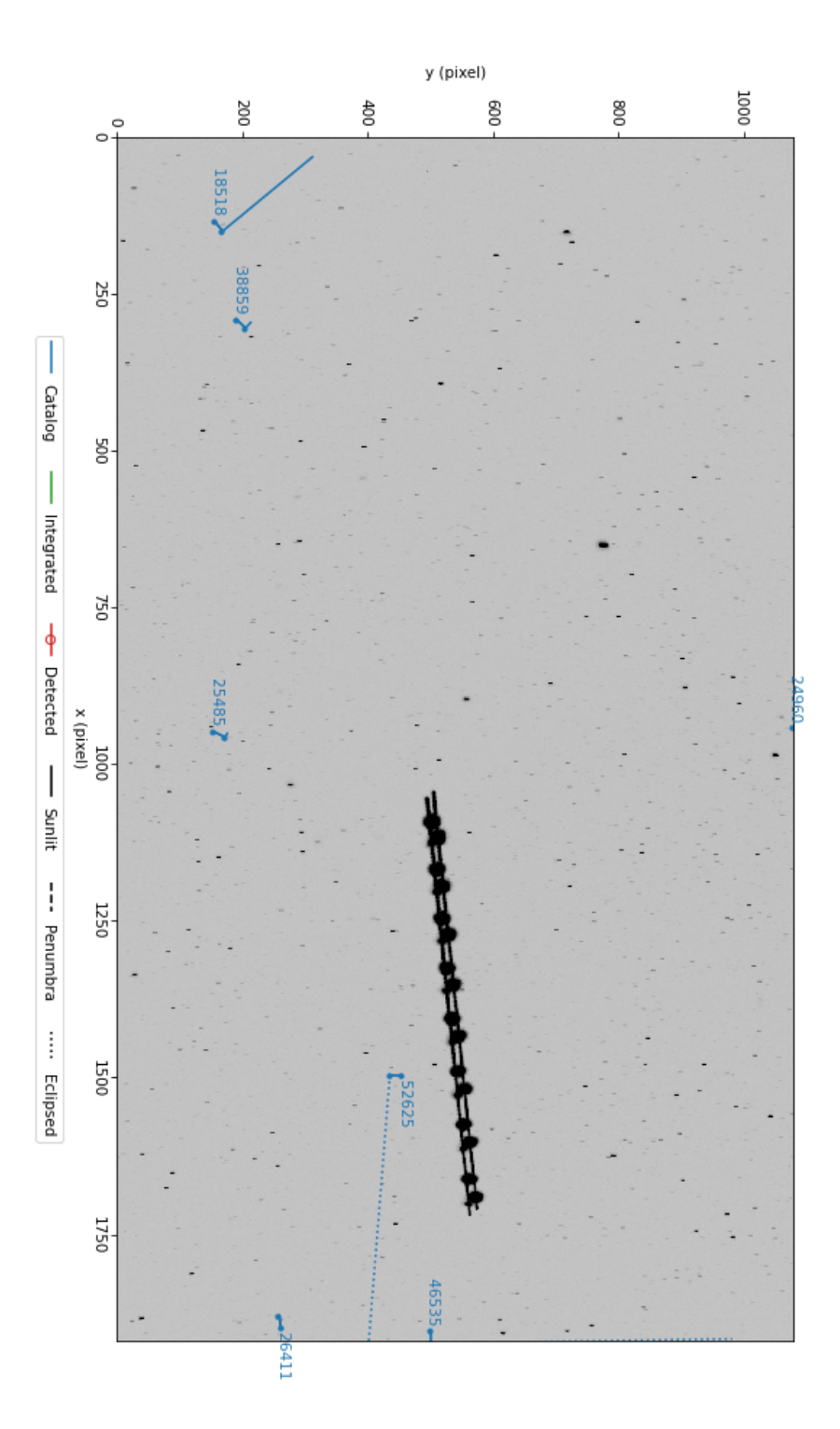

UT Date: 2022-08-24T09:18:02.277 COSPAR ID: 9999<br>R.A.: 290.900475 (9.7") Decl.: 30.043184 (11.6")<br>FOV: 12.83 ° x7.22 ° Scale: 24.05" x24.08" pix<sup>-1</sup>

<span id="page-90-0"></span>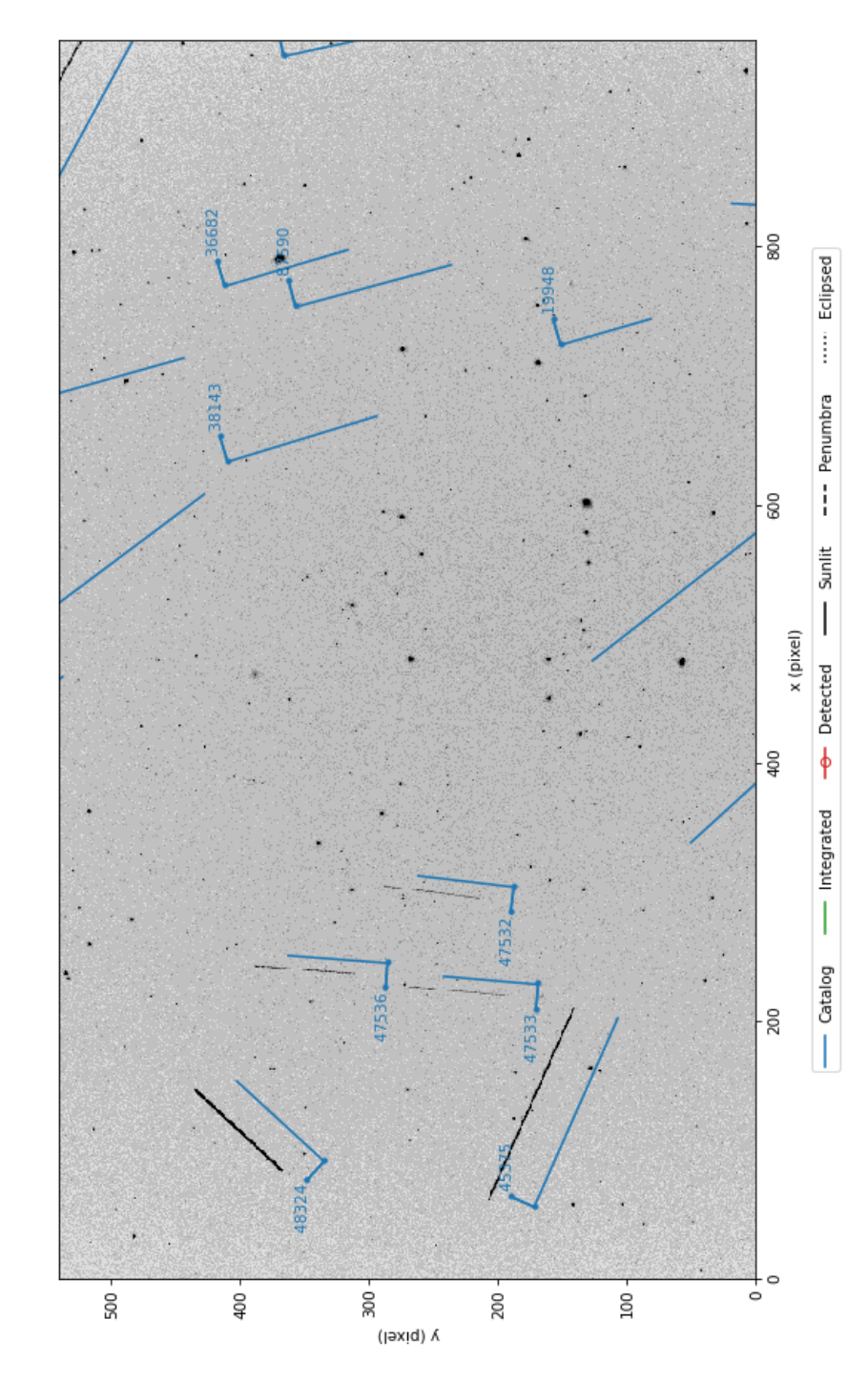

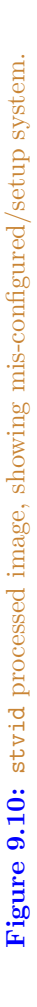

UT Date: 2022-08-25T03:40:03.853 COSPAR ID: 9999<br>R.A.: 175.070637 (257.6") Decl.: 43.619880 (226.0") FOV: 12.83 ° x7.22 ° Scale: 48.12"x48.11" pix<sup>-1</sup>

**Figure 9.11:** Figure 9.11: stvid processed image, alignment off due to use of old TLE. processed image, alignment off due to use of old TLE.

<span id="page-91-0"></span>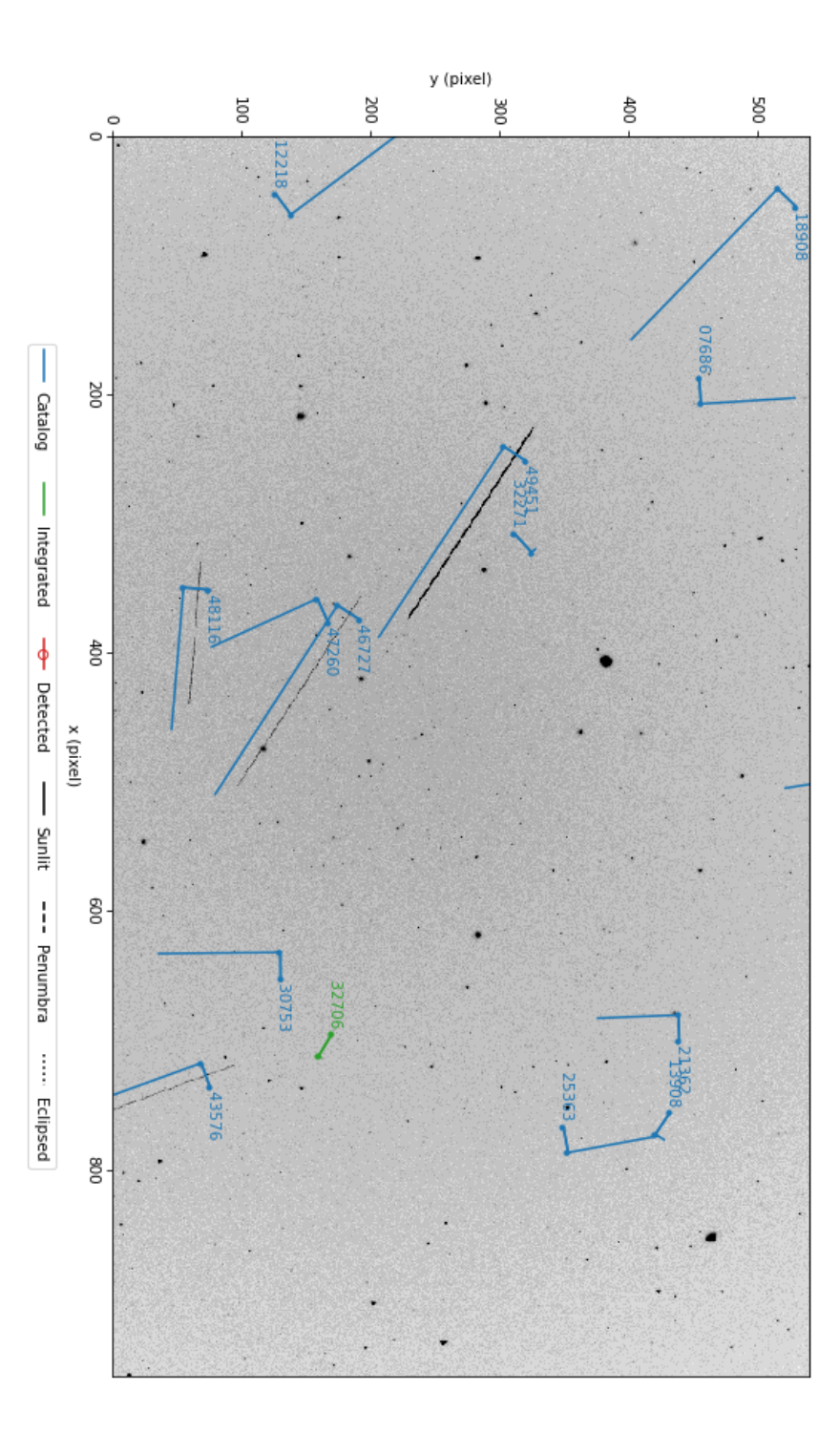

UT Date: 2022-09-04T03:40:07.923 COSPAR ID: 9999<br>R.A.: 174.257271 (9.7") Decl.: 48.751617 (12.2") FOV: 12.84 ° x7.23 ° Scale: 48.17"x48.21" pix<sup>-1</sup>

<span id="page-92-0"></span>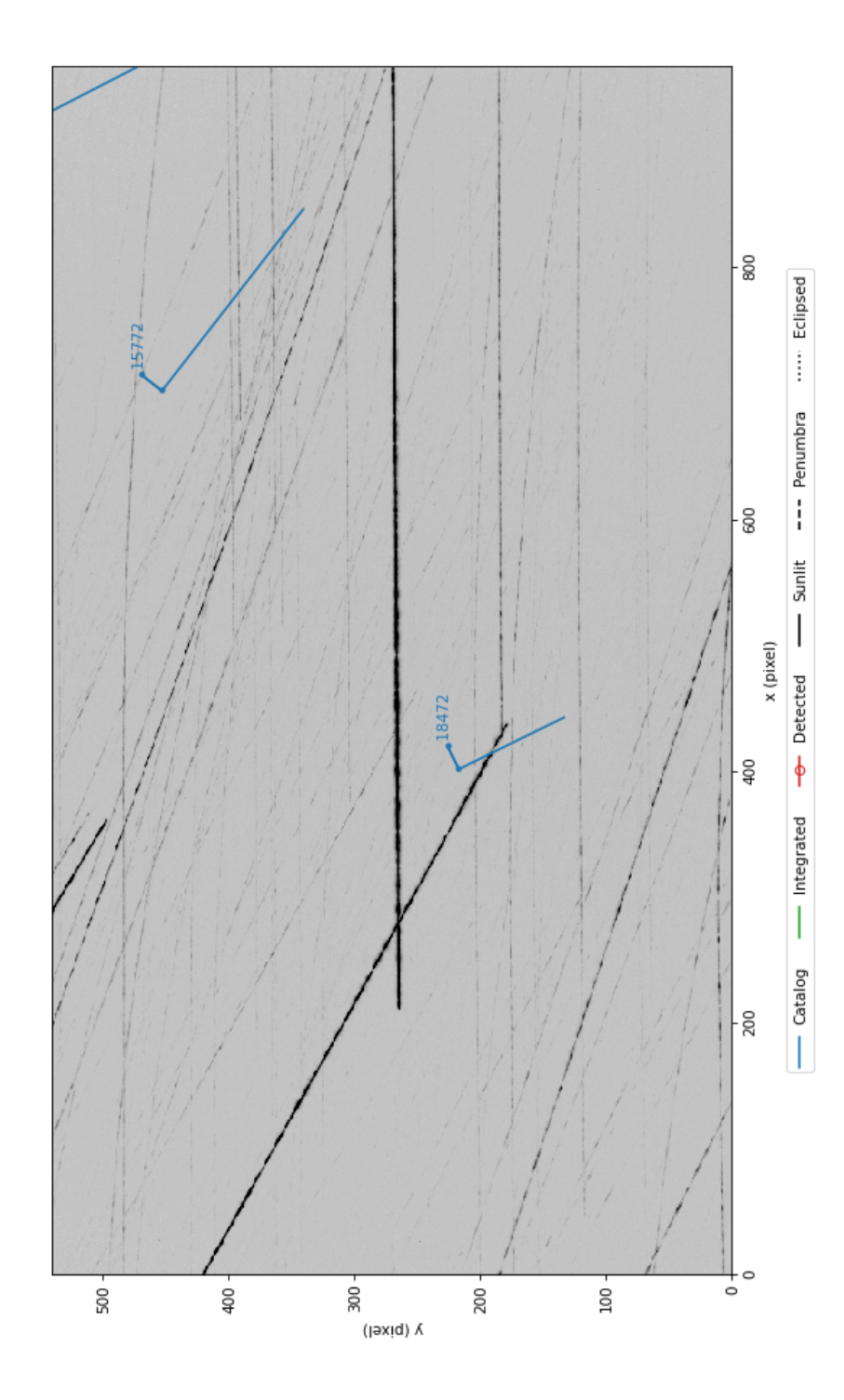

UT Date: 2022-09-04T04:56:37.072 COSPAR ID: 9999<br>R.A.: 212.056788 (193.8") Decl.: 40.503090 (279.9")

FOV: 12.80 ° x7.16 ° Scale: 48.00"x47.75" pix<sup>-1</sup>

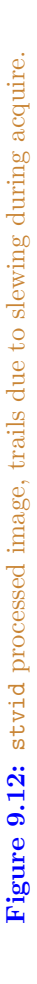

91

**Figure 9.13:** Figure 9.13: stvid processed image, with classified satellites and light artifact. processed image, with classified satellites and light artifact.

<span id="page-93-0"></span>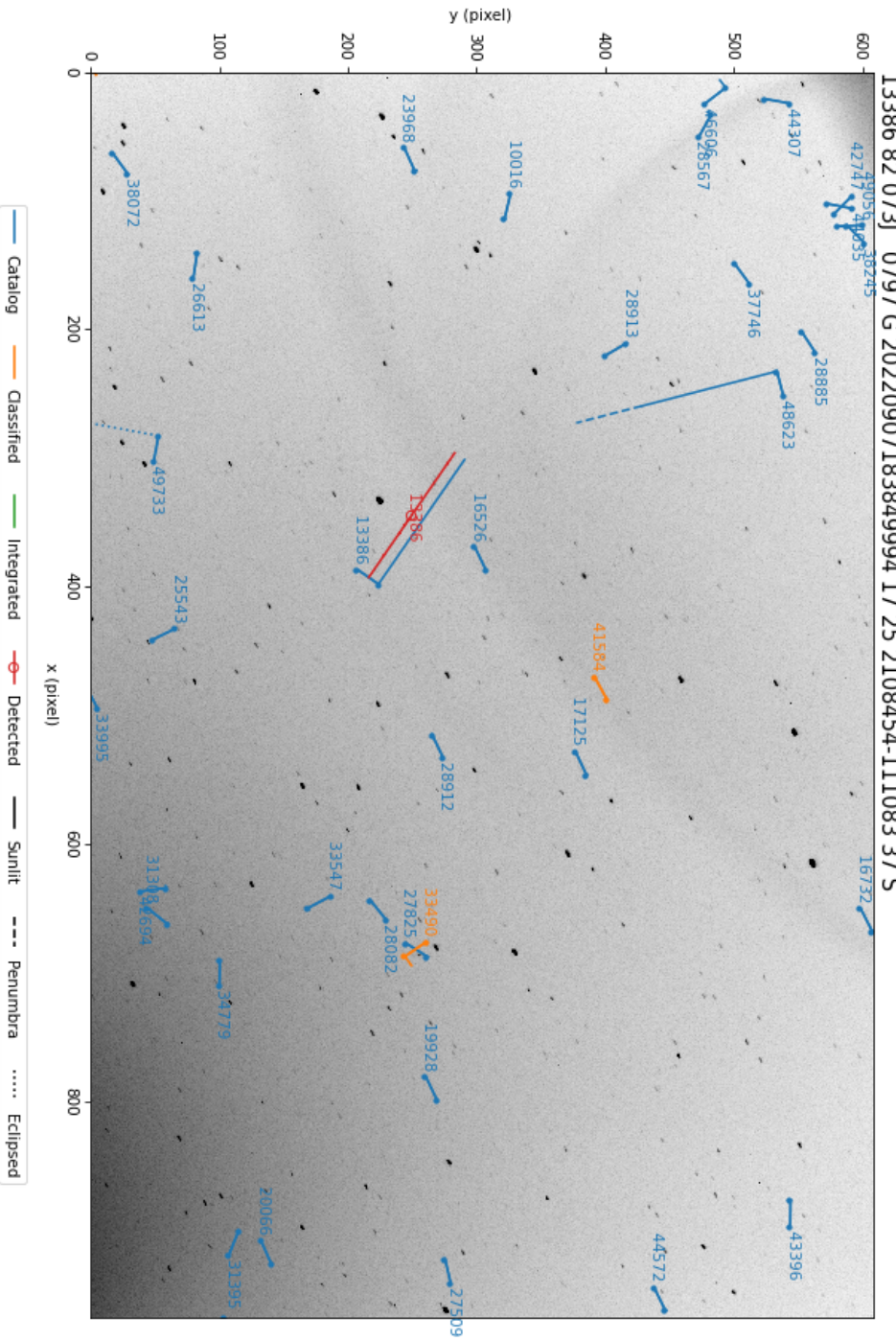

UT Date: 2022-09-07T18:38:45.042 COSPAR ID: 797<br>R.A.: 315.145637 (6.4") Decl.: -11.501175 (4.9") FOV: 12.61 ° x7.92 ° Scale: 46.88"x46.90" pix<sup>-1</sup>

# **Upload & Share Send Data to the SatNOGS Network**

## *Upload & Share*

## **10.1 Push Data Upstream**

The SatNOGS network isn't ready for optical data yet. So there is nothing that can be uploaded. This is under development.

## **10.2 Fi[le E](#page-110-0)xtensions**

The follow[ing file](#page-111-0) extensions are in use:

**.cal** — [Cal](#page-118-0) **.cat** — Cat **.csv** — CSV **.dat** — Data. **.fits** — FITS. **.png** — PNG.

## **10.3 Data Files**

After the stvid acquisition and processing steps have been run, files such as below will be generated:

2022-08-23T04:16:26.633.fits 2022-08-23T04:16:26.633.fits.cal 2022-08-23T04:16:26.633.fits.cat 2022-08-23T04:16:26.633.fits.png 2022-08-23T04:16:26.633\_48473\_catalog.dat 2022-08-23T04:16:26.633\_48473\_catalog.png 2022-08-23T04:16:26.633\_52718\_catalog.dat [202](#page-111-0)2-08-23T04:16:26.633\_52718\_catalog.png 2022-08-23T04:16:26.633\_90000\_unid.dat 2022-08-23T04:16:26.633\_90000\_unid.png 2022-08-23T04:16:26.633\_hough.csv 2022-08-23T04:16:26.633\_predict.csv 2022-08-23T04:16:26.633\_threshold.c[sv](#page-109-2)

## **10.3.1** .fits **FITS Files**

FITS files are the main files created during acquisition and are the main files used in processing. It has the data of the actual image taken with the camera. FITS files will be significantly larger than the other files, at around 8 to 35 megabytes each, depending on sample rate, frame size, and binning.

The stvid program creates it's customized FITS format file, which is a stack up of multiple images. I'll leave explanation of the stvid FITS file structure to the program's author, Cees Bassa:

### 10.3. DATA FILES

With stvid, I typically store 10 seconds worth of video frames, 100 frames at 10 hertz (Hz) frame rate or 250 frames at 25 Hz frame rate into a socalled "four frame". Here, for each pixel of the initial 100 or 250 frames, the mean, standard deviation, maximum and argmax are stored, each as its own frame. Objects that move will stand out because they will have a high (max - mean) / standard deviation, which allows me to detect trails. Once a trail is detected, the argmax frame tells me the frame number and hence the motion of the trail, and using the timestamps of the individual 100 or 250 frames, I can reconstruct the pixel position as a function of time during the 10 second exposure, using only 4 frames instead of the 100 or 250 individual video frames.

## **10.3.2** .cal **CAL Files**

Example .cal filename: 2022-08-23T04:16:26.633.fits.cal

Sample data from .cal file, just the top select lines of a 577 line file:

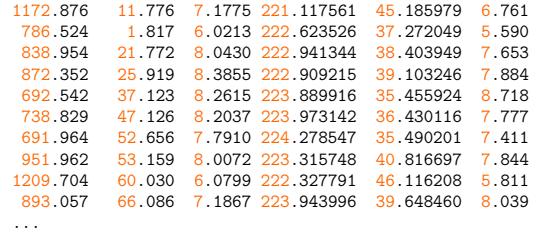

### **10.3.3** .cat **CAT Files**

stvid generates .cat files, generated from FITS files, such as: 2022-08-23T04:16:26.633.fits.cat

Sample data from .cat file, just the top select lines of a 1,033 line file:

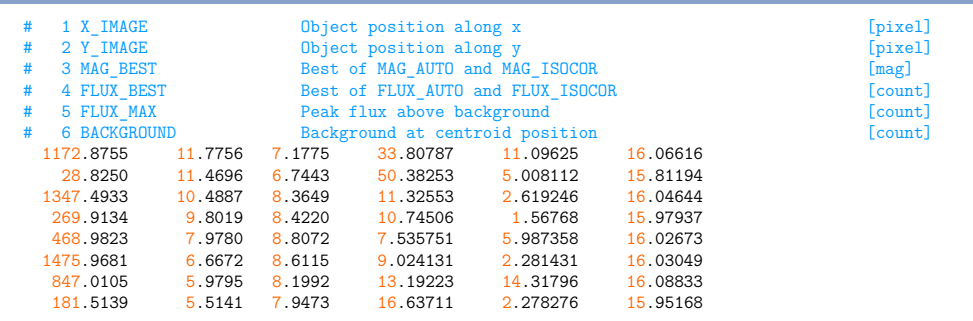

*Upload [& Sha](#page-118-0)re*

460.1482 5.1577 8.5318 9.711239 2.795708 16.02688 1559.9583 2.9245 7.5915 23.08835 6.981803 15.9909 16.09418 ...

## **10.3.4** .fi[ts.png](#page-117-0) **F[ITS](#page-121-1) PNG Files**

The stvid application can generate multiple PNG files, depending how many satellites it finds. In every case it creates at least one PNG file, [with a name l](#page-115-0)ike:

2022-08-23T04:16:26.633.fits.png

UT Date: 2022-08-23T04:16:26.633 COSPAR ID: 9999<br>R.A.: 236.779687 (52.0") Decl.: 41.748364 (61.0")

<span id="page-97-0"></span>In this image, as can be see in figure 10.1, page 96, no detected satellites are indicated. The blue lines are from the "Catalog", which in this case means TLE. The blue lines are drawn whether no, a few, or many satellites are detected. They are generated by taking data from the plate solver about where the picture FoV is, and overlaying satellite orbits that are calculated from TLE.

The main blue line is slightly offset from where the satellite is calculated to appear. The blue line forms a small L shape. The smaller segment indicates the area where the satellite may pass. Next to the small segment line is the NORAD ID for the satellite. If it is unknown, it will be given the number 90000 or larger.

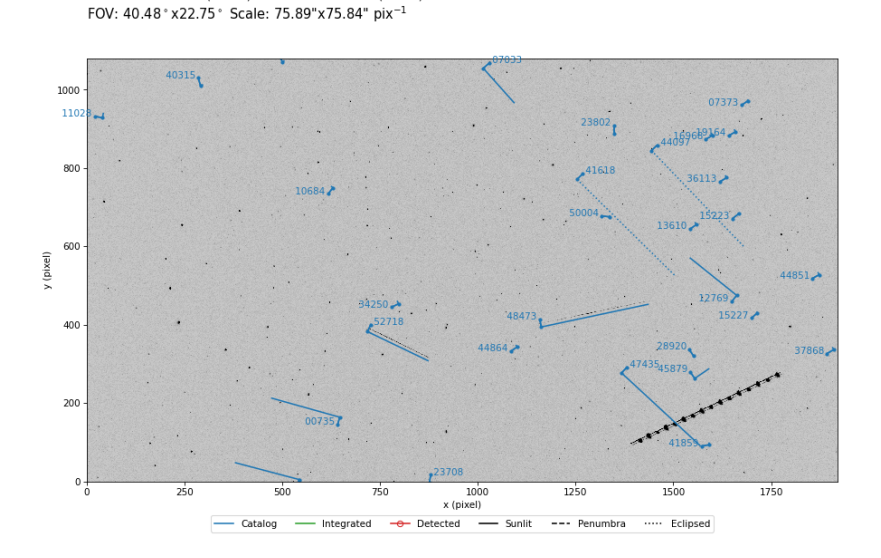

**Figure 10.1:** stvid PNG.

#### 10.3. DATA FILES

## <span id="page-98-0"></span>**10.3.5** catalog.png **catalog PNG Files**

When stvid identifies a satellite, it creates a new PNG file for each satellite detected in the image. A file name example follows, with satellite NORAD ID 48473 identified, also shown in figure 10.2, page 97.

2022-08-23T04:16:26.633\_48473\_catalog.png

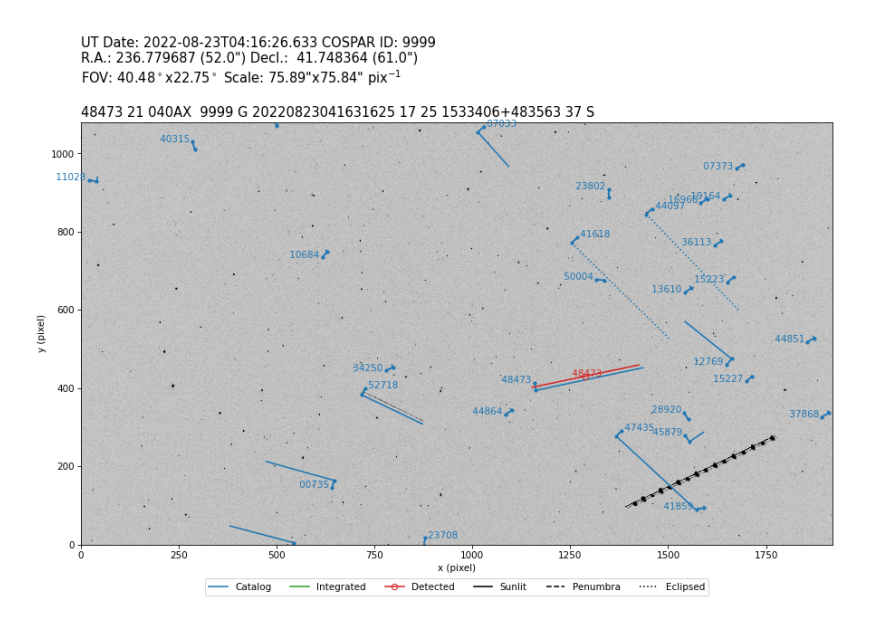

**Figure 10.2:** stvid [PNG](#page-121-0) of the satellite tra[il of](#page-118-0) NORAD ID 48473 identified in red.

[If multip](#page-115-0)le satellites are detected in the image, they will each ge[t a](#page-100-0) PNG fil[e.](#page-100-0) For the example im[age, a](#page-121-0) satellite with NORAD ID 52718 was also identified. The file name is: 2022-08-23T04:[16:26.](#page-121-0)633\_52718\_catalog.png

#### **10.3.6** unid.png **Unidentified PNG Files**

As shown previously, stvid will create a new PNG with a red line when [it ide](#page-118-0)ntifies a satellite. [Whe](#page-121-0)n stvid finds a trail it can't identify in the TLE catalogs, it gives it a N[ORA](#page-98-0)[D ID](#page-99-0) start[ing w](#page-100-0)ith 90000, incrementing by one. See figure 10.4, page 99, for an example of stvid marking an unidentified trail red. In this case, the trail was created by an airplane, but stvid would do the same with an unidentified satellite trail.

### **10.3.7** .dat **Data Files**

For each trail detected as shown in previous sections, such as for which a PNG file was created, stvid will output a .dat file. The .dat filenames corresponding to the figures at 10.2, 10.3, and 10.4 are:

#### *Upload & Share*

<span id="page-99-0"></span>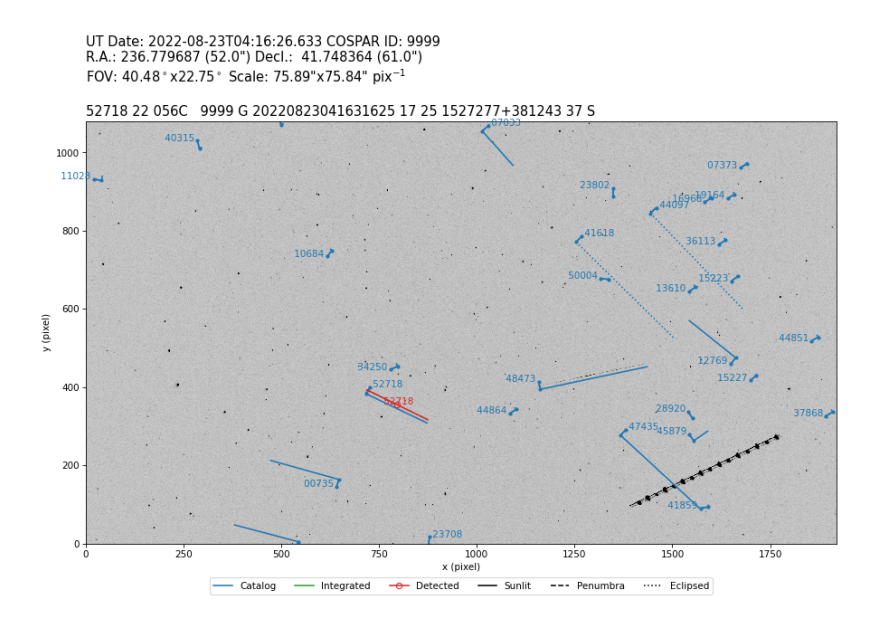

#### **Figure 10.3:** stvid PNG of the satellite trail of NORAD ID 52718 identified in red.

```
2022-08-23T04:16:26.633_48473_catalog.dat
2022-08-23T04:16:26.633_52718_catalog.dat
2022-08-23T04:16:26.633_90000_unid.dat
```
Note, there is no .dat fi[le created](#page-115-0) corresponding to the 2022-08-23T04:16:26.633.fits.png file, since it doesn't show detected trails. The .dat file contents look like this, for NORAD ID 48473:

48473 21 040AX 9999 G 20220823041631625 17 25 1533406+483563 37 S

XXX This is the IOD ? XXX The first field is the NORAD ID. The fourth field looks like COSPAR. XXX Large number starting with 2022 is date and time stamp. The .dat file contents look like this, for NORAD ID 52718:

52718 22 056C 9999 G 20220823041631625 17 25 1527277+381243 37 S

The .dat file contents look like this, for the unidentified trail (the airplane):

90000 22 500A 9999 G 20220823041631625 17 25 1457613+535844 37 S

### 10.3. DATA FILES

<span id="page-100-0"></span>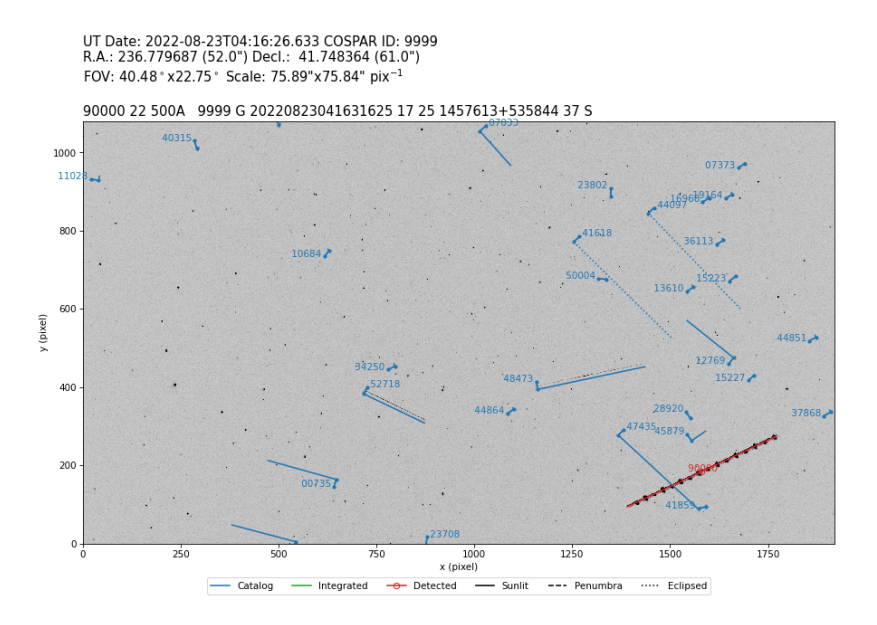

**Figure 10.4:** stvid PNG of an unidentified trail in red.

## **10.3.8** stvid .csv **Files**

During processing, stvid generates (at least!) three CSV files. For the observation discussed above, staring with figure 10.1, the following CSV files are generated:

2022-08-23T04:16:26.633\_hough.csv 2022-08-23T04:16:26.633\_predict.csv 2022-08-23T04:16:26.633\_threshold.csv

## stvid hough.csv **Files**

Full contents of the 2022-08-23T04:16:26.633\_hough.csv file:

```
ax,ay,az,bx,by,bz,n<br><mark>1585</mark>.699766,186.468458,51.073014,0.879795,0.416052,0.229917,3424
794.849123,355.614035,48.596491,0.780147,-0.382158,0.495304,285
1297.660777,432.469965,52.989399,0.923059,0.193205,0.332617,283
```
## stvid predict.csv **Files**

The 2022-08-23T04:16:26.633\_predict.csv is 3,764 lines long. Below is an extract of the lines. I shortened the path, which included the full path to my home directory, for clarity:

*Upload & Share*

```
satno, cospar, mjd, ra, dec, state, tlefile, age
00134,61015U ,59814.17808603,182.367480,+37.582914,sunlit,/data/tle/catalog.tle,0.441
00134,61015U ,59814.17809887,182.231429,+37.736730,sunlit,/data/tle/catalog.tle,0.441
00134,61015U ,59814.17811171,182.094454,+37.890457,sunlit,/data/tle/catalog.tle,0.441
00134,61015U ,59814.17812455,181.956550,+38.044091,sunlit,/data/tle/catalog.tle,0.441
...
00735,64002C ,59814.17808603,227.004270,+34.763570,sunlit,/data/tle/catalog.tle,0.027
00735,64002C ,59814.17809887,227.192764,+34.379114,sunlit,/data/tle/catalog.tle,0.027
00735,64002C ,59814.17811171,227.378969,+33.994697,sunlit,/data/tle/catalog.tle,0.027
...
46083,20055BJ ,59814.17808603,204.492490,+40.972573,sunlit,/data/tle/catalog.tle,0.022
46083,20055BJ ,59814.17809887,204.840813,+41.039396,sunlit,/data/tle/catalog.tle,0.022
46083,20055BJ ,59814.17811171,205.193715,+41.105756,sunlit,/data/tle/catalog.tle,0.022
...<br><mark>32706,08010A ,59814.17808603,169.555855,+50.073199,sunlit,/data/tle/inttles.tle,0.624</mark>
32706,08010A ,59814.17809887,169.560127,+50.075268,sunlit,/data/tle/inttles.tle,0.624
32706,08010A ,59814.17811171,169.564400,+50.077336,sunlit,/data/tle/inttles.tle,0.624
...
```
#### stvid threshold.csv **Files**

stvid creates a threshold.csv file with a filename like: 2022-08-23T04:16:26.633\_threshold.csv The above file has 5,293 lines. Here are a few of them:

58.000000,0.000000,38.000000 69.000000,1.000000,59.000000 1832.000000,1.000000,52.000000 418.000000,2.000000,11.000000 1183.000000,2.000000,71.000000

 $\frac{1}{1276}$ .000000,1078.000000,1.000000 11.000000,1079.000000,38.000000 1500.000000,1079.000000,45.000000

# **Support Help!**

## *[Support](https://community.libre.space)*

## **11.1 Support**

How to get help.

- #satnogs-optical channel in Matrix #satnogs-optical:matrix.org
- LSF Community Forum https://community.libre.space

## **Contact Email, Chat, Forum**

*Contact*

## **12.1 Contact**

Jeff Moe

Username: jebba Email: moe@spacecruft.org

## **List of Abbreviations**

**GHz** gigahertz

**Hz** hertz

**kHz** kilohertz

**MHz** megahertz

**USSPACECOM** United States Space Command

**V** Volt
# <span id="page-108-5"></span>**Glossary**

- **altazimuth mount** a simple two-axis mount for supporting and rotating an inst[ru](#page-108-0)ment about two perpendicular axes — one vertical and the other horizontal. Rotation about the vertical axis varies the azimuth (compass bearing) of the poi[nt](#page-108-1)ing direction of the instrument. Rotation about the horizontal axis varies the altitude angle (angle of elevation) of the pointing direction. These mounts are used, for example, with telescopes, cameras, and radio antennas.<sup>1</sup>
- <span id="page-108-4"></span>**amateur radio** is the use of the radio frequency spectrum for purposes of noncommercial exchange of messages, wireless experimentation, self-training, private recreation, radiosport, contesting, and emergency communications.<sup>2</sup>
- **antenna** the i[nterface betw](#page-115-0)een radio waves propagating t[hrough space and electric](#page-116-0) [currents moving in m](#page-116-0)etal conductors, used with a transmitter or receiver.<sup>3</sup>

**Application Programming [In](#page-108-2)terface (API)** application programming interface.

- **appropriate technology** is a movement (and its manifestations) encompassing technological choice and application that is small-scale, affordable by locals, decentralized, labor-intensive, energy-efficient, environmental[ly](#page-108-3) sustainable, and locally autonomous. Appropriate technology has been used to address issues [in a wide range of fields. Today appropriate te](https://en.wikipedia.org/w/index.php?title=Altazimuth_mount&oldid=1056074953)chnology is often [developed](https://en.wikipedia.org/w/index.php?title=Altazimuth_mount&oldid=1056074953) using Open Source principles, which have led to Open Source Appropriate Technology (OSAT) [and thus many of the plans](https://en.wikipedia.org/w/index.php?title=Amateur_radio&oldid=1106068703) of the technology ca[n be freely](https://en.wikipedia.org/w/index.php?title=Amateur_radio&oldid=1106068703) found on the Internet.<sup>4</sup>
- <span id="page-108-1"></span><span id="page-108-0"></span>**astrograph** [is a telescope designed for the sole purpose](https://en.wikipedia.org/w/index.php?title=Antenna_(radio)&oldid=1104603350) of astrophotograp[hy. Astro](https://en.wikipedia.org/w/index.php?title=Antenna_(radio)&oldid=1104603350)graphs are mostly used in wide-field astronomical surveys of the sky and for [detection of objects such as asteroids, meteors, and comets.](https://en.wikipedia.org/w/index.php?title=Appropriate_technology&oldid=1104787534)<sup>5</sup>

<span id="page-108-3"></span><span id="page-108-2"></span><sup>1</sup>Wikipedia contributors. *Altazimuth mount — Wikipedia, The Free Encyclopedia*. https://en. [wikipedia.org/w/index.php?title=Altazimuth\\_mount&](https://en.wikipedia.org/w/index.php?title=Astrograph&oldid=1106095357)oldid=1056074953. [Online; acc[essed 28-August-2022\].](https://en.wikipedia.org/w/index.php?title=Astrograph&oldid=1106095357) 2021

<sup>2</sup>Wikipedia contributors. *Amateur radio — Wikipedia, The Free Encyclopedia*. https : / / en . wikipedia.org/w/index.php?title=Amateur\_radio&oldid=1106068703. [Online; accessed 2-September-2022]. 2022

 $3$ Wikipedia contributors. *Antenna (radio) — Wikipedia, The Free Encyclopedia*. https://en wikipedia.org/w/index.php?title=Antenna\_(radio)&oldid=1104603350. [Online; accessed 28-August-2022]. 2022

<sup>4</sup>Wikipedia contributors. *Appropriate technology — Wikipedia, The Free Encyclopedia*. https : //en.wikipedia.org/w/index.php?title=Appropriate\_technology&oldid=1104787534. [Online; accessed 2-September-2022]. 2022

<sup>5</sup>Wikipedia contributors. *Astrograph — Wikipedia, The Free Encyclopedia*. https://en.wikipedia. org/w/index.php?title=Astrograph&oldid=1106095357. [Online; accessed 30-August-2022]. 2022

<span id="page-109-7"></span><span id="page-109-6"></span>**AstroImageJ** Application for astronomy an[d](#page-109-0) satellite image analysis.<sup>6</sup>

<span id="page-109-5"></span>**astronomical catalogue** is a list or tabulation of astronomical objects, typically grouped together because they share a common type, morphology, origin, means of detection, or method of discovery. The oldest and largest are star catalogues. Hundreds have been published, including general ones and special ones for such items as infrared stars, variable stars, giant stars, multiple star systems, [and st](#page-110-0)ar clusters. Since the late 20th century catalogs are increasingly often compiled by computers from an automated survey, and published as computer files rather than on paper.<sup>7</sup>

**Basic Input/Output System (BIOS)** Basic Input/Output System.

**BeiDou Navigation Satellite System (BDS)** BeiDou Navigation Satellite System. **Berkeley Software Distribution (BSD)** Berkeley Software Distribution.

- **binning** is the process of combining adjacent pixels throughout an image, by summing or averaging their values, during or after readout. Charge from adjacent pixels in CCD image sensors and some other image sensors can be combined during readout, increasing the line rate or frame rate. In the context of image processi[n](#page-109-1)g, binning is the procedure of combining clusters of adjacent pixels, throughout an image, into single pixels. For example, in 2x2 binning, an array of 4 pixels becomes a single larger pixel, reducing the number of pixels to 1/4 and halving the image resolution in each dimension. [The result can be the sum,](#page-109-2) [average](#page-109-2), median, minimum, or maxi[mum value of the cluster. T](#page-117-0)his aggregation, although associated with loss of information, reduces the amount of data to be processed, facilitating analysis. The binned image has lower resolution, but the relative noise le[ve](#page-109-3)l in each p[ixel is generally re](#page-110-1)duced. Also call[ed pixel](#page-119-0) binning.<sup>8</sup>
- <span id="page-109-2"></span>**C** is a general-purpose computer programming language. It was created in the 1970s by Dennis Ritchie, and remains very widely used and influential. By design, C's features cleanly reflect the ca[pa](#page-109-4)bilities of the targeted Central Processing Units (CPU). It has found lasting use in Operating Systems (OS), device drivers, protocol stacks, though decreasingly for application software. C is commonly [used on computer architectures that range f](https://www.astro.louisville.edu/software/astroimagej/)rom the largest supercom[puters to](https://en.wikipedia.org/w/index.php?title=Astronomical_catalog&oldid=1035999452) [the smallest microcontrollers and](https://en.wikipedia.org/w/index.php?title=Astronomical_catalog&oldid=1035999452) embedded systems. C is used in the sattools suite of applications.<sup>9</sup>
- <span id="page-109-3"></span><span id="page-109-1"></span><span id="page-109-0"></span>**Celestron** [is an American company based in T](https://en.wikipedia.org/w/index.php?title=Pixel_binning&oldid=1085651660)orrance, California, U[nited States, that](https://en.wikipedia.org/w/index.php?title=Pixel_binning&oldid=1085651660) [manufactures telescopes and distributes telescopes, binoculars,](https://en.wikipedia.org/w/index.php?title=C_(programming_language)&oldid=1106686212) spotting sc[opes,](https://en.wikipedia.org/w/index.php?title=C_(programming_language)&oldid=1106686212) microscopes, and accessories.<sup>10</sup>

**Ce[ntral Processing Unit \(CPU\)](https://en.wikipedia.org/w/index.php?title=Celestron&oldid=1091418493)** central processing unit.

<span id="page-109-4"></span><sup>6</sup> https://www.astro.louisville.edu/software/astroimagej/

<sup>7</sup>Wikipedia contributors. *Astronomical catalog — Wikipedia, The Free Encyclopedia*. https://en. wikipedia.org/w/index.php?title=Astronomical\_catalog&oldid=1035999452. [Online; accessed 2-September-2022]. 2021

 $8$ Wikipedia contributors. *Pixel binning — Wikipedia*, *The Free Encyclopedia*. https://en.wikipedia. org/w/index.php?title=Pixel\_binning&oldid=1085651660. [Online; accessed 4-September-2022]. 2022

 $9$ Wikipedia contributors. *C (programming language) — Wikipedia, The Free Encyclopedia*. https: //en.wikipedia.org/w/index.php?title=C\_(programming\_language)&oldid=1106686212. [Online; accessed 30-August-2022]. 2022

<sup>10</sup>Wikipedia contributors. *Celestron — Wikipedia, The Free Encyclopedia*. https://en.wikipedia. org/w/index.php?title=Celestron&oldid=1091418493. [Online; accessed 2-September-2022]. 2022

<span id="page-110-10"></span><span id="page-110-9"></span><span id="page-110-0"></span>**Charge Couple[d Dev](#page-117-1)ice (CCD)** charge-[coup](#page-113-0)led device.

**Comma Separated Value (CSV)** Comma Separated Value.

<span id="page-110-7"></span>**Commodity Off The [Shel](#page-122-0)[f \(](#page-117-0)[CO](#page-110-2)TS)** Commodity off the shelf.

- <span id="page-110-4"></span>**Complem[entar](#page-112-0)[y Met](#page-114-0)al Oxide Semiconductor (CMOS)** Complementary metaloxide-semiconductor (pronounced "see-moss").
- **CubeSat** is a class of miniaturized satellite based around a form factor consisting of 10 cm (3.9 in) cubes. CubeSats have a mass of no more than 2 kg per unit, and often use COTS compone[nts](#page-110-3) for their electronics and structure. CubeSats are put into orbit by deployers on the ISS, or launched as secondary payloads on a launch vehicle. More t[han a th](#page-110-4)ousand CubeSats have been launched.<sup>11</sup>

**daemon** a service in a [Unix](#page-112-1) OS. 12

- **Debian** a GNU/Linux distribution compos[ed of fr](#page-110-4)ee and open-source softw[are, de](#page-110-4)veloped by the [co](#page-110-5)mmunity-supported Debian Project, which was established by Ian Murdock on August 16, 1993. Debian is the basis for many other distributions, notably Ubuntu. Debian is one of the oldest operating systems based on the Linux kernel.<sup>13</sup>
- <span id="page-110-8"></span><span id="page-110-1"></span>**Debian Free So[ftware Guidelines \(DFSG](#page-118-0))** Debian Free S[oftw](#page-117-0)are Guidelines is a set of guidelines that the Debian Project uses to [de](#page-110-6)termine whether a software license is a Free Software license, which in turn is used to determine whether a piece of software can be included in Debian. The DFSG is part of the Debian Social Contract.<sup>14</sup>

**Digital Single Lens Reflex (DSLR)** digital single-lens reflex.

**Direct Current (DC)** Direct current.

- **Distributed Control System (DCS)** distributed control system.
- **Docker** is a set of Platform as a Service (PaaS) products that use OS-level virtualization to deliver software in packages called containers.<sup>15</sup>
- <span id="page-110-3"></span><span id="page-110-2"></span>**em[bedded system](https://en.wikipedia.org/w/index.php?title=CubeSat&oldid=1106408835)** is a computer system—a combination of a [computer processor,](https://en.wikipedia.org/w/index.php?title=CubeSat&oldid=1106408835) computer memory, and input/output peripheral devices—that has a dedi[cated](https://en.wikipedia.org/w/index.php?title=Daimon_(disambiguation)&oldid=1069803376) [function within a larger mechanical or electronic system. It](https://en.wikipedia.org/w/index.php?title=Daimon_(disambiguation)&oldid=1069803376) is embedded as part of a complete device often including electrical or ele[ctronic hardware and](https://en.wikipedia.org/w/index.php?title=Debian&oldid=1105900486) [mechanical parts. Because](https://en.wikipedia.org/w/index.php?title=Debian&oldid=1105900486) an embedded system typically controls physical [operations of the machine that it is embedded within, it often has re](https://en.wikipedia.org/w/index.php?title=Debian_Free_Software_Guidelines&oldid=1086423235)al-time computing constraints. embedded systems control many devices i[n common](https://en.wikipedia.org/w/index.php?title=Docker_(software)&oldid=1108127182)

<span id="page-110-6"></span><span id="page-110-5"></span><sup>11</sup>Wikipedia contributors. *[CubeSat — Wikipedia, The Free Encyclo](https://en.wikipedia.org/w/index.php?title=Docker_(software)&oldid=1108127182)pedia*. https://en.wikipedia.org/ w/index.php?title=CubeSat&oldid=1106408835. [Online; accessed 30-August-2022]. 2022

<sup>&</sup>lt;sup>12</sup>Wikipedia contributors. *Daimon (disambiguation) — Wikipedia, The Free Encyclopedia.* https: //en.wikipedia.org/w/index.php?title=Daimon\_(disambiguation)&oldid=1069803376. [Online; accessed 3-September-2022]. 2022

<sup>13</sup>Wikipedia contributors. *Debian — Wikipedia, The Free Encyclopedia*. https://en.wikipedia.org/ w/index.php?title=Debian&oldid=1105900486. [Online; accessed 28-August-2022]. 2022

<sup>14</sup>Wikipedia contributors. *Debian Free Software Guidelines — Wikipedia, The Free Encyclopedia*. https://en.wikipedia.org/w/index.php?title=Debian\_Free\_Software\_Guidelines&oldid=1086423235. [Online; accessed 31-August-2022]. 2022

<sup>15</sup>Wikipedia contributors. *Docker (software) — Wikipedia, The Free Encyclopedia*. https://en. wikipedia.org/w/index.php?title=Docker\_(software)&oldid=1108127182. [Online; accessed 4-September-2022]. 2022

<span id="page-111-4"></span><span id="page-111-3"></span>use today. it was estimated tha[t n](#page-117-0)inety-eight percent of all microprocessors manufactured were used in e[mbe](#page-117-0)dded systems.<sup>16</sup>

**Equatorial (EQ)** Equatorial.

**Field of Vi[ew \(FoV\)](#page-110-1)** Field of view.

- **firmware** firmware is a specific class of computer soft[wa](#page-111-0)re that provides the lowlevel control for a device's specific hardware. Firmware, such as the Basic Input/Output System (BIOS) of a Personal Computer (PC), may contain basic functions of a device, and may provide hardware abstraction services to higher-level software such as OS. For less complex devices, firmware may act as the device's complete OS, performing all control, monitoring and data manipulation functions. Typical examples of devices containing firmware are embedded systems (running embedded softw[are](#page-111-1)), home and personal-use appliances, computers, and computer peripherals.<sup>17</sup>
- <span id="page-111-2"></span>**Flexible Image Transport System (FITS)** Flexibl[e Image Tran](#page-115-0)sport System is an open standard defining a digital file format useful fo[r storage, tra](#page-112-1)nsmi[ssion](#page-116-1) and processing of data: formatted as multi-dimensional arrays (for example a 2D image), or tables. FITS is the most commonly used digital file format in astronomy. The FITS standard was designed specifically for astronomical data, and includes provisions such as describing photometric and spatial calibration information, together with image origin metadata.<sup>18</sup>
- **Forward Looking Infrared (FLIR)** Forward-looking infrared.
- **Free and Open Source Software (FOSS)** free and Open Source software is a term used to refer to groups of software consisting of both Free Software and OSS where anyone is freely licensed to use, copy, study, and change the softw[are in](#page-114-0) any way, and the s[ource code is openly shared so that peo](#page-109-5)ple are encouraged to voluntarily improve the design of the software. This is in contrast to proprietary software, where the software is un[der restrictive](#page-115-0) copyright licensing and the source code is usually hidden from the users. FOSS [maintains the](#page-115-0) software user's civil liberty rights. Other benefits of using FOSS can include decreased software costs, increased security and stability (especially in regard [to malware\), protecting privacy, education, and](https://en.wikipedia.org/w/index.php?title=Embedded_system&oldid=1106874216) giving users more co[ntrol over](https://en.wikipedia.org/w/index.php?title=Embedded_system&oldid=1106874216) their own hardware. Free and open-source operating systems such as Linux and descendants of Berkeley Software Distribution (BSD) [are widely utilized](https://en.wikipedia.org/w/index.php?title=Firmware&oldid=1099439511) [today, powering](https://en.wikipedia.org/w/index.php?title=Firmware&oldid=1099439511) [millions of servers, desktops, smart](#page-76-0)phones (e.g., Android), and other devices. Free-software licenses and Open Source licenses are used by many software packages. The free software movement and the Open Source software movement are online social movements behind widespread production

<sup>18</sup>Wikipedia contributors, *FITS — Wikipedia, The Free Encyclopedia*

<span id="page-111-1"></span><span id="page-111-0"></span><sup>16</sup>Wikipedia contributors. *Embedded system — Wikipedia, The Free Encyclopedia*. https://en. wikipedia.org/w/index.php?title=Embedded\_system&oldid=1106874216. [Online; accessed 2-September-2022]. 2022

<sup>17</sup>Wikipedia contributors. *Firmware — Wikipedia, The Free Encyclopedia*. https://en.wikipedia. org/w/index.php?title=Firmware&oldid=1099439511. [Online; accessed 2-September-2022]. 2022

<span id="page-112-10"></span><span id="page-112-8"></span><span id="page-112-5"></span><span id="page-112-1"></span>and adoption of FOSS, with the former preferring to use the terms Free/Libre and Open Source Software (FLOSS) or free/libre. 19

- **Free/Libre and Open Source Software (FLOSS)** Free/libre and open-source software. See also: Free and Open Source Software (FOSS).
- **Free Open Source Hardware (FOS[H\)](#page-112-2)** Free open-source hardware. See also: OSH.
- <span id="page-112-9"></span>**Free Software** or libre software, is computer software distributed under terms that allow users to run the software for any purpose as well as to study, change, and distribute it and any adapted versions. Free software is a matter of liberty, not price; all users are legally free to do what they want [with the](#page-119-1)ir copies of a free software (including profiting from them) regardless of how much is paid to obtain the program. Computer programs are deemed "free" if [they](#page-112-1) [give end-](#page-112-1)users (not just the develo[per\)](#page-117-0) ultimate control over the software [and,](#page-117-0) subsequently, over t[heir de](#page-114-0)vices.<sup>20</sup>
- <span id="page-112-7"></span><span id="page-112-0"></span>**gigahertz (GHz)** gigahertz.
- **Global Nav[igation Satellite System \(GLO](#page-112-3)NASS)** Global Navigation Satellite Sys[tem.](#page-112-1)
- <span id="page-112-3"></span>**Global Navigation Satellite System (GNSS)** Global Navigation Satellite System.
- **Global Positioning [System \(GP](#page-112-1)S)** Global Positioning System.
- **GNU's Not Unix! (GNU)** "GNU's Not Unix!" is an extensive collection of Free Software, which can be used as an OS or can be used in parts with other OS. The use of the completed GN[U tools le](#page-112-5)d to the family [of](#page-112-6) operating systems popularly known as Linux. Most of GNU is licensed under the GNU Project's own GNU General Public License (GPL). GNU is also the project within which the Free Software concept originated.<sup>21</sup>
- **GNU General Public License (GPL)** GNU General Public License is a series of widely used Free Software [lic](#page-117-2)enses that guarantee end users the four freedoms to run, study, share, and modify the software. The license was the first copyleft for general use. Historically, the GPL license family has been one of the most popular software licenses in the FLOSS software domain.<sup>22</sup>
- <span id="page-112-2"></span>**GoTo** In amateur astronomy, ["GoTo" refers to a type of telescope mount and related](#page-115-1) software that can automatically point a telescope at astronomical objects that [the user selects. Both axes of a GoTo mount are driven by a motor and](#page-115-1) controlled by a computer. It may be either a microprocessor-based integrated [controller or an external](https://en.wikipedia.org/w/index.php?title=Free_software&oldid=1106538260) PC. This differs from the single-axis [semi-automated](https://en.wikipedia.org/w/index.php?title=Free_software&oldid=1106538260) tracking of a traditional clock-drive equatorial mount. [The user can command](https://en.wikipedia.org/w/index.php?title=GNU&oldid=1103488294) [the mount to point the](https://en.wikipedia.org/w/index.php?title=GNU&oldid=1103488294) telescope to the celestial coordinates that the user [inputs, or to objects in a pre-programmed database including ones fr](https://en.wikipedia.org/w/index.php?title=GNU_General_Public_License&oldid=1106596497)om the Messier catalogue, the New General Catalogue of Nebulae and Clusters of Stars

<span id="page-112-6"></span><span id="page-112-4"></span><sup>19</sup>Wikipedia contributors. *Free and open-source software — Wikipedia, The Free Encyclopedia*. https://en.wikipedia.org/w/index.php?title=Free\_and\_open-source\_software&oldid=1106343648. [Online; accessed 30-August-2022]. 2022

<sup>20</sup>Wikipedia contributors. *Free software — Wikipedia, The Free Encyclopedia*. https://en.wikipedia. org/w/index.php?title=Free\_software&oldid=1106538260. [Online; accessed 28-August-2022]. 2022

<sup>&</sup>lt;sup>21</sup>Wikipedia contributors.  $GNU - Wikipedia$ . The Free Encyclopedia. https://en.wikipedia.org/w/ index.php?title=GNU&oldid=1103488294. [Online; accessed 28-August-2022]. 2022

<sup>22</sup>Wikipedia contributors. *GNU General Public License — Wikipedia, The Free Encyclopedia*. https://en.wikipedia.org/w/index.php?title=GNU\_General\_Public\_License&oldid=1106596497. [Online; accessed 28-August-2022]. 2022

<span id="page-113-8"></span>(NGC), and even major Solar System bodies (the Sun, Moon, and planets). Like a standa[rd](#page-113-1) EQ mount, EQ GoTo mounts can track the night sky by driving the right ascension axis. Since both axes are computer controlle[d, GoT](#page-112-7)o technology also allows telescope manufacturers to add EQ tracking to mechanically [simpler](#page-110-7) altazimuth mounts.<sup>23</sup>

- **gPhoto** is a set of software applications and libraries for use in digital photography. gPhoto supports not just retrieving of images from camera devices, but also upload [an](#page-113-2)d remote controlled configuration and capture, depending on whether the camera [supports those](#page-115-0) features. gPhoto supports more than 2500 cameras.<sup>24</sup>
- **gpsd** is a computer software program that collects data from a GPS receiver and provides the data via a network to potentiall[y multiple](#page-119-2) client applications [in a ser](#page-119-1)[ver-client](#page-121-0) [ap](#page-113-3)plication architecture. Gpsd may be run as a daemon to operate transparently as a background task of the s[erver.](#page-120-0) The network interface provides a standardized data format for multiple concurrent client applications.<sup>25</sup>
- <span id="page-113-7"></span><span id="page-113-6"></span>**Grafana** is a multi-platform Open Source analytics and interactive visualization web application. It provides charts, graphs, and alerts for the web when connected to supported data sourc[es.](#page-113-4) Users can create complex monitoring dashboards using interactive query builders. It is used by the SatNOGS project to visualize satellite telemetry.<sup>26</sup>
- **ground station** a setup of equi[pment such as computers, cameras,](#page-110-8) SDR, antennas, and receivers, located on Earth, observing space.

**Hardware Description Language (HDL)** Hardware descri[pti](#page-113-5)on language. **hertz (Hz)** hertz.

<span id="page-113-0"></span>**hough3d-code** is a software application for Iterative Hough Transform for L[ine Detec](https://en.wikipedia.org/w/index.php?title=GoTo_(telescopes)&oldid=841595201)[tion in 3D Point Clouds.](https://en.wikipedia.org/w/index.php?title=GoTo_(telescopes)&oldid=841595201)<sup>27</sup>

**Ingress Protection code 67 (IP67)** Ingress Protection code 67.

<span id="page-113-2"></span><span id="page-113-1"></span>**Ins[trument Neutral Distributed](https://en.wikipedia.org/w/index.php?title=GPhoto&oldid=1097546275) Interface (INDI)** Instr[ument Neutral Dis](https://en.wikipedia.org/w/index.php?title=GPhoto&oldid=1097546275)tributed Interface is a Distributed Control System (DCS) [protocol to enable](https://en.wikipedia.org/w/index.php?title=Gpsd&oldid=1076207218) [control, data acquisition](https://en.wikipedia.org/w/index.php?title=Gpsd&oldid=1076207218) and exchange among hardware [devices and software](https://en.wikipedia.org/w/index.php?title=Grafana&oldid=1104046322) [front ends, emphasizing astron](https://en.wikipedia.org/w/index.php?title=Grafana&oldid=1104046322)omical instrumentation.<sup>28</sup>

<span id="page-113-3"></span>**Intern[ational Space Station \(ISS\)](https://gitlab.com/pierros/hough3d-code)** International Space Station.

<span id="page-113-5"></span><span id="page-113-4"></span> $^{23}$ Wikipedia contributors. *[GoTo \(telescopes\) — Wikipedia, The Free Encyclopedia](https://en.wikipedia.org/w/index.php?title=Instrument_Neutral_Distributed_Interface&oldid=1062506145)*. https://en. [wikipedia.org/w](https://en.wikipedia.org/w/index.php?title=Instrument_Neutral_Distributed_Interface&oldid=1062506145)/index.php?title=GoTo\_(telescopes)&oldid=841595201. [Online; accessed 2-September-2022]. 2018

<sup>24</sup>Wikipedia contributors. *GPhoto — Wikipedia, The Free Encyclopedia*. https://en.wikipedia.org/ w/index.php?title=GPhoto&oldid=1097546275. [Online; accessed 2-September-2022]. 2022

<sup>25</sup>Wikipedia contributors. *Gpsd — Wikipedia, The Free Encyclopedia*. https://en.wikipedia.org/w/ index.php?title=Gpsd&oldid=1076207218. [Online; accessed 2-September-2022]. 2022

<sup>26</sup>Wikipedia contributors. *Grafana — Wikipedia, The Free Encyclopedia*. https://en.wikipedia.org/ w/index.php?title=Grafana&oldid=1104046322. [Online; accessed 30-August-2022]. 2022

<sup>27</sup>https://gitlab.com/pierros/hough3d-code

<sup>28</sup>Wikipedia contributors. *Instrument Neutral Distributed Interface — Wikipedia, The Free Encyclopedia*. https://en.wikipedia.org/w/index.php?title=Instrument\_Neutral\_Distributed\_Interface& oldid=1062506145. [Online; accessed 31-August-2022]. 2021

<span id="page-114-8"></span><span id="page-114-7"></span>**International Telecommunication Union (ITU)** The International Telecommunication Union is a specialized agency of the United Nations responsible for many matters related to information and communication technologies.<sup>29</sup>

**Internet Protocol Address (IP)** Internet Protocol Address.

**kilohertz (kHz)** kilohertz.

- **KStars** is a planetarium program. It provides an accurate graphical representation of the night sky, from any location on Earth, at any date and time. The display includes up to 100 million stars (with additional addons), 13,000 deep sky objects, constellations from different cultures, all 8 [planet](#page-117-1)s, the Sun and Moon, and thousands of comets, asteroids, satellites, and supernovae. It has features to appeal to users of all levels, from informative hypertext articles about astronomy, t[o r](#page-114-2)obust control of telescopes and CCD cameras, and logging of observations of specific objects.<sup>30</sup>
- <span id="page-114-5"></span>**Lagrange point** are points of equilibrium for small-mass objects under the influence of two massive orbiting bodies. At the Lagrange points, the gravitational forces of the two large bodies and the centrifugal force balance each other. This can make Lagrange points an excellent location for satellites, as few orbit corrections are needed to maintain the desired orbit. Small objects placed in orbit at Lagrange poi[nts are in equili](#page-112-1)briu[m in at least tw](#page-115-0)o directions relative to the center of mass of the large bodies.<sup>31</sup>
- <span id="page-114-6"></span><span id="page-114-0"></span>**libre** The English a[djective free](#page-112-1) is commonly used in one of two meanings: "at no monetary cost" (gratis) an[d](#page-114-3) "with little or no restriction" (libre). This ambiguity of free can cause issues where the distinction is important, as it often is in dealing with laws concerning the use of information, such as copy[rig](#page-114-4)ht and patents. The terms gratis and libre may be used to [catego](#page-122-0)rise computer programs, according to the licenses and legal restrictions that cover them, in the Free Software and Open Source communities, as well as the broader free cu[lture movement. For example, they are used to distinguish freeware \(software](https://en.wikipedia.org/w/index.php?title=International_Telecommunication_Union&oldid=1105915792) [gra](https://en.wikipedia.org/w/index.php?title=International_Telecommunication_Union&oldid=1105915792)tis) from Free Software (software libre). "Think free [as in free speech, not](https://en.wikipedia.org/w/index.php?title=KStars&oldid=1076667045) [free beer." – Richard Stallma](https://en.wikipedia.org/w/index.php?title=KStars&oldid=1076667045)n.<sup>32</sup>
- <span id="page-114-2"></span><span id="page-114-1"></span>**Libre Space Foundation (LSF)** Libre Space Foundation is a non-profit f[oundation](https://en.wikipedia.org/w/index.php?title=Lagrange_point&oldid=1102894784) [registered since 2015 in Greece and the creators](https://en.wikipedia.org/w/index.php?title=Lagrange_point&oldid=1102894784) of the SatNOGS project.<sup>33</sup>
- **Linux** is a free and open-source, monolithic, modular, multitasking, Unix-like [operating](https://en.wikipedia.org/w/index.php?title=Gratis_versus_libre&oldid=1085552810) [system kernel. It was originally authored in 1991 by Li](https://en.wikipedia.org/w/index.php?title=Gratis_versus_libre&oldid=1085552810)nus Torvalds for his i386-

**Internet Protocol version 6 (IPv6)** In[ter](#page-114-1)net Protocol ve[rsion](#page-110-0) 6.

<span id="page-114-4"></span><span id="page-114-3"></span><sup>29</sup>[Wikipedia contributors.](https://libre.space/about-us/) *International Telecommunication Union — Wikipedia, The Free Encyclopedia*. https://en.wikipedia.org/w/index.php?title=International\_Telecommunication\_Union&oldid= 1105915792. [Online; accessed 28-August-2022]. 2022

<sup>30</sup>Wikipedia contributors. *KStars — Wikipedia, The Free Encyclopedia*. https://en.wikipedia.org/ w/index.php?title=KStars&oldid=1076667045. [Online; accessed 2-September-2022]. 2022

<sup>31</sup>Wikipedia contributors. *Lagrange point — Wikipedia, The Free Encyclopedia*. https : / / en . wikipedia.org/w/index.php?title=Lagrange\_point&oldid=1102894784. [Online; accessed 2-September-2022]. 2022

<sup>32</sup>Wikipedia contributors. *Gratis versus libre — Wikipedia, The Free Encyclopedia*. https://en. wikipedia.org/w/index.php?title=Gratis\_versus\_libre&oldid=1085552810. [Online; accessed 30-August-2022]. 2022

 $^{\rm 33}$  https://libre.space/about-us/

<span id="page-115-6"></span><span id="page-115-5"></span>based PC, and it was soon adopted as the kernel for the GNU OS, which was written to be a free (libre) replacement f[or](#page-115-2) Unix.<sup>34</sup>

**mast** typically tall structures designed to support antennas for telecommunications and broadcasting.<sup>35</sup>

<span id="page-115-1"></span>**Matrix** an open standard and communication protocol for real-time communication.<sup>36</sup> **megahertz (MHz)** megahertz.

- **Mobile Industry Processor Interface (MIPI)** Mobile Industry Processor Interface.
- **National Aeronautics and Space Administration (NASA)** [is an independent](#page-122-1) [agency of the US](#page-122-1) federal government responsible fo[r the c](#page-117-1)ivil space program, aerona[utics r](#page-117-1)esearch, and space research.<sup>37</sup>

**Network Time Protocol (NTP)** [Network Time](space-track.org) Protocol.

- **New Ge[neral Catalogue of Nebulae](#page-120-1) and Clusters of Stars (NGC)** New General Catalog[ue](#page-115-3) of Nebulae and Clusters of Stars.
- **Next Unit of Computing (NUC)** Next Unit of Computing.
- <span id="page-115-0"></span>**North American Aerospace Defense Catalog Number (NORAD ID)** is a sequential nine-digit number assigned by the United States Space Command (USSPACECOM) in the order of launch or [disc](#page-115-4)overy to all artificial objects in the orbits of Earth and those that left Earth's orbits. Space Command shares the catalog via space-track.org, which is maintained by the 18th Space Defense Squadron (SDS). NORAD ID is also known as a satellite catalog number.<sup>38</sup>
- **North American Aerospace Defense Command (NORAD)** North American Aerospace Defense Command is a combined organization of the United States and Canada that provides aerospace warning, air sovereignty, and protection for Canada and the continental United States.<sup>39</sup>
- **Open Source** [is source code that is made f](https://en.wikipedia.org/w/index.php?title=Linux_kernel&oldid=1105840074)reely available for poss[ible modification](https://en.wikipedia.org/w/index.php?title=Linux_kernel&oldid=1105840074) and redistribution. Products include permission to use the source [code,](https://en.wikipedia.org/w/index.php?title=Radio_masts_and_towers&oldid=1103964392) [design documents, or content of the product. The open-sou](https://en.wikipedia.org/w/index.php?title=Radio_masts_and_towers&oldid=1103964392)rce model is a decentralized software development model that encourages open coll[aboration.](https://en.wikipedia.org/w/index.php?title=Matrix_(protocol)&oldid=1106244486) [A main principle of open-source software developm](https://en.wikipedia.org/w/index.php?title=Matrix_(protocol)&oldid=1106244486)ent is peer production, with products such as source code, blueprints, and document[ation freely available](https://en.wikipedia.org/w/index.php?title=NASA&oldid=1107567899) [to the public. The open-so](https://en.wikipedia.org/w/index.php?title=NASA&oldid=1107567899)urce movement in software began as a respon[se to](https://en.wikipedia.org/w/index.php?title=Satellite_Catalog_Number&oldid=1100318368)

<span id="page-115-3"></span><span id="page-115-2"></span><sup>34</sup>Wikipedia contributors. *[Linux kernel — Wikipedia, The Free Encyclopedia](https://en.wikipedia.org/w/index.php?title=Satellite_Catalog_Number&oldid=1100318368)*. https://en.wikipedia. org/w/index.php?title=Linux\_kernel&oldid=1105840074. [Online; accessed 28-August-2022]. 2022

<span id="page-115-4"></span><sup>35</sup>Wikipedia contributors. *Radio masts and towers — Wikipedia, The [Free Encyclopedia](https://en.wikipedia.org/w/index.php?title=NORAD&oldid=1105457081)*. https: [//en.wikipedia.org/w/index.php?title=](https://en.wikipedia.org/w/index.php?title=NORAD&oldid=1105457081)Radio\_masts\_and\_towers&oldid=1103964392. [Online; accessed 28-August-2022]. 2022

 $36$ Wikipedia contributors. *Matrix (protocol) — Wikipedia, The Free Encyclopedia*. https://en. wikipedia.org/w/index.php?title=Matrix\_(protocol)&oldid=1106244486. [Online; accessed 28-August-2022]. 2022

 $^{37}\rm{Wikipedia}$  contributors.  $NASA$  —  $Wikipedia,$   $The$   $Free$   $Encyclopedia.$  https://en.wikipedia.org/ w/index.php?title=NASA&oldid=1107567899. [Online; accessed 30-August-2022]. 2022

<sup>38</sup>Wikipedia contributors. *Satellite Catalog Number — Wikipedia, The Free Encyclopedia*. https: //en.wikipedia.org/w/index.php?title=Satellite\_Catalog\_Number&oldid=1100318368. [Online; accessed 4-September-2022]. 2022

<sup>39</sup>Wikipedia contributors. *NORAD — Wikipedia, The Free Encyclopedia*. https://en.wikipedia.org/ w/index.php?title=NORAD&oldid=1105457081. [Online; accessed 30-August-2022]. 2022

<span id="page-116-5"></span><span id="page-116-0"></span>the li[mitations of proprietary code. The mod](#page-112-8)el is used for projects such as in open-source appropriate technology. 40

- **Open Source Appropriate Technology (OSAT)** [open-source appropriate t](#page-118-1)echnology.
- **Open Source Hardware (OSH)** [open-source hardware](#page-113-6) consists of physical artifacts of technology designed and offered by the open-design movement. Both FOSS and open-source hardware [are cr](#page-114-5)eated by the open-source culture movement and apply a like concept to a variety of components. I[t is som](#page-112-8)etimes, thus, referred to as Free Open Source Hardware (FOSH). The term usually means that information about the hardware is easily discerned so that others [can make it](#page-115-0) coupling it [closely to the](#page-115-0) maker movement. Hardware [design \(i.e. m](#page-115-0)echanical drawings, schematics, bills of material, Printed Circ[uit](#page-116-2) Board (PCB) layout data, Hardware Description Language (HDL) source code and integrated circuit layout data), in addition to the software that drives the hardware, are all released under free/libre terms. The original sharer gains feedback and potentially improvements on the design from the FOSH community. There is now significant evidence that such sharing can drive a high return on investment for the scientific community. It is not enough to merely use an Open Source license; an Open Source product or project will follow Open Source principles, such as modular design and community collaboration.<sup>41</sup>
- <span id="page-116-1"></span>**Open Source Software (OSS)** open-source software is computer software that is released under a license in which the copyright holder grants users the rights to use, study, change, and distribute the software and its source code to anyone and for any p[urp](#page-116-3)ose. Open-source software may be developed in a collaborative public manner. Open-source software is a prominent example of open collaboration, meaning any capabl[e u](#page-116-4)ser is able to participate online in development, making the number of possible contributors indefinite. The [ability to examine the code facilitate](https://en.wikipedia.org/w/index.php?title=Open_source&oldid=1103126225)s public trust in the softw[are. Open source](https://en.wikipedia.org/w/index.php?title=Open_source&oldid=1103126225) code can be used for studying and allows capable end users to adapt sof[tware](https://en.wikipedia.org/w/index.php?title=Open-source_hardware&oldid=1105615869) [to their personal needs in a similar way user scripts and cust](https://en.wikipedia.org/w/index.php?title=Open-source_hardware&oldid=1105615869)om style sheets allow for web sites, and eventually publish the modification as a fork [for users](https://en.wikipedia.org/w/index.php?title=Open-source_software&oldid=1104440334) [with similar preference.](https://en.wikipedia.org/w/index.php?title=Open-source_software&oldid=1104440334)<sup>42</sup>
- <span id="page-116-3"></span><span id="page-116-2"></span>**OpenCV** Open Source Computer Vision Library is a library of pr[ogramming functions](https://en.wikipedia.org/w/index.php?title=OpenCV&oldid=1106133881) [mainly aimed at real-time co](https://en.wikipedia.org/w/index.php?title=OpenCV&oldid=1106133881)mputer vision.<sup>43</sup>

<span id="page-116-4"></span><sup>40</sup>Wikipedia contributors. *Open source — Wikipedia, The Free Encyclopedia*. https://en.wikipedia. org/w/index.php?title=Open\_source&oldid=1103126225. [Online; accessed 28-August-2022]. 2022

<sup>41</sup>Wikipedia contributors. *Open-source hardware — Wikipedia, The Free Encyclopedia*. https : / / en . wikipedia . org / w / index . php ? title = Open - source \_ hardware & oldid = 1105615869. [Online; accessed 30-August-2022]. 2022

<sup>42</sup>Wikipedia contributors. *Open-source software — Wikipedia, The Free Encyclopedia*. https://en. wikipedia.org/w/index.php?title=Open-source\_software&oldid=1104440334. [Online; accessed 30-August-2022]. 2022

 $^{43}$ Wikipedia contributors.  $OpenCV-Wikipedia$ , The Free Encyclopedia. https://en.wikipedia.org/ w/index.php?title=OpenCV&oldid=1106133881. [Online; accessed 2-September-2022]. 2022

- <span id="page-117-7"></span><span id="page-117-1"></span><span id="page-117-0"></span>**Operating System (OS)** An operating system is system software that manages computer hardware, software resources, and provides common services for [computer](#page-119-1) programs.<sup>44</sup>
- **optical ground station** a ground station using optical equipment (cameras) instead of antennas.
- **orbit** is the curved trajectory of an object such as the trajectory of a planet around a star, or of a natural satellite around a planet, or of an artificial satellite around an object or position in space such as a planet, moon, asteroid, or Lagrange point. Normally, orbit refers to a regularly repeating trajectory, although it may also refer t[o a](#page-117-3) non-repeating trajectory. To a close approximation, planets and satellites follow elliptic orbits, with the center of mass being orbited at a focal point of the ellipse, as described by Kepler's laws of planetary motion. For most situations, orbital motion is adequately approximated by Newtonian mechanics, which explains gravity as a force obeying an inverse-square law. However, Albert Einstein's general theory of relativity, which accounts for gravity as due to curvature of spacetime, with orbits following geodesics, provides a more accurate calculation and understanding of the exact mechanics of [or](#page-117-4)bital motion.<sup>45</sup>

<span id="page-117-6"></span><span id="page-117-2"></span>**Package Installer for Python (PIP)** Package Installer for Python.

**Pan Tilt Zoom (PTZ)** Pan-tilt-zoom.

**Personal Computer (PC)** Personal Computer.

- **perturbation** is the complex motion of a massive body subjected to forces other than the gravitational attraction of a single other massive body. The other forces can include a third (fourth, fifth, etc.) body, [res](#page-117-5)istance, as from an atmosphere, and the off-center attraction of an oblate or otherwise misshapen body.<sup>46</sup>
- **photon** is an elementary particle that is a quantum of the electromagnetic field, including ele[ctromagnetic ra](#page-120-2)diation such as light and radio waves, and the force carrier for the electromagnetic force. Photons are massless, so they always move at the speed of light in vacuum, 299,792,458 meters/second.<sup>47</sup>
- **pipeline** [is a set of data processing elements connected in s](https://en.wikipedia.org/w/index.php?title=Operating_system&oldid=1104687084)eries, where the [output of](https://en.wikipedia.org/w/index.php?title=Operating_system&oldid=1104687084) one element is the input of the next one. The elements [of a pipeline are often](https://en.wikipedia.org/w/index.php?title=Orbit&oldid=1106406646) [executed in parallel or in t](https://en.wikipedia.org/w/index.php?title=Orbit&oldid=1106406646)ime-sliced fashion.<sup>48</sup>
- <span id="page-117-4"></span><span id="page-117-3"></span>**plate solver** is software implementing a technique used in astronomy and ap[plied](https://en.wikipedia.org/w/index.php?title=Perturbation_(astronomy)&oldid=1105431363) [on celestial images. Solving an image is finding match betwe](https://en.wikipedia.org/w/index.php?title=Perturbation_(astronomy)&oldid=1105431363)en the imaged stars and a star catalogue. The solution is a math [model describing the](https://en.wikipedia.org/w/index.php?title=Photon&oldid=1104709214) [corresponding astronomical](https://en.wikipedia.org/w/index.php?title=Photon&oldid=1104709214) position of each image pixel. The p[osition of](https://en.wikipedia.org/w/index.php?title=Pipeline_(computing)&oldid=1096885455)

<span id="page-117-5"></span><sup>44</sup>Wikipedia contributors. *[Operating system — Wikipedia, The F](https://en.wikipedia.org/w/index.php?title=Pipeline_(computing)&oldid=1096885455)ree Encyclopedia*. https://en. wikipedia.org/w/index.php?title=Operating\_system&oldid=1104687084. [Online; accessed 3-September-2022]. 2022

<sup>45</sup>Wikipedia contributors. *Orbit — Wikipedia, The Free Encyclopedia*. https://en.wikipedia.org/w/ index.php?title=Orbit&oldid=1106406646. [Online; accessed 30-August-2022]. 2022

<sup>46</sup>Wikipedia contributors. *Perturbation (astronomy) — Wikipedia, The Free Encyclopedia*. https: //en.wikipedia.org/w/index.php?title=Perturbation\_(astronomy)&oldid=1105431363. [Online; accessed 30-August-2022]. 2022

<sup>47</sup>Wikipedia contributors. *Photon — Wikipedia, The Free Encyclopedia*. https://en.wikipedia.org/ w/index.php?title=Photon&oldid=1104709214. [Online; accessed 2-September-2022]. 2022

<sup>48</sup>Wikipedia contributors. *Pipeline (computing) — Wikipedia, The Free Encyclopedia*. https://en. wikipedia.org/w/index.php?title=Pipeline\_(computing)&oldid=1096885455. [Online; accessed 2-September-2022]. 2022

<span id="page-118-7"></span>reference catalogue stars has to be known to a high accuracy so an astrometric reference catalogue is used. The image solution contains a reference point, often the image centre, image scale, image orientation and in some cases an image distortion model. With the astrometric solution it is possible to: 1) Calculate the celestial coordinates of any object on the image. 2) Synchronize the telescope mount or satellite pointing position to the center of the image taken. Astrometric [solvin](#page-122-2)g programs extract the star x,y [posi](#page-119-3)tions from the celestial image, groups them in three-star triangles or four-star quads. Then it calculates for each group a geometric hash code [ba](#page-118-2)sed on the distance and/or angles between the stars in the group. It then compares the resulting hash codes with the hash codes created from catalogue stars to find a match. If it finds sufficient statistically reliable matches, it can calculate transformation factors. There are several conventions to model the transformation from image pixel location to the corresponding celestial coordinates. The simplest linear model is called the WCS. A more advanced convention is SIP describing the transformation in polynomials to cope with non-linear geometric distortion in the celestial image, mainly caused by the optics.<sup>49</sup>

<span id="page-118-6"></span><span id="page-118-1"></span><span id="page-118-0"></span>**Platform as a Service (PaaS)** Platform as a Service.

**Portable Network Graphics (P[NG\)](#page-119-2)** Portable Networ[k Gra](#page-121-1)[ph](#page-118-3)ics.

**Power over Ethernet (PoE)** Power over Ethernet.

**Printed Circuit Board (PCB)** Printed circuit board.

**Pulse Per Second (PPS)** Pulse per second.

- **Python** is a high-le[vel, interpreted, g](#page-112-9)eneral-purpose programming language. Its design philosophy emphasizes code readability. It is often described as a "batteries included" language due to its comprehensive standard library. Python consistently ranks as one [of t](#page-118-4)he most popular programming languages. It is one of the main languages of the SatNOGS project and stvid.<sup>50</sup>
- <span id="page-118-2"></span>**Radio Frequency (RF)** Radio [frequency is the oscillation rat](#page-120-3)e of an alternating electric current or voltage or of a magnetic, [electric or electro](#page-110-1)[ma](#page-118-5)gnetic field or mechanical system in the frequency range from around 20 kilohertz (kHz) to around 300 [gigahertz \(GHz\). This is roughly between](https://en.wikipedia.org/w/index.php?title=Astrometric_solving&oldid=1099832612) the upper limi[t of audio](https://en.wikipedia.org/w/index.php?title=Astrometric_solving&oldid=1099832612) frequencies and the lower limit of infrared frequencies; these are the frequencies [at which energy from an oscillating current can radiate off a conduct](https://en.wikipedia.org/w/index.php?title=Python_(programming_language)&oldid=1107007073)or into space as radio waves.  $\rm ^{51}$

<span id="page-118-4"></span><span id="page-118-3"></span>**Ra[ndom Access Memory \(RAM\)](https://en.wikipedia.org/w/index.php?title=Radio_frequency&oldid=1104615064)** Random-access memory.

**Raspberry Pi** is a series of small Single Board Computers (SBC). It is typically used [by computer and electronic hobbyists](https://en.wikipedia.org/w/index.php?title=Raspberry_Pi&oldid=1107949674) as an embedded system. [52](https://en.wikipedia.org/w/index.php?title=Raspberry_Pi&oldid=1107949674)

<span id="page-118-5"></span><sup>49</sup>Wikipedia contributors. *Astrometric solving — Wikipedia, The Free Encyclopedia*. https://en. wikipedia.org/w/index.php?title=Astrometric\_solving&oldid=1099832612. [Online; accessed 30-August-2022]. 2022

<sup>50</sup>Wikipedia contributors. *Python (programming language) — Wikipedia, The Free Encyclopedia*. https://en.wikipedia.org/w/index.php?title=Python\_(programming\_language)&oldid=1107007073. [Online; accessed 30-August-2022]. 2022

<sup>51</sup>Wikipedia contributors. *Radio frequency — Wikipedia, The Free Encyclopedia*. https : / / en . wikipedia.org/w/index.php?title=Radio\_frequency&oldid=1104615064. [Online; accessed 28-August-2022]. 2022

<sup>52</sup>Wikipedia contributors. *Raspberry Pi — Wikipedia, The Free Encyclopedia*. https://en.wikipedia. org/w/index.php?title=Raspberry\_Pi&oldid=1107949674. [Online; accessed 2-September-2022]. 2022

- <span id="page-119-13"></span><span id="page-119-1"></span>**rotator** a device used to change the orientation, within the horizontal plane, of a directional antenna. Most antenna rotators have two parts, the rotator unit and the controller. The controller is normally placed near the equipment which the antenna is connected to, while the rotator is m[ounted on](#page-110-9) the antenna mast directly below the antenna. Rotators are commonly [use](#page-119-4)d in amateur radio.<sup>53</sup>
- **Rowe-Ackerm[ann Sc](#page-119-0)[hm](#page-119-5)idt Astrograp[h \(RAS](#page-119-1)A)** Rowe-Acker[ma](#page-119-6)nn Schmidt Astrograph.
- <span id="page-119-2"></span>**satellite** is an object intentionally placed into orbit in outer space. Except for passive satellites, most [satellites](#page-119-1) have an electricity generation system for equipment on board. Most satellites also have a method of [communication to ground](#page-108-4) [stations, called](#page-108-4) transponders. M[any satelli](#page-119-2)tes use [a s](#page-119-7)tandardized bus to save cost and work, the most popular [of wh](#page-114-6)ich is small CubeSats. Similar satellites can work together [as](#page-119-8) a group, forming co[nstellatio](#page-119-1)ns.  $54$
- **satid** is part of sattools. 55
- **SatNO[GS](#page-121-1)** O[pen](#page-119-9) Source global network of satellite ground stations.<sup>56</sup>
- <span id="page-119-3"></span><span id="page-119-0"></span>**SatNOGS DB** is an effort to create an hollistic, unified, global database for all artificial ob[jects i](#page-121-1)n space (satellites [and spac](#page-118-6)ecrafts). Use[rs](#page-119-10) can view and export the data, contribute to it, or connect applications using an Application Programming Interface (API). It is part of the SatNOGS project.<sup>57</sup>
- **SatNOGS Optical** is a project by the LSF to add optical ground stations to the SatNOGS network.<sup>58</sup>
- **satpred[ict](#page-119-11)** is [a](#page-119-12) software application to compute satellite predictions. It is used by stvid. 59
- <span id="page-119-11"></span>**sattools** Satellite Tracking Toolkit. The main sattools applications are being ported to styid a[nd other relate](#page-117-6)d Python applications.<sup>60</sup>
- **Simple Imaging Polynomial (SIP)** Simple Imaging Polynomial.
- **Simplifi[ed Deep](#page-119-1) Space Perturbations (SDP)** Simplified Deep Space Perturbations models apply to objects with an orbital period greater than 225 minutes, which [corresponds to an altitude of 5,877.5 km, assumi](https://en.wikipedia.org/w/index.php?title=Antenna_rotator&oldid=1064620974)ng a circular orbit[. See also:](https://en.wikipedia.org/w/index.php?title=Antenna_rotator&oldid=1064620974)  $SGP.$ <sup>61</sup>
- <span id="page-119-6"></span><span id="page-119-5"></span><span id="page-119-4"></span>**Si[mplified General Perturbations \(S](https://en.wikipedia.org/w/index.php?title=Satellite&oldid=1106286374)GP)** Simplified General [Perturbations models](https://en.wikipedia.org/w/index.php?title=Satellite&oldid=1106286374) [apply to near earth objects with an orbita](https://github.com/cbassa/sattools/blob/master/satid.c)l period of less than 225 minutes. [Simplified](https://satnogs.org/) perturbations models are a set of five mathematical models (SGP, [SGP4, SDP4, SG](https://db.satnogs.org/)P8 and SDP8) used to calculate orbital state vectors of satellites [and space debris r](https://github.com/cbassa/satpredict)elative to the Earth-centered inertial coordinate

<span id="page-119-12"></span><span id="page-119-10"></span><span id="page-119-9"></span><span id="page-119-8"></span><span id="page-119-7"></span><sup>53</sup>Wikipedia contributors. *Antenna rotator — Wikipedia, The Free Encyclopedia*. https : / / en . [wikipedia.org/w/index.php?title=Antenna\\_rotator&oldid=1064620974](https://en.wikipedia.org/w/index.php?title=Simplified_perturbations_models&oldid=983925578). [Online; accessed 28-August-2022]. 2022

<sup>54</sup>Wikipedia contributors. *Satellite — Wikipedia, The Free Encyclopedia*. https://en.wikipedia.org/ w/index.php?title=Satellite&oldid=1106286374. [Online; accessed 30-August-2022]. 2022

<sup>55</sup>https://github.com/cbassa/sattools/blob/master/satid.c

 $^{56}\mathrm{https://satnogs.org/}$ 

 $^{57}{\rm https://db.satnogs.org/}$ 

<sup>58</sup>https://satnogs.org/

 $^{59}{\rm https://github.com/cbassa/satpredict}$ 

 $^{60}\rm{https://github.com/cbassa/sattools}$ 

<sup>61</sup>Wikipedia contributors. *Simplified perturbations models — Wikipedia, The Free Encyclopedia*. https://en.wikipedia.org/w/index.php?title=Simplified\_perturbations\_models&oldid=983925578. [Online; accessed 30-August-2022]. 2020

<span id="page-120-9"></span><span id="page-120-3"></span>system. This set of models is often referred to collectively as SGP4 due to the frequency of use of that model particularly with TLE sets produced by North American Aerospace Defense Command (NORAD) and National Aeronautics and Space Administration (NASA). These mode[ls predict the effect](#page-109-6) of [per](#page-109-6)turbations caused by the Earth's shape, drag, radiation, and gravitation effects fr[om](#page-120-4) other bodies such as the sun and moon. See al[so:](#page-120-5) SDP.<sup>62</sup>

**Single Board Co[mputer](#page-119-0) (SBC)** Si[ngle boar](#page-119-1)d computer.

**sky chart** or star chart or star map, also called or sky map, is a map of th[e n](#page-120-6)ight sky. Astronomers divide these into grids to use them more easily. They are used to identify and locate constellations and astronomical objects such as stars, nebulae, and galaxies. They have been used for human navigation since time immemorial. Note that a sky chart differs from an astronomical catalogue, which is a l[ist](#page-120-7)ing or tabulation of astronomical objects for a particular purpose.<sup>63</sup>

<span id="page-120-0"></span>**skymap** is part of sattools. Visualize satellites on a map of the sky.<sup>64</sup>

**slew** The process of rotating a telescope to observe a different region of the sky.<sup>65</sup> **Software Development Kit (SDK)** Software development kit.

- <span id="page-120-1"></span>**software repository** or repo for short, is a storage location for softwar[e pa](#page-117-2)cka[ges. Often](#page-110-1) [a table](#page-110-1) of contents is also [stored, alo](#page-119-2)[ng with metada](#page-113-7)[ta.](#page-120-8) A software repository is typically managed by source control or repository managers. Package managers allow automatically installing and updating repositories (sometimes called "packages").<sup>66</sup>
- <span id="page-120-2"></span>**Software-defined radio (SDR)** Software-defined radio is a radio communication system wher[e components that have](#page-109-6) been traditionally implemented in analog hardware (e.g. mixers, filters, amplifiers, modulators/demodulators, detectors, etc.) are instead implemented by means of software on a PC or embedded system. SDRs are used in SatNOGS ground stations.<sup>67</sup>

**Space Defense Squadron (SDS)** Space Defense Squadron.

- **Space Situational Awareness (SSA)** Space Situational Awareness.
- **Spacecraft Identificatio[n and Localization \(SIDLOC\)](#page-119-12)** Spacecraft Identification and Localization.
- <span id="page-120-6"></span><span id="page-120-5"></span><span id="page-120-4"></span>**star catalogue** is an [astronomical catalogue](https://en.wikipedia.org/w/index.php?title=Star_chart&oldid=1106250278) that lists stars. In astro[nomy, many stars](https://en.wikipedia.org/w/index.php?title=Star_chart&oldid=1106250278) [are referred to simply by catalogue numbers.](https://github.com/cbassa/sattools/blob/master/skymap.c) There are a great many different [star catalogues which have be](https://en.wikipedia.org/w/index.php?title=Slewing&oldid=1061997651)en produced for different pu[rposes over the years.](https://en.wikipedia.org/w/index.php?title=Slewing&oldid=1061997651) Most modern catalogues are available in electronic format and can [be freely](https://en.wikipedia.org/w/index.php?title=Software_repository&oldid=1081326130) [downloaded from space agencies' data centres. The](https://en.wikipedia.org/w/index.php?title=Software_repository&oldid=1081326130) largest is being compiled from the spacecra[ft Gaia and thus far has over a billion stars. Com](#page-25-0)pleteness

<span id="page-120-8"></span><span id="page-120-7"></span><sup>62</sup>Wikipedia contributors, *Simplified perturbations models — Wikipedia, The Free Encyclopedia*

<sup>63</sup>Wikipedia contributors. *Star chart — Wikipedia, The Free Encyclopedia*. https://en.wikipedia. org/w/index.php?title=Star\_chart&oldid=1106250278. [Online; accessed 2-September-2022]. 2022  $^{64}$ https://github.com/cbassa/sattools/blob/master/skymap.c

<sup>65</sup>Wikipedia contributors. *Slewing — Wikipedia, The Free Encyclopedia*. https://en.wikipedia.org/ w/index.php?title=Slewing&oldid=1061997651. [Online; accessed 2-September-2022]. 2021

<sup>66</sup>Wikipedia contributors. *Software repository — Wikipedia, The Free Encyclopedia*. https://en. wikipedia.org/w/index.php?title=Software\_repository&oldid=1081326130. [Online; accessed 2-September-2022]. 2022 <sup>67</sup>Wikipedia contributors, *Software-defined radio — Wikipedia, The Free Encyclopedia*

<span id="page-121-1"></span>and accuracy are described by the faintest li[mi](#page-121-3)ting magnitude and the accuracy of the po[sitions.](#page-111-2)<sup>68</sup>

- <span id="page-121-0"></span>**star trail** is a type of photograph that uses long exposure times to capture diurnal circles, the apparent motion of stars in the night sky due to Earth's rotation. A star-trail photograph shows individual stars as streaks across the image, with longer exposures yielding longer  $arcs.^{69}$
- **stvid** Satellite tools video application for acquiring and processing sky images.<sup>70</sup>
- **Teledyne FLIR** a subsidiary of Teledyne Technologies, specializes in the design and production of thermal imaging cameras and sensors. The name is based on [th](#page-121-4)e acronym Forward Looking Infrared (FLIR). 71
- **telemetry** is the in situ collection of measurements or other data at remote points and their automatic transmission to receiving equipment (telecommunication) for monitoring. The word is derived from the Greek roots tele, "remote", and metron, "measure". Although the term commonly refers to wireless data transfer me[cha](#page-121-5)nisms (e.g., using radio, ultrasonic, or infrared systems), it also encompasses data transferred over other media such as a telephone or computer network, optical link or other wired communications like power line carriers.<sup>72</sup>
- **telescope** is an optical instrument using lenses, curved m[irr](#page-121-6)ors, or a combination of both to observe distant objects, or various devices used to observe distant objects by their emission, absorption, or reflection of electromagnetic radiation. The word telescope now refers to a wide range of instruments capable of detecting different regions of the electromagnetic spectrum, and in some cases other types of detectors.<sup>73</sup>
- **toolchain** is a set of programming tools that is used to perform a complex software development task or to create a software product, which is typically another computer program or a set of related programs.<sup>74</sup>
- <span id="page-121-2"></span>**Two Line Element set (TLE)** two-line element set is a data format encoding a list [of orbital elements of an Earth-orbitin](https://en.wikipedia.org/w/index.php?title=Star_catalogue&oldid=1107326057)g object for a given p[oint in time, the](https://en.wikipedia.org/w/index.php?title=Star_catalogue&oldid=1107326057) epoch. Using a suitable prediction formula, the state (positi[on and velocity\) at](https://en.wikipedia.org/w/index.php?title=Star_trail&oldid=1075094531) [any point in the past or future can](https://en.wikipedia.org/w/index.php?title=Star_trail&oldid=1075094531) be estimated to some accuracy. TLEs can describe the trajectories only of Earth-orbiting objects. TLEs are [widely used](https://en.wikipedia.org/w/index.php?title=Teledyne_FLIR&oldid=1102704879) [as input for projecting the future orbital track](https://en.wikipedia.org/w/index.php?title=Teledyne_FLIR&oldid=1102704879)s of space debris for purposes of characterizing "future debris events to support risk analys[is, close approach](https://en.wikipedia.org/w/index.php?title=Telemetry&oldid=1080706265) [analysis, collision avoidance mane](https://en.wikipedia.org/w/index.php?title=Telemetry&oldid=1080706265)uvering" and forensic ana[lysis. The format](https://en.wikipedia.org/w/index.php?title=Telescope&oldid=1106167988)

<span id="page-121-6"></span><span id="page-121-5"></span><span id="page-121-4"></span><span id="page-121-3"></span><sup>68</sup>[Wikipedia contributors.](https://en.wikipedia.org/w/index.php?title=Telescope&oldid=1106167988) *Star catalogue — Wikipedia, The Free Encyclopedia*. https://en.wikipedia. org/w/index.php?title=Star\_catalogue&oldid=1107326057. [Online; accessed 2-Septe[mber-2022\]. 2022](https://en.wikipedia.org/w/index.php?title=Toolchain&oldid=1094527160)

<sup>69</sup>[Wikipedia contributors.](https://en.wikipedia.org/w/index.php?title=Toolchain&oldid=1094527160) *Star trail — Wikipedia, The Free Encyclopedia*. https://en.wikipedia. org/w/index.php?title=Star\_trail&oldid=1075094531. [Online; accessed 2-September-2022]. 2022 <sup>70</sup>https://github.com/cbassa/stvid

<sup>71</sup>Wikipedia contributors. *Teledyne FLIR — Wikipedia, The Free Encyclopedia*. https : / / en . wikipedia.org/w/index.php?title=Teledyne\_FLIR&oldid=1102704879. [Online; accessed 3-September-2022]. 2022

<sup>72</sup>Wikipedia contributors. *Telemetry — Wikipedia, The Free Encyclopedia*. https://en.wikipedia. org/w/index.php?title=Telemetry&oldid=1080706265. [Online; accessed 30-August-2022]. 2022

<sup>73</sup>Wikipedia contributors. *Telescope — Wikipedia, The Free Encyclopedia*. https://en.wikipedia.

org/w/index.php?title=Telescope&oldid=1106167988. [Online; accessed 30-August-2022]. 2022<br><sup>74</sup>Wikipedia contributors. *Toolchain* — *Wikipedia, The Free Encyclopedia*. https://en.wikipedia.<br>org/w/index.php?title=Toolchain&

<span id="page-122-8"></span><span id="page-122-6"></span>was originally intended for punched cards, encoding a set of elements on two standard 80-column cards.<sup>75</sup>

- <span id="page-122-1"></span>**Ultra High Frequency (UHF)** Ultra High Frequency is the International Telecommunication Union (ITU) designation for radio frequencies in the range betwe[en](#page-122-3) 300 megahertz (MHz) and 3 GHz, also known as the decimetre band as the wavelengths range from one meter to one tenth of a meter (one decimeter). Lower frequency signals fall into the VHF or lower bands.<sup>76</sup>
- <span id="page-122-0"></span>**Ultrasonic Motor (USM)** is a type of piezoelectric [mot](#page-117-0)or powered by the ultrasonic vibration of a component, the stator, placed against another component, the rotor or slider depending on the scheme of oper[ati](#page-122-4)on (rotation or linear translation). One common application of ultrasonic motors is in camera lenses where they are used to move lens elements as part of the auto-focus system.<sup>77</sup>
- **United States S[pac](#page-122-5)e Command (USSPACECOM)** United States Space Command.

**Universal Serial Bus (USB)** Universal Serial Bus.

- Unix is a family of multitasking, multiuser computer OS that [deriv](#page-114-7)e from the original AT&T Unix, whose development started in 1969 at the Bell Labs research [cente](#page-115-5)r by Ken Thompson, Dennis Ritchie, and others.<sup>78</sup>
- **upstream** refers to a direction toward the original authors or maintainers of software that is distributed as so[urce c](#page-122-6)[od](#page-122-7)e, and is a qualification of either a version (released by the original authors, based on their upstream source code), a bug or a patch.<sup>79</sup>

<span id="page-122-2"></span>**USB Video device Class (UVC)** USB video device class.

**Very High Frequency (VHF)** Very High Frequency is the ITU designation for the range of radio frequency electromagnetic waves (radio waves) from 30 to 300 MHz, with corresponding wavelengths of ten meters to one meter. Frequencies immediately below VHF are denoted high frequency (HF), and the next [higher](https://en.wikipedia.org/w/index.php?title=Two-line_element_set&oldid=1104028347) [frequencies are known as](https://en.wikipedia.org/w/index.php?title=Two-line_element_set&oldid=1104028347) UHF.<sup>80</sup>

**Video for Linux v2 (V4L2)** Video for Linux v2.

**Vol[t \(V\)](https://en.wikipedia.org/w/index.php?title=Ultra_high_frequency&oldid=1096417717)** Volt.

<span id="page-122-3"></span>**World Coordinate System (WCS)** World Coordinate System.

<span id="page-122-5"></span><span id="page-122-4"></span><sup>75</sup>Wikipedia contributors. *Two-line element set — Wikipedia, The Free Encyclopedia*. https : [/ / en . wikipedia . org / w / index . php ? title = Two - line \\_ element \\_ set & oldid = 1104028347](https://en.wikipedia.org/w/index.php?title=Upstream_(software_development)&oldid=1066370459). [Online; accessed 28-August-2022]. 2022

<span id="page-122-7"></span><sup>76</sup>Wikipedia contributors. *Ultra high frequency — Wikipedia, The Free Encyclopedia*. [https://en.](https://en.wikipedia.org/w/index.php?title=Very_high_frequency&oldid=1105564543) [wikipedia.org/w/index.php?title=Ultra\\_high\\_frequency&oldid=1096417717](https://en.wikipedia.org/w/index.php?title=Very_high_frequency&oldid=1105564543). [Online; accessed 28-August-2022]. 2022

 $77$ Wikipedia contributors. *Ultrasonic motor — Wikipedia, The Free Encyclopedia*. https://en. wikipedia.org/w/index.php?title=Ultrasonic\_motor&oldid=1099892445. [Online; accessed 4-September-2022]. 2022

<sup>78</sup>Wikipedia contributors. *Unix — Wikipedia, The Free Encyclopedia*. https://en.wikipedia.org/w/ index.php?title=Unix&oldid=1105826457. [Online; accessed 2-September-2022]. 2022

<sup>79</sup>Wikipedia contributors. *Upstream (software development) — Wikipedia, The Free Encyclopedia*. https://en.wikipedia.org/w/index.php?title=Upstream\_(software\_development)&oldid=1066370459. [Online; accessed 3-September-2022]. 2022

<sup>80</sup>Wikipedia contributors. *Very high frequency — Wikipedia, The Free Encyclopedia*. https://en. wikipedia.org/w/index.php?title=Very\_high\_frequency&oldid=1105564543. [Online; accessed 28-August-2022]. 2022

# **Bibliography**

- Wikipedia contributors. *[Altazimuth mount Wikipedia, The Free En](https://en.wikipedia.org/w/index.php?title=Antenna_(radio)&oldid=1104603350)cyclopedia*. https: //en.wikipedia.org/w/index.php?title=Altazimuth\_[mount&oldid=1056074953](https://en.wikipedia.org/w/index.php?title=Antenna_rotator&oldid=1064620974). [\[Online; accessed 28-August-2022\]. 2021.](https://en.wikipedia.org/w/index.php?title=Antenna_rotator&oldid=1064620974)
- *Amateur radio Wikipedia, The Free Encyclopedia*. https : / / en . wikipedia . org/w/index.php?title=Amateur\_radio&oldid=1106068703. [[Online; accessed](https://en.wikipedia.org/w/index.php?title=Appropriate_technology&oldid=1104787534) [2-September-2022\]. 2022.](https://en.wikipedia.org/w/index.php?title=Appropriate_technology&oldid=1104787534)
- *[Antenna \(ra](https://en.wikipedia.org/w/index.php?title=Appropriate_technology&oldid=1104787534)dio) Wikipedia, The Free Encyclopedia*. https://en.wikipedia. org/w/index.php?title=Antenna\_(radio)&oldid=1104603350[. \[Online; accessed](https://en.wikipedia.org/w/index.php?title=Astrograph&oldid=1106095357) [28-August-2022\]. 2022.](https://en.wikipedia.org/w/index.php?title=Astrograph&oldid=1106095357)
- *Antenna rotator Wikipedia, The Free Encyclopedia*. https://en.wikipedia. org/w/index.php?title=Antenna\_rotator&oldid=1064620974[. \[Online; accessed](https://en.wikipedia.org/w/index.php?title=Astrometric_solving&oldid=1099832612) [28-August-2022\]. 2022.](https://en.wikipedia.org/w/index.php?title=Astrometric_solving&oldid=1099832612)
- *Appropriate technology Wikipedia, The Free Encyclopedia*. https : / / en . wikipedia . org / w / index . php ? title = Appropriate technology & oldid = 1104787534[. \[Online; accessed 2-September-2022\]. 2022.](https://en.wikipedia.org/w/index.php?title=Astronomical_catalog&oldid=1035999452)
- *Astrograph Wikipedia, The Free Encyclopedia*. https://en.wikipedia.org/w/ index.php?title=Astrograph&oldid=1106095357. [Online; acces[sed 30-August-](https://en.wikipedia.org/w/index.php?title=C_(programming_language)&oldid=1106686212)[2022\]. 2022.](https://en.wikipedia.org/w/index.php?title=C_(programming_language)&oldid=1106686212)
- *[Astrometric](https://en.wikipedia.org/w/index.php?title=C_(programming_language)&oldid=1106686212) solving Wikipedia, The Free Encyclopedia*. https://en.wikipedia. org / w / index . php ? title = Astrometric \_ solv[ing & oldid = 1099832612](https://en.wikipedia.org/w/index.php?title=Celestron&oldid=1091418493). [Online; [accessed 30-August-2022\]. 2022.](https://en.wikipedia.org/w/index.php?title=Celestron&oldid=1091418493)
- *Astronomical catalog Wikipedia, The Free Encyclopedia*. https://en.wikipedia. org/w/index.php?title=Astronomical\_cat[alog&oldid=1035999452](https://en.wikipedia.org/w/index.php?title=CubeSat&oldid=1106408835). [Online; [accessed 2-September-2022\]. 2021.](https://en.wikipedia.org/w/index.php?title=CubeSat&oldid=1106408835)
- $-$  *C* (programming language)  $-$  Wikipedia, The Free Encyclopedia. https://en. wikipedia . org /  $w$  / index . php ? title =  $C_$  (programming  $_$  language ) &oldid = 1106686212. [Online; accessed 30-August-2022]. 2022.
- *Celestron Wikipedia, The Free Encyclopedia*. https://en.wikipedia.org/w/ index.php?title=Celestron&oldid=1091418493. [Online; accessed 2-September-2022]. 2022.
- *CubeSat Wikipedia, The Free Encyclopedia*. https://en.wikipedia.org/w/ index.php?title=CubeSat&oldid=1106408835. [Online; accessed 30-August-2022]. 2022.

- Wi[kipedia contr](https://en.wikipedia.org/w/index.php?title=Debian_Free_Software_Guidelines&oldid=1086423235)ibutors. *Daimon (disambiguation) Wikiped[ia, The Free Encyclopedia](https://en.wikipedia.org/w/index.php?title=Docker_(software)&oldid=1108127182)*. [https://en.wikipedia.org/w/index.php?title=Daimon\\_\(disambi](https://en.wikipedia.org/w/index.php?title=Docker_(software)&oldid=1108127182)guation) &oldid=1069803376. [Online; accessed 3-September-2022]. 2022.
- *Debian Wikipedia, The Free Encyclopedia*. https://en[.wikipedia.org/w/index.](https://en.wikipedia.org/w/index.php?title=Embedded_system&oldid=1106874216) [php?title=Debian&oldid=1105900486](https://en.wikipedia.org/w/index.php?title=Embedded_system&oldid=1106874216). [Online; accessed 28-August-2022]. 2022.
- *Debian Free Software Guidelines Wikipedia, The Free Encyclopedia*. https://en. wikipedia.org/w/index.php?title=Debian Free Software Guidelines&oldid= 1086423235[. \[Online; accessed 31-August-2022\]. 202](https://en.wikipedia.org/w/index.php?title=Firmware&oldid=1099439511)2.
- *Docker (software) Wikipedia, The Free Encyclopedia*. https://en.wikipedia. org /  $w$  / index . php ? title = Docker (so[ftware \) &oldid = 1108127182](https://en.wikipedia.org/w/index.php?title=FITS&oldid=1091431488). [Online; [accessed 4-September-2022\]. 2022.](https://en.wikipedia.org/w/index.php?title=FITS&oldid=1091431488)
- *Embedded system Wikipedia, The Free Encyclopedia*. https://e[n.wikipedia.](https://en.wikipedia.org/w/index.php?title=Free_and_open-source_software&oldid=1106343648) [org/w/index.php?title=Embedded\\_system&oldid=1106874216](https://en.wikipedia.org/w/index.php?title=Free_and_open-source_software&oldid=1106343648). [Online; accessed [2-September](https://en.wikipedia.org/w/index.php?title=Free_and_open-source_software&oldid=1106343648)-2022]. 2022.
- *Firmware Wikipedia, The Free Encyclopedia*. h[ttps://en.wikipedia.org/w/](https://en.wikipedia.org/w/index.php?title=Free_software&oldid=1106538260) [index.php?title=Firmware&oldid=1099439511](https://en.wikipedia.org/w/index.php?title=Free_software&oldid=1106538260). [Online; accessed 2-September-2022]. 2022.
- *FITS Wikipedia, The Free Encyclopedia*. [https://en.wikipedia.org/w/index.](https://en.wikipedia.org/w/index.php?title=GNU&oldid=1103488294) [php?title=FITS&oldid=1091431488](https://en.wikipedia.org/w/index.php?title=GNU&oldid=1103488294). [Online; accessed 28-August-2022]. 2022.
- *Free and open-source software Wikipedia, The Free Encyclopedia*. [https://en.](https://en.wikipedia.org/w/index.php?title=GNU_General_Public_License&oldid=1106596497) wikipedia.org/w/index.php?title=Free and open-source software&oldid= [1106343648](https://en.wikipedia.org/w/index.php?title=GNU_General_Public_License&oldid=1106596497). [Online; accessed 30-August-2022]. 2022.
- *Free software Wikipedia, The Free Encyclopedia*. https[://en.wikipedia.org/w/](https://en.wikipedia.org/w/index.php?title=GoTo_(telescopes)&oldid=841595201) [index.php?title=Free\\_software&oldid=1106538260](https://en.wikipedia.org/w/index.php?title=GoTo_(telescopes)&oldid=841595201). [Online; accessed 28-August-2022]. 2022.
- *GNU Wikipedia, The Free Encyclopedia*. [https://en.wikipedia.org/w/index.](https://en.wikipedia.org/w/index.php?title=GPhoto&oldid=1097546275) [php?title=GNU&oldid=1103488294](https://en.wikipedia.org/w/index.php?title=GPhoto&oldid=1097546275). [Online; accessed 28-August-2022]. 2022.
- *GNU General Public License Wikipedia, [The Free Encyclopedia](https://en.wikipedia.org/w/index.php?title=Gpsd&oldid=1076207218)*. https://en. wikipedia.org/w/index.php?title=GNU\_General\_Public\_License & oldid= 1106596497. [Online; accessed 28-August-2022]. [2022.](https://en.wikipedia.org/w/index.php?title=Grafana&oldid=1104046322)
- *[GoTo \(telescopes\) Wikipedia, The Free Ency](https://en.wikipedia.org/w/index.php?title=Grafana&oldid=1104046322)clopedia*. https://en.wikipedia. org/w/index.php?title=GoTo\_(telescopes)&oldid=841595201. [Online; accessed 2-September-2022]. 2018.
- *[GPhoto Wikipedia, The Free Encyclopedia](https://en.wikipedia.org/w/index.php?title=Gratis_versus_libre&oldid=1085552810)*. https://en.wikipedia.org/w/index. php?title=GPhoto&oldid=1097546275. [Online; accessed 2-September-2022]. 2022.
- *Gpsd Wikipedia, The Free Encyclopedia*. https://en.wikipedia.org/w/index. php?title=Gpsd&oldid=1076207218[. \[Online; accessed 2-September-2022\]. 2022.](https://en.wikipedia.org/w/index.php?title=Instrument_Neutral_Distributed_Interface&oldid=1062506145)
- *Grafana Wikipedia, The Free Encyclopedia*. https://en.wikipedia.org/w/ index.php?title=Grafana&oldid=1104046322. [Online; accessed 30-August-2022]. 2022.
- *Gratis versus libre Wikipedia, The Free Encyclopedia*. https://en.wikipedia. org/w/index.php?title=Gratis ve[rsu](https://en.wikipedia.org/w/index.php?title=Instrument_Neutral_Distributed_Interface&oldid=1062506145)s libre & oldid=1085552810. [Online; accessed 30-August-2022]. 2022.
- *Instrument Neutral Distributed Interface Wikipedia, The Free Encyclopedia*. https : / / en . wikipedia . org / w / index . php ? title = Instrument \_ Neutral \_

[Distributed \\_ Interface & oldid = 1062506145](https://en.wikipedia.org/w/index.php?title=Lagrange_point&oldid=1102894784). [Onli[ne; accessed 31-August-2022\].](https://en.wikipedia.org/w/index.php?title=Lagrange_point&oldid=1102894784) 2021.

- *International Telecommunication Union Wikipedi[a, The Free Encyclopedia](https://en.wikipedia.org/w/index.php?title=Linux_kernel&oldid=1105840074)*. https: [//en.wikipedia.org/w/index.php?title=Interna](https://en.wikipedia.org/w/index.php?title=Linux_kernel&oldid=1105840074)tional\_Telecommunication\_ Union&oldid=1105915792. [Online; accessed 28-August-2022]. 2022.
- *KStars Wikipedia, The Free Encyclopedia*. https:/[/en.wikipedia.org/w/index.](https://en.wikipedia.org/w/index.php?title=Matrix_(protocol)&oldid=1106244486) [php?title=KStars&oldid=1076667045](https://en.wikipedia.org/w/index.php?title=Matrix_(protocol)&oldid=1106244486). [Online; accessed 2-September-2022]. 2022.
- *Lagrange point Wikipedia, The Free Encyclopedia*. https://en.wikipedia.org/ w / index . php ? title = Lagrange \_ point & oldid = 1102894784[. \[Online; accessed 2-](https://en.wikipedia.org/w/index.php?title=NASA&oldid=1107567899) [September-2022\]. 2022.](https://en.wikipedia.org/w/index.php?title=NASA&oldid=1107567899)
- *Linux kernel Wikipedia, The Free Encyclopedia*. [https://en.wikipedia.org/w/](https://en.wikipedia.org/w/index.php?title=NORAD&oldid=1105457081) [index.php?title=Linux\\_kernel&oldid=11058](https://en.wikipedia.org/w/index.php?title=NORAD&oldid=1105457081)40074. [Online; accessed 28-August-2022]. 2022.
- *Matrix (protocol) Wikipedia, The Free Encyclopedia*. [https://en.wikipedia.org/](https://en.wikipedia.org/w/index.php?title=Open_source&oldid=1103126225) [w/index.php?title=Matrix\\_\(protocol\)&oldid=110](https://en.wikipedia.org/w/index.php?title=Open_source&oldid=1103126225)6244486. [Online; accessed 28- August-2022]. 2022.
- *NASA Wikipedia, The Free Encyclopedia*. https://en.[wikipedia.org/w/index.](https://en.wikipedia.org/w/index.php?title=Open-source_hardware&oldid=1105615869) php?title=NASA&oldid=1107567899[. \[Online; accessed 30-August-2022\]. 20](https://en.wikipedia.org/w/index.php?title=Open-source_hardware&oldid=1105615869)22.
- *NORAD Wikipedia, The Free Encyclopedia*. https://en.wikipedia.org/w/ index.php?title=NORAD&oldid=1105457081. [Online; a[ccessed 30-August-2022\].](https://en.wikipedia.org/w/index.php?title=Open-source_software&oldid=1104440334) [2022.](https://en.wikipedia.org/w/index.php?title=Open-source_software&oldid=1104440334)
- *Open source Wikipedia, The Free Encyclopedia*. https://en.wikipedia.org/w/ index.php?title=Open\_source&oldid=1103126225[. \[Online; accessed 28-August-](https://en.wikipedia.org/w/index.php?title=OpenCV&oldid=1106133881)[2022\]. 2022.](https://en.wikipedia.org/w/index.php?title=OpenCV&oldid=1106133881)
- *Open-source hardware Wikipedia, The Free Encyclopedia*. https://en.wikipedia.  $org/w/index.php?title = Open-source hardware&oldid=1105615869. [Online;$  $org/w/index.php?title = Open-source hardware&oldid=1105615869. [Online;$  $org/w/index.php?title = Open-source hardware&oldid=1105615869. [Online;$ [accessed 30-August-2022\]. 2022.](https://en.wikipedia.org/w/index.php?title=Operating_system&oldid=1104687084)
- *Open-source software Wikipedia, The Free Encyclopedia*. https://en.wikipedia. org/w/index.php?title=Open- source\_[software&oldid=1104440334](https://en.wikipedia.org/w/index.php?title=Orbit&oldid=1106406646). [Online; [accessed 30-August-2022\]. 2022.](https://en.wikipedia.org/w/index.php?title=Orbit&oldid=1106406646)
- *OpenCV Wikipedia, The Free Encyclopedia*. https://en.wiki[pedia.org/w/](https://en.wikipedia.org/w/index.php?title=Perturbation_(astronomy)&oldid=1105431363) [index.php?title=OpenCV&oldid=1106133881](https://en.wikipedia.org/w/index.php?title=Perturbation_(astronomy)&oldid=1105431363). [Online; accessed 2-September-2022]. [2022.](https://en.wikipedia.org/w/index.php?title=Perturbation_(astronomy)&oldid=1105431363)
- *Operating system Wikipedia, The Free Encyclopedia*. [https://en.wikipedia.](https://en.wikipedia.org/w/index.php?title=Photon&oldid=1104709214) [org/w/index.php?title=Operating\\_s](https://en.wikipedia.org/w/index.php?title=Photon&oldid=1104709214)ystem&oldid=1104687084. [Online; accessed 3-September-2022]. 2022.
- *[Orbit Wikipedia, The Free Encyclopedia](https://en.wikipedia.org/w/index.php?title=Pipeline_(computing)&oldid=1096885455)*. https://en.wikipedia.org/w/index. php?title=Orbit&oldid=1106406646. [Online; accessed 30-August-2022]. 2022.
- *Perturbation (astronomy) Wikipedia, The Free Encyclopedia*. https : / / en . wikipedia .  $org / w / index$ . php?title = Perturbation (astronomy ) &oldid = 1105431363. [Online; accessed 30-August-2022]. 2022.
- *Photon Wikipedia, The Free Encyclopedia*. https://en.wikipedia.org/w/index. php?title=Photon&oldid=1104709214. [Online; accessed 2-September-2022]. 2022.
- *Pipeline (computing) Wikipedia, The Free Encyclopedia*. https://en.wikipedia. org/w/index.php?title=Pipeline\_(computing)&oldid=1096885455. [Online; accessed 2-September-2022]. 2022.

- Wikipedia contributors. *[Pixel binning Wikipedia, The Free Enc](https://en.wikipedia.org/w/index.php?title=Radio_frequency&oldid=1104615064)yclopedia*. https : //en.wikipedia.org/w/index.php?title=Pixel\_binning&old[id=1085651660](https://en.wikipedia.org/w/index.php?title=Radio_masts_and_towers&oldid=1103964392). [\[Online; accessed 4-September-2022\]. 2022.](https://en.wikipedia.org/w/index.php?title=Radio_masts_and_towers&oldid=1103964392)
- *[Python \(pro](https://en.wikipedia.org/w/index.php?title=Radio_masts_and_towers&oldid=1103964392)gramming language) Wikipedia, The Free Encyclopedia*. https://en. wikipedia.org/w/index.php?title=Python\_(pr[ogramming\\_language\)&oldid=](https://en.wikipedia.org/w/index.php?title=Raspberry_Pi&oldid=1107949674) 1107007073[. \[Online; accessed 30-August-2022\]. 2022.](https://en.wikipedia.org/w/index.php?title=Raspberry_Pi&oldid=1107949674)
- *Radio frequency Wikipedia, The Free Encyclopedia*. https : / / en . wikipedia . org/w/index.php?title=Radio\_frequency[&oldid=1104615064](https://en.wikipedia.org/w/index.php?title=Satellite&oldid=1106286374). [Online; accessed [28-August-2022\]. 2022.](https://en.wikipedia.org/w/index.php?title=Satellite&oldid=1106286374)
- *Radio masts and towers Wikipedia, The Free Encyclopedia*. [https : / / en .](https://en.wikipedia.org/w/index.php?title=Satellite_Catalog_Number&oldid=1100318368) wikipedia . org /  $w$  / index . php ? title = Radio \_ masts \_ and \_ towers & oldid = [1103964392](https://en.wikipedia.org/w/index.php?title=Satellite_Catalog_Number&oldid=1100318368). [Online; accessed 28-August-2022]. 2022.
- *Raspberry Pi Wikipedia, The Free Encyclopedia*. https://en.wik[ipedia.org/](https://en.wikipedia.org/w/index.php?title=Simplified_perturbations_models&oldid=983925578) [w / index . php ? title = Raspberry \\_ Pi & oldid = 1107949674](https://en.wikipedia.org/w/index.php?title=Simplified_perturbations_models&oldid=983925578). [Online; accessed 2- [September-](https://en.wikipedia.org/w/index.php?title=Simplified_perturbations_models&oldid=983925578)2022]. 2022.
- *Satellite Wikipedia, The Free Encyclopedia*. [https://en.wikipedia.org/w/index.](https://en.wikipedia.org/w/index.php?title=Slewing&oldid=1061997651) [php?title=Satellite&oldid=11062863](https://en.wikipedia.org/w/index.php?title=Slewing&oldid=1061997651)74. [Online; accessed 30-August-2022]. 2022.
- *Satellite Catalog Number Wikipedia, The Free Encyclopedia*. [https : / / en .](https://en.wikipedia.org/w/index.php?title=Software_repository&oldid=1081326130) wikipedia .  $org / w / index$ . php?title=Satellite \_Catalog \_Number & oldid= 1100318368. [Online; accessed 4-September-2022]. 2022.
- *Simplified perturbations models Wikipedia, The Free Encyclopedia*. [https://en.](https://en.wikipedia.org/w/index.php?title=Software-defined_radio&oldid=1107093398) [wikipedia.org/w/index.php?title=Simplified\\_perturbations\\_models](https://en.wikipedia.org/w/index.php?title=Software-defined_radio&oldid=1107093398)&oldid= 983925578. [Online; accessed 30-August-2022]. 2020.
- *Slewing Wikipedia, The Free Encyclopedia*. https:[//en.wikipedia.org/w/index.](https://en.wikipedia.org/w/index.php?title=Star_catalogue&oldid=1107326057) [php?title=Slewing&oldid=1061997651](https://en.wikipedia.org/w/index.php?title=Star_catalogue&oldid=1107326057). [Online; accessed 2-September-2022]. 2021.
- *Software repository Wikipedia, The Free Encyclopedia*. https://en.wikipedia.  $org / w / index$ . php?title=Software repository & oldid=1081326130. [Online; [accessed 2-September-2022\]. 2022.](https://en.wikipedia.org/w/index.php?title=Star_chart&oldid=1106250278)
- *Software-defined radio Wikipedia, The Free Encyclopedia*. https://en.wikipedia. org/w/index.php?title=Software-defined\_r[adio&oldid=1107093398](https://en.wikipedia.org/w/index.php?title=Star_trail&oldid=1075094531). [Online; [accessed 28-August-2022\]. 2022.](https://en.wikipedia.org/w/index.php?title=Star_trail&oldid=1075094531)
- *Star catalogue Wikipedia, The Free Encyclopedia*. https://en.wikipedia.org/ w / index . php ? title = Star \_ catalogue & oldid = 1107326057[. \[Online; accessed 2-](https://en.wikipedia.org/w/index.php?title=Teledyne_FLIR&oldid=1102704879) [September-2022\]. 2022.](https://en.wikipedia.org/w/index.php?title=Teledyne_FLIR&oldid=1102704879)
- *Star chart Wikipedia, The Free Encyclopedia*. https://en.wikipedia.org/w/ index.php?title=Star\_chart&oldid=1106250278[. \[Online; accessed 2-September-](https://en.wikipedia.org/w/index.php?title=Telemetry&oldid=1080706265)[2022\]. 2022.](https://en.wikipedia.org/w/index.php?title=Telemetry&oldid=1080706265)
- *Star trail Wikipedia, The Free Encyclopedia*. https://en.wikipedia.org/w/ index.php?title=Star\_trail&oldid=1075094531. [Online; accessed 2-September-2022]. 2022.
- *Teledyne FLIR Wikipedia, The Free Encyclopedia*. https : / / en . wikipedia . org/w/index.php?title=Teledyne\_FLIR&oldid=1102704879. [Online; accessed 3-September-2022]. 2022.
- *Telemetry Wikipedia, The Free Encyclopedia*. https : / / en . wikipedia . org / w/index.php?title=Telemetry&oldid=1080706265. [Online; accessed 30-August-2022]. 2022.

- *[Telescope Wikipedia, The Free Encyclopedia](https://en.wikipedia.org/w/index.php?title=Two-line_element_set&oldid=1104028347)*. https://en.wikipedia.org/w/ index . php ? title = Telescope & oldid = 1106167988. [Onl[ine; accessed 30-August-](https://en.wikipedia.org/w/index.php?title=Ultra_high_frequency&oldid=1096417717)[2022\]. 2022.](https://en.wikipedia.org/w/index.php?title=Ultra_high_frequency&oldid=1096417717)
- *Toolchain Wikipedia, The Free Encyclopedia*. https://en.wikipedia.org/w/ index.php?title=Toolchain&oldid=1094527160. [Onli[ne; accessed 2-September-](https://en.wikipedia.org/w/index.php?title=Ultrasonic_motor&oldid=1099892445)[2022\]. 2022.](https://en.wikipedia.org/w/index.php?title=Ultrasonic_motor&oldid=1099892445)
- *Two-line element set Wikipedia, The Free Encyclopedia*. https://en.wikipedia. org/w/index.php?title=Two- line\_ele[ment\\_set&oldid=1104028347](https://en.wikipedia.org/w/index.php?title=Unix&oldid=1105826457). [Online; [accessed 28-August-2022\]. 2022.](https://en.wikipedia.org/w/index.php?title=Unix&oldid=1105826457)
- *Ultra high frequency Wikipedia, The Free Encyclopedia*. https://en[.wikipedia.](https://en.wikipedia.org/w/index.php?title=Upstream_(software_development)&oldid=1066370459) [org/w/index.php?title=Ultra\\_high\\_frequency&oldid=1096417717](https://en.wikipedia.org/w/index.php?title=Upstream_(software_development)&oldid=1066370459). [Online; [accessed 28-](https://en.wikipedia.org/w/index.php?title=Upstream_(software_development)&oldid=1066370459)August-2022]. 2022.
- *Ultrasonic motor Wikipedia, The Free Encyclopedia*. h[ttps://en.wikipedia.](https://en.wikipedia.org/w/index.php?title=Very_high_frequency&oldid=1105564543) [org/w/index.php?title=Ultrasonic\\_motor&oldid=1099892445](https://en.wikipedia.org/w/index.php?title=Very_high_frequency&oldid=1105564543). [Online; accessed 4-September-2022]. 2022.
- *Unix Wikipedia, The Free Encyclopedia*. https://en.wikipedia.org/w/index. php?title=Unix&oldid=1105826457. [Online; accessed 2-September-2022]. 2022.
- *Upstream (software development) Wikipedia, The Free Encyclopedia*. https://en. wikipedia.org/w/index.php?title=Upstream\_(software\_development)&oldid= 1066370459. [Online; accessed 3-September-2022]. 2022.
- *Very high frequency Wikipedia, The Free Encyclopedia*. https://en.wikipedia. org / w / index . php ? title = Very \_ high \_ frequency & oldid = 1105564543. [Online; accessed 28-August-2022]. 2022.

# **Index**

.cal, 94, 95 .cat, 94, 95  $.csv, 94, 99, 100$ .dat, 94, 97, 98 .fits, 94, 95  $.$ fits.png,  $96$ .png,  $94$ /dev/ttyACM,  $55$  $/\text{dev/tyUSB}, 63$  $/\text{dev}/\text{video}, 63$ acquire, xv, 30, 48, 49, 66, 67, 85, 94 airplane, 85-89, 97, 98 alignment, 46, 59 allsky, 32, 33 altazimuth mount, 24 altitude, 85 amateur radio, 18, 54 analyze, 48 antenna, 24, 37, 46, 53–55 Application Programming Interface  $(API), 118$ appropriate technology, 115 ARM64, 37  $astap, 70$ astometry.net, 74 astrograph, 32, 46, 118 AstroImageJ, 74, 75 astrometry.net, 50, 70 astronomical catalogue, 119 bashrc, 50 Basic Input/Output System (BIOS), 110 Bassa, Cees, 95

 $bcsak, 19$ BeiDou Navigation Satellite System  $(BDS)$ , 55 Berkeley Software Distribution (BSD), 110 binning, 94 Bosch, 37, 40, 42 C, xvi, 33, 78 camera, xiv, 24, 30, 36-46, 53, 57, 66 Canon, 33, 37 Celestron, 44, 45, 53 Central Processing Unit (CPU), 108 cgps, 56, 59 Charge Coupled Device (CCD), viii, 46, 58, 59, 62, 108, 113 China, 55 Comma Separated Value (CSV), 78, 94, 99 Commodity Off The Shelf (COTS), 45, 55, 109 community, 102 Complementary Metal Oxide Semiconductor (CMOS), 39 config new.ini, 74 configuration.ini, 49, 66, 74 COSPAR, 50, 98, 100 CubeSat, viii, 18-22, 118 daemon, 55, 112 dashboard, 19 data, 94 Debian, 33, 39, 48, 49, 55-57, 109 Debian Free Software Guidelines

 $(DFSG), 32, 36, 50$ 

## **INDEX**

 $decay, 19$ detect, xv, 30, 70, 74, 96, 97 Digital Single Lens Reflex (DSLR), 33, 36 Direct Current  $(DC)$ , 42 Distributed Control System (DCS), 112 Docker, 48, 63 Ekman, Daniel, 63 Ekos, 33, 44, 53, 57, 59, 70 embedded system, 24, 30, 36, 37, 48, 49, 55, 58, 59, 85, 108, 110, 117, 119 eMMC, 37 enclosure, 24, 27, 36, 39-44 Equatorial (EQ), 45, 58, 59, 112 ethernet, 36, 40, 42 Europe, 55 fan, 39, 42 Field of View (FoV), 32, 45, 85, 96 firmware, 46 FITS, 66 Flexible Image Transport System (FITS), 30, 32, 57, 70, 74, 75, 78, 85, 94, 95 focus, 58 fork, 45, 50 formats, 94 forum, 102 Forward Looking Infrared (FLIR), 120 four frame, 95 frame size, 94 Free and Open Source Software (FOSS), 111, 115 Free Open Source Hardware (FOSH), 115 Free Software, 109-111, 113 Free/Libre and Open Source Software (FLOSS), 111 G-5500, 44 Galileo, 55 German EQ, 45 gigahertz (GHz),  $117, 121$ Giza, 48, 50, 78

Global Navigation Satellite System  $(GLONASS)$ , 55 Global Navigation Satellite System  $(GNSS), 37, 45, 55, 56, 58, 85$ Global Positioning System (GPS), 37, 55, 56, 112 GNU General Public License (GPL), 111 GNU's Not Unix! (GNU), 39, 109, 114 GoTo, 45, 57  $gPhoto, 33$ gpsd, 55, 56 gpsmon, 56 Grafana, 19 ground station, viii, xiv,  $18, 19, 24, 25$ , 27, 30, 36, 37, 48, 54, 66, 119 hamlib, 44, 53, 54 hardware, xv, 30, 36, 37, 42 Hardware Description Language (HDL), 115 help,  $102$ hertz  $(Hz)$ , 95 hough, 99 hough3d-code, 48 identify, xv, 30, 74, 78, 85, 97, 98 IMX174, 36, 39 INDIGO, 53 indiserver, 59 Ingress Protection code 67 (IP67), 39 Instrument Neutral Distributed Interface (INDI), 32, 44, 53, 54, 57– 59 Intel, 37 International Space Station (ISS), 46, 109 International Telecommunication Union  $(TU), 121$ Internet Protocol Address (IP), 55, 58 Internet Protocol version  $6$  (IPv $6$ ),  $55$ IOD, 98 iOptron, 44, 46 kilohertz (kHz), 117 Kowa, 37, 39, 42

## **INDEX**

KStars, viii, 32, 44, 45, 53, 54, 57-62, 70 Lagrange point, 116 latitude, 85 lens, 36, 37, 39 libre, 19, 36, 50, 70, 111, 114, 115 Libre Space Foundation (LSF), xiv, xv, 19, 24, 33, 78, 102, 118 Linux, 32, 33, 39, 109-111 locate, 78 longitude, 85  $l$ susb, 59 mast, 24 Matrix, 102 megahertz (MHz),  $121$ Mobile Industry Processor Interface  $(MIPI), 32$ motion video, 32, 33 mount, 24, 27, 33, 36-39, 42, 44-46, 52-54, 57, 59 mount plate, 42 National Aeronautics and Space Administration (NASA), 119 Network Time Protocol (NTP), 45, 56, 58.85 New General Catalogue of Nebulae and Clusters of Stars (NGC), 111 Next Unit of Computing (NUC), 37 Nikon, 33 noise, 85 North American Aerospace Defense Catalog Number (NORAD ID), ix, 78.96-98 North American Aerospace Defense Command (NORAD), 119 ntpd, 57 ntpdate, 57 numpy, 49 observation,  $19, 21, 22$ Odroid, 32, 37, 39, 42, 48, 63 Open Source, xv, 107, 110, 112, 113, 115 Open Source Appropriate Technology  $(OSAT)$ , 107

Open Source Hardware (OSH), xv, 19, 111 Open Source Software (OSS), xv, 19, 110 OpenCV, 32 Operating System (OS), 108-111, 114, 191 operation, 48, 66 optical ground station, xiv, 24, 36 orbit, 19, 46, 50, 78, 96, 109, 113, 114, 118 Package Installer for Python (PIP), 49 Pan Tilt Zoom (PTZ), 44, 53-55 Personal Computer (PC), 110, 111, 114, 119 perturbation, 118, 119 pgplot, 50 photon, xiv PiCamera, 32, 36 pier, 42 PIP, 48 pipeline, 56 plate solver, xiv, xv, 30, 33, 70, 71, 96 Platform as a Service (PaaS), 109 Portable Network Graphics (PNG), ix, 78, 94, 96-99 power cable, 42 Power over Ethernet (PoE), 37, 40, 42 power supply, 36 predict, 99 Printed Circuit Board (PCB), 115 process, xv, 31, 48, 71, 74, 78, 80, 85, 94 proprietary, 32, 36, 50, 70 Pulse Per Second (PPS), 56 Python, xvi, 32, 33, 49, 74, 118 Radio Frequency (RF), xiv, xvi, 19, 24, 54 RamSat, 18-22 Random Access Memory (RAM), 50 Raspberry Pi, 32, 37, 42, 48 receiver, 24 repository, 48 rotator, 24, 44, 46, 54

#### **INDEX**

Rowe-Ackermann Schmidt Astrograph  $(RASA), 32, 46$ Russia, 55 sample rate, 94 satellite, xiv-xvi, 18, 19, 30, 32, 33, 45, 46, 50, 57, 74, 78, 108, 109, 111, 112, 116, 118-120 satid, 78 SatNOGS, viii, xiv-xvi, 18, 19, 24, 25, 32, 48, 54, 94, 112, 117-119 SatNOGS DB, viii, 18, 20 SatNOGS Optical, viii, xiv, xvi, 24, 27,  $30-33, 36, 37, 48, 66$ satpredict, 48 sattools, 33, 50, 78, 108, 118, 119 schedule, 19 SExtractor, 49 Simple Imaging Polynomial (SIP), 71, 117 Simplified Deep Space Perturbations  $(SDP), 19, 119$ Simplified General Perturbations  $(SGP), 19, 118$ Single Board Computer (SBC), 117 sky chart, viii, 53, 57, 59, 60 Sky-Watcher, 24, 37, 44, 53, 57, 59 skymap, viii, 50–52 slew, 46, 59, 85 software, xv, 30, 48, 52, 57 Software Development Kit (SDK), 32 software repository, 48, 49 Software-defined radio (SDR), 24, 112 solar power, 37 Source Extractor, 48-50, 70 Space Defense Squadron (SDS), 114 Space Situational Awareness (SSA), 78 Spacecraft Identification and Localization (SIDLOC),  $78$ star catalogue, 70, 71, 108, 116 star trail, xv,  $45, 46, 57$ Stellarium, 53 still camera, 32, 33 stphot, 33

stvid, ix, 33, 44, 45, 49, 54, 58, 59, 66, 70, 71, 74, 75, 78, 85, 94-100, 117, 118 support,  $xy$ ,  $102$ systemctl, 56 systemd,  $55, 56$ Teledyne FLIR, 44 telemetry, viii,  $19, 20, 112$ telescope, 24, 32, 33, 37, 39, 40, 42, 44- $46, 53, 54, 57-59$ The Imaging Source, 32, 36, 39, 42, 59, 63 threshold,  $99, 100$ TLE, 50, 74 toolchain, xiv, 32, 50, 57, 58, 74 track, 24, 33, 36, 37, 42, 44-46, 52-54, 57, 59 tripod, 24, 27, 36, 37, 42 Two Line Element set (TLE), xv, 19, 30, 45, 46, 66, 85, 96, 97, 119  $U-Blox, 55$ Ultra High Frequency (UHF), 19, 24, 121 Ultrasonic Motor (USM), 37 unidentified, 78, 81-84, 97, 98 United States Space Command (USS-PACECOM), 114 Universal Serial Bus (USB), 36, 40, 55, 58 Unix, 109, 113, 114 upload,  $xy$ ,  $48$ ,  $94$ UPSat, xv, 19, 21 upstream, 50 **USA, 55** USB Video device Class (UVC), 32  $v4l2-ctl, 59$ Very High Frequency (VHF), 24, 121 Video for Linux v2 (V4L2), viii, 32, 58, 61 virtualenv,  $48, 49, 66$ Volt  $(V)$ , 42

Watney, 70

# $\mathop{\text{INDEX}}$

weather,  $42\,$ wifi,  $36$ World Coordinate System (WCS), 71,  $117\,$ 

Yaesu, 44

ZWO ASI, 32, 36

*Colophon*

Created with 100% Free Software Debian GNU/Linux LATEX